Министерство науки и высшего образования РФ Федеральное государственное автономное образовательное учреждение высшего образования «СИБИРСКИЙ ФЕДЕРАЛЬНЫЙ УНИВЕРСИТЕТ»

> **УТВЕРЖДАЮ** Заведующий кафедрой биофизики BM celevar B.A. Kparaciok « 1 » cesemeopre 20dor. Институт фундаментальной биологии и биотехнологии

# Программа учебной практики

# Б2.О.01 (У) ОЗНАКОМИТЕЛЬНАЯ ПРАКТИКА

Направление подготовки 06.04.01 БИОЛОГИЯ

Направленность (профиль) 06.04.01.03 Биофизика

 **Квалификация (степень) выпускника** Магистр

Красноярск 2020

### 1 **Вид практики, способы и формы ее проведения**

1.1. Вид практики – учебная.

1.2. Тип практики – ознакомительная практика.

Целью ознакомительной практики является:

- обучение первоначальным профессиональным умениям и навыкам в сфере избранной темы выпускной квалификационной работы;
- овладение необходимыми профессиональными компетенциями по избранному направлению подготовки,
- получение практических навыков и компетенций, а также опыта первоначальной профессиональной деятельности и работы на современном оборудовании и программном обеспечении.

1.3 Способ проведения:

- стационарная в научно-исследовательских структурах, на кафедрах и в лабораториях вузов, организациях, предприятиях, обладающих необходимым кадровым и научно-исследовательским потенциалом;
- выездная с выездом в научно-исследовательские структуры и лаборатории организаций-партнеров, ВУЗов-партнеров, обладающих необходимым кадровым и научно-исследовательским потенциалом.

1.4 Формы проведения

Ознакомительная практика обучаемых по направлению подготовки *06.04.01 Биология,* направленность (профиль) *06.04.01.03 Биофизика* проводится дискретно.

## 2 **Перечень планируемых результатов обучения при прохождении практики, соотнесенных с планируемыми результатами освоения образовательной программы**

 В результате прохождения ознакомительной практики должны быть сформированы следующие компетенции:

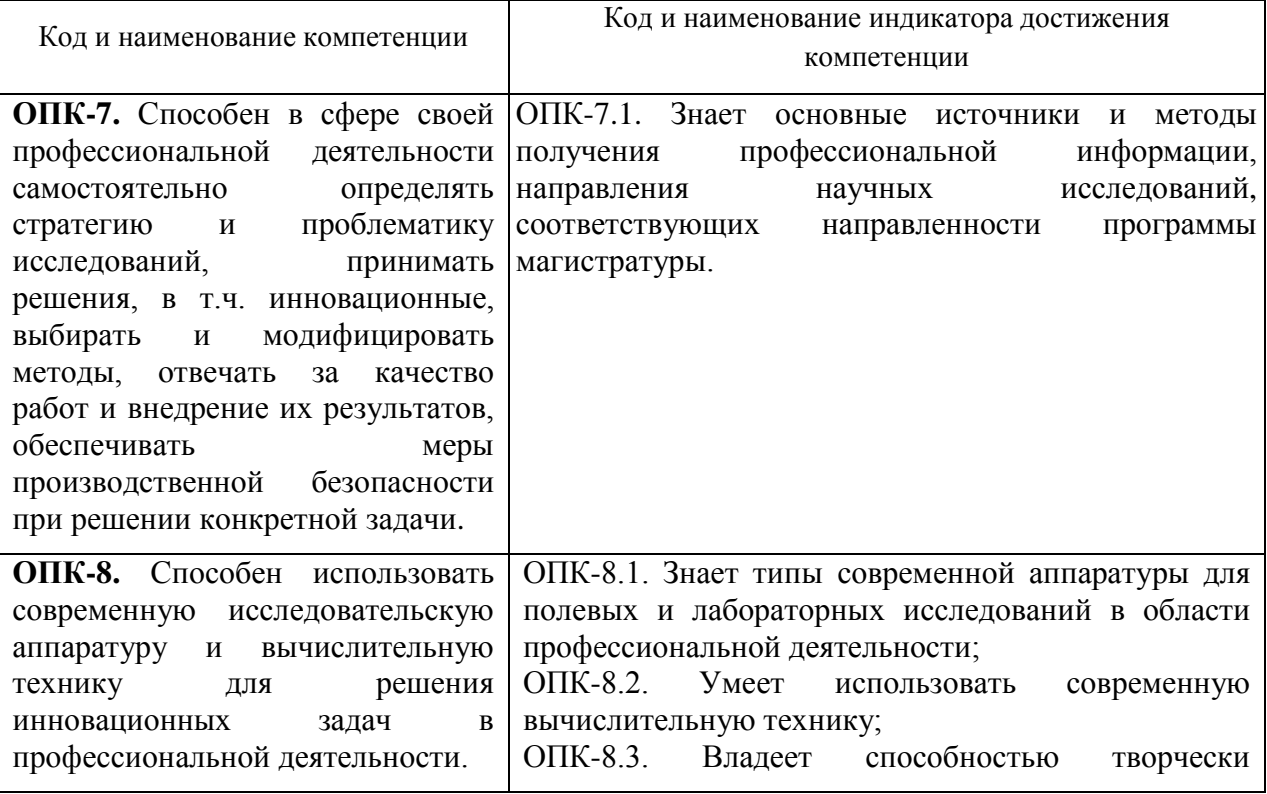

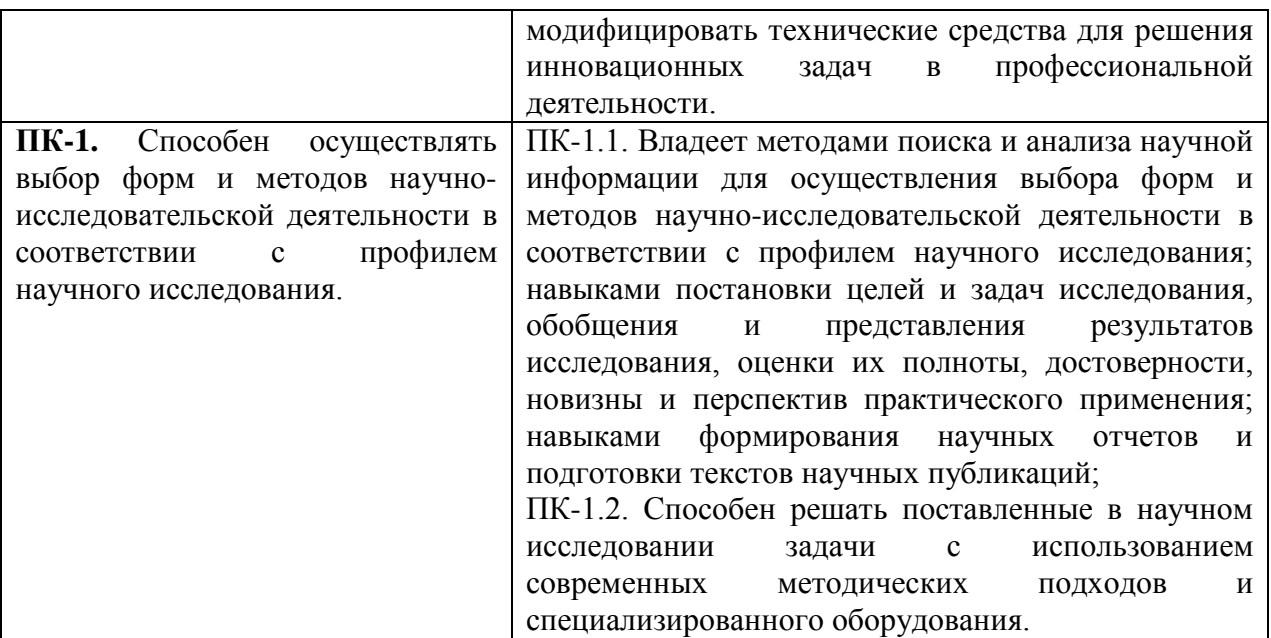

 В результате прохождения данной практики у обучающегося должны быть сформированы следующие практические навыки и умения:

- уметь осуществлять поиск и использовать патентные и литературные источники по разрабатываемой теме;
- знать методы исследования и проведения экспериментальных работ;
- знать правила эксплуатации исследовательского оборудования;
- применять методы анализа и обработки экспериментальных данных;
- знать физические и математические модели процессов и явлений, относящихся к исследуемому объекту.

Уметь выполнять:

- анализ, систематизацию и обобщение научно-технической информации по теме исследований;
- теоретическое или экспериментальное исследование в рамках поставленных задач;
- анализ достоверности полученных результатов;
- сравнение результатов исследования с отечественными и зарубежными данными;
- анализ научной и практической значимости проводимых исследований.

#### 3 **Указание места практики в структуре образовательной программы**

Ознакомительная практика является составной частью программы подготовки магистрантов и относится к обязательной части блока 2 «Практики» образовательной программы *06.04.01.03 Биофизика* по направлению *06.04.01 Биология.* В результате прохождения ознакомительной практики, выпускники программы магистратуры по направлению *06.04.01 Биология,* профилю *06.04.01.03 Биофизика* готовятся к решению **научно-исследовательского типа** задач профессиональной деятельности.

Ознакомительная практика является начальным этапом профессионального обучения магистрантов по направлению подготовки *06.04.01 Биология,* направленность (профиль) *06.04.01.03 Биофизика*.

#### 4 **Объём практики, ее продолжительность, содержание**

Объем практики: 3 з.е. Продолжительность: 2 недели/108 акад. часов В т. ч. 1 семестр: 2 недели, 108 акад. часов

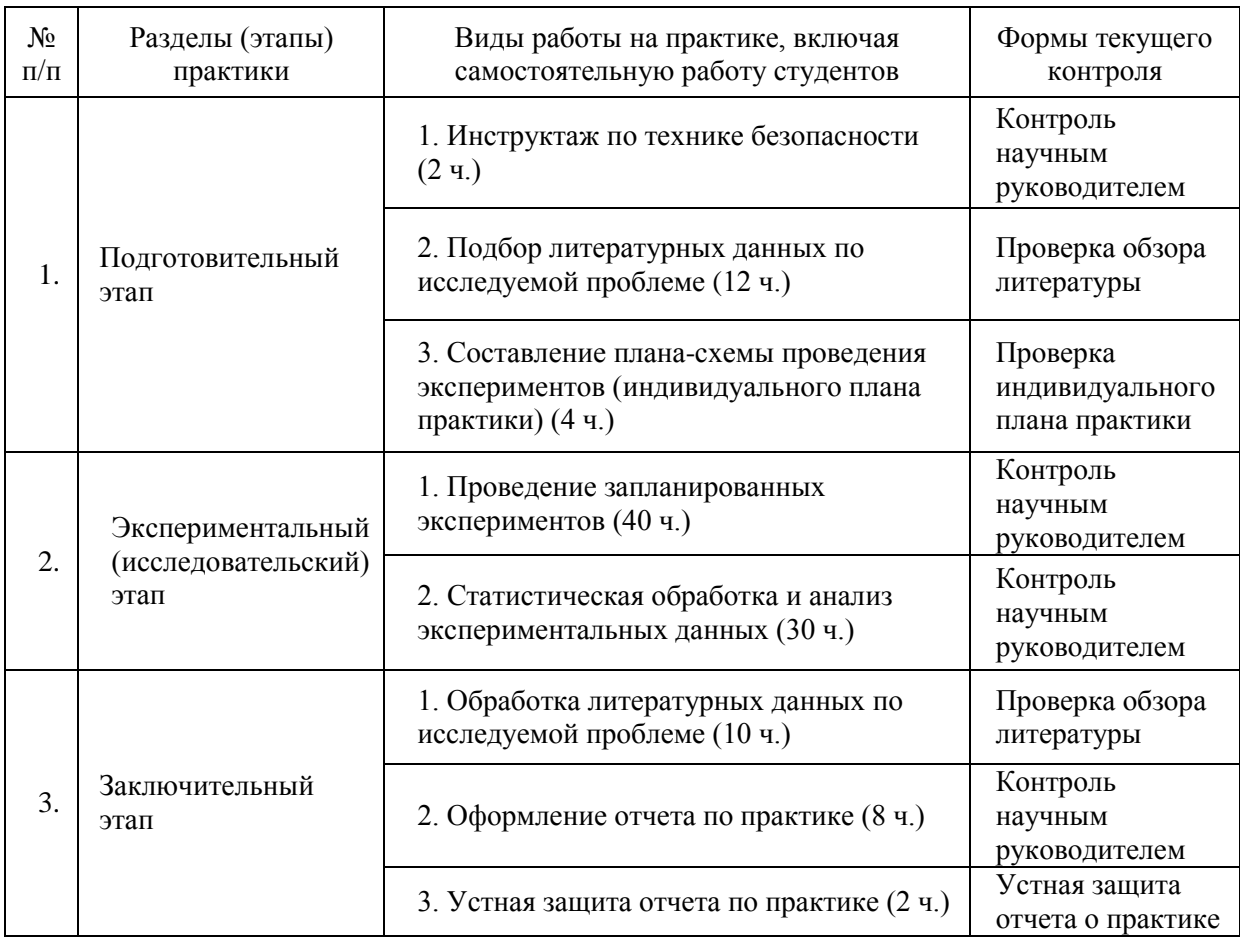

#### 5 **Формы отчётности по практике**

По итогам практики обучающийся представляет отчет о практике в письменной форме и заполненный дневник практики, завизированные руководителем практики и организацией, где студент проходил ознакомительную практику. Так же студент проходит устную защиту отчета о практике на кафедре, где он обучается.

Форма промежуточной аттестации – зачет.

Время проведения промежуточной аттестации – в течение 2 недель после окончания практики.

#### 6 **Оценочные средства для проведения промежуточной аттестации обучающихся по практике**

По итогам практики студенту на основании защиты отчета по практике и заключения научного руководителя выставляется зачет.

Оценка по практике (зачет) приравнивается к оценкам (зачетам) по теоретическому обучению и учитывается при подведении итогов общей успеваемости студентов в семестре.

#### *Критерии оценки:*

 Оценка «зачтено» выставляется обучающемуся, если он полностью и в установленные сроки выполнил практическую работу, представил дневник практики и отчет по практике; оценка «не зачтено» выставляется обучающемуся, который не выполнил практическую работу и/или не представил дневник и/или отчет по практике.

 На основании представленных отчетов оценивается способность студентов самостоятельно приобретать знания, в том числе с помощью информационных технологий, и проецировать полученные знания на реальные научные исследования, осуществляемые ими в рамках ознакомительной практики.

# 7 **Перечень учебной литературы и ресурсов сети Интернет, необходимых для проведения практики**

## *Основная литература*

- 1. Основы научных исследований /под ред. И.Н. Кравченко Москва: изд. Лань, 2015.  $-304$  c.
- 2. Методология научного исследования [Текст] : учебно-методическое пособие / А. М. Новиков, Д. А. Новиков. - Изд. 3-е. - Москва: URSS : ЛИБРОКОМ, 2015. - 270 с.
- 3. Автоматизация биофизических лабораторных исследований. Изучение метода аудиометрии и электропроводности биологических объектов с использованием Еинструментария: учебное пособие / А.Г. Суковатый, И.Е. Суковатая, В.А. Комаров  $\lceil u \rceil$  – Красноярск: Центр информации, 2011. – 96 с.
- 4. Подготовка и защита магистерских диссертаций и бакалаврских работ/Ю.Н. Новиков. – Москва: изд. Лань, 2014. -32с

## *Дополнительная литература*

- 1. СТО 4.2-07-2014 «Система менеджмента качества. Общие требования к построению, изложению и оформлению документов учебной и научной деятельности» [текст]/разраб.: Т. В. Сильченко, В. К. Младенцева, Л. В. Белошапко. – Красноярск : СФУ, 2014. – 57 с.
- 2. Кинетические методы исследования биологических процессов. Ч. 1. Стационарная и нестационарная кинетика ферментативных реакций. Специфичность: метод. указания/ сост. И.Е. Суковатая, В.А. Кратасюк. – Красноярск, Сибирский федеральный университет, 2007, 28 с.
- 3. Кинетические методы исследования биологических процессов. Ч. 2. Определение кинетических параметров и типов взаимодействия ферментов с эффекторами: метод. указания/ сост. И.Е. Суковатая, В.А. Кратасюк. – Красноярск, Сибирский федеральный университет, 2007, 25 с.
- 4. А.Б.Рубин. Биофизика. т.1. Теоретическая биофизика. Учебник для вузов. 2-е изд. Книжный дом «Университет», Москва, 1999, 448с.
- 5. А.Б.Рубин. Биофизика. т.2. Биофизика клеточных процессов. Учебник для вузов. 2 е изд. Книжный дом «Университет», Москва, 2000, 468с.
- 6. Владимиров Ю.А., Потапенко А.Я. Физико-химические основы фотобиологических процессов. М.: Высш. шк., Барсуков О.А., Барсуков К.А. Радиационная экология. М.: Научный мир, 2003. – 253 с.
- 7. Геннис Р. Биомембраны: Молекулярная структура и функции. М., Мир, 1997.
- 8. Сердюк И. Методы в молекулярной биофизике: структура, функция, динамика: учебное пособие: в 2 т. Т1/ И. Сердюк, Н. Заккаи. Дж. Заккаи - М: КДУ, 2009. – 568 с.
- 9. Ремизов А. Н., Максина А.Г., Потапенко А.Я. Медицинская и биологическая физика. – М.:Дрофа, 2005. – 558 с.
- 10. Современные методы биофизических исследований: Практикум по биофизике: Учеб. пособие для биол. спец. вузов / А.А. Булычев, В.Н. Верхотуров, Б.А. Гуляев и др.; Под ред. А.Б. Рубина. – М.: Высш.шк., 1988. – 359 с.

#### *Ресурсы сети Интернет*

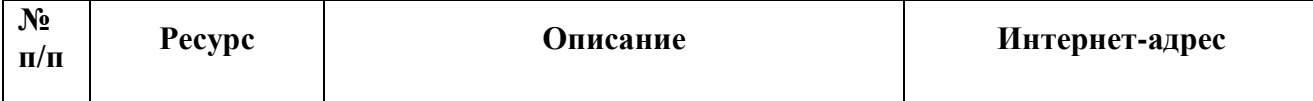

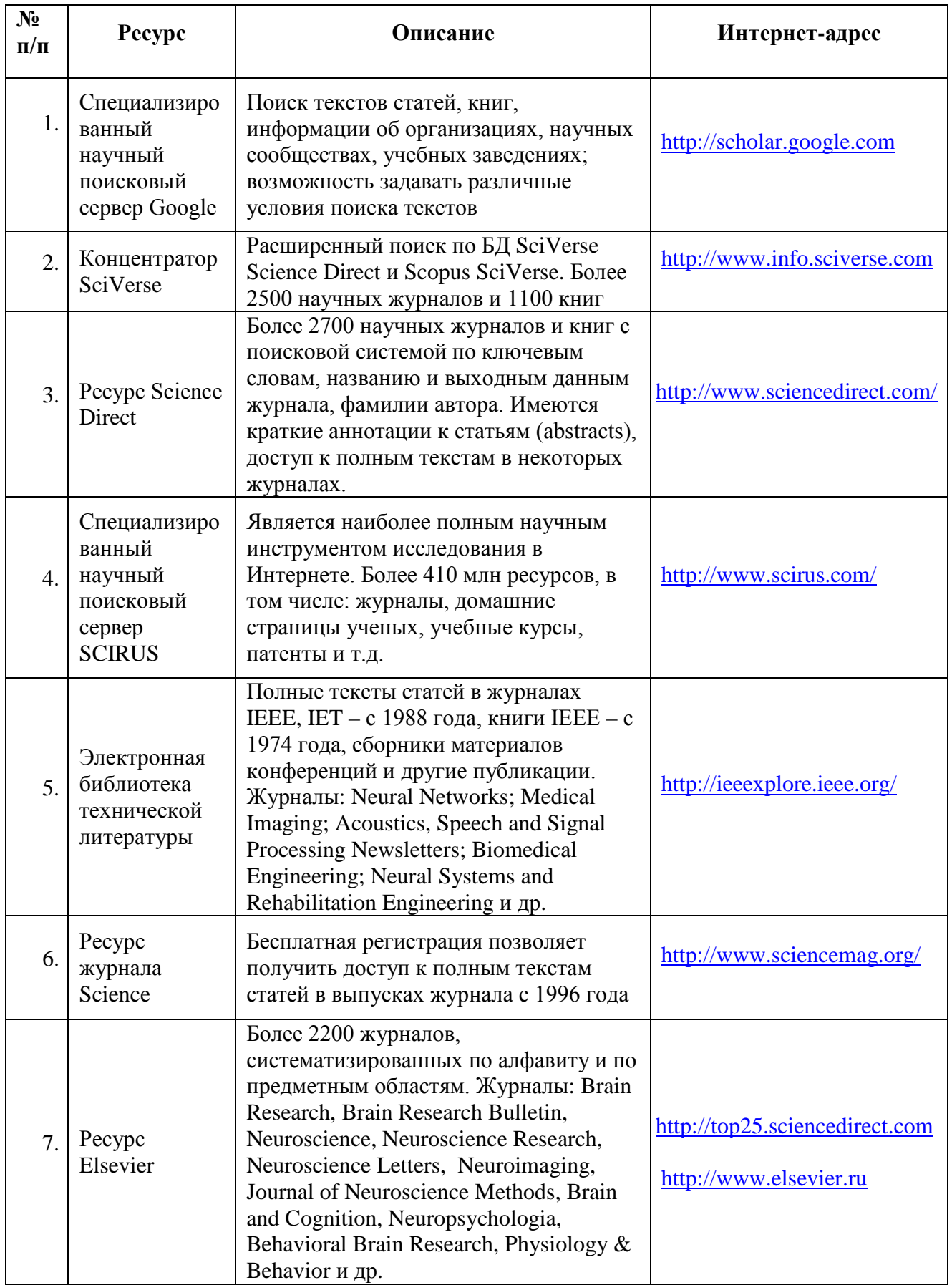

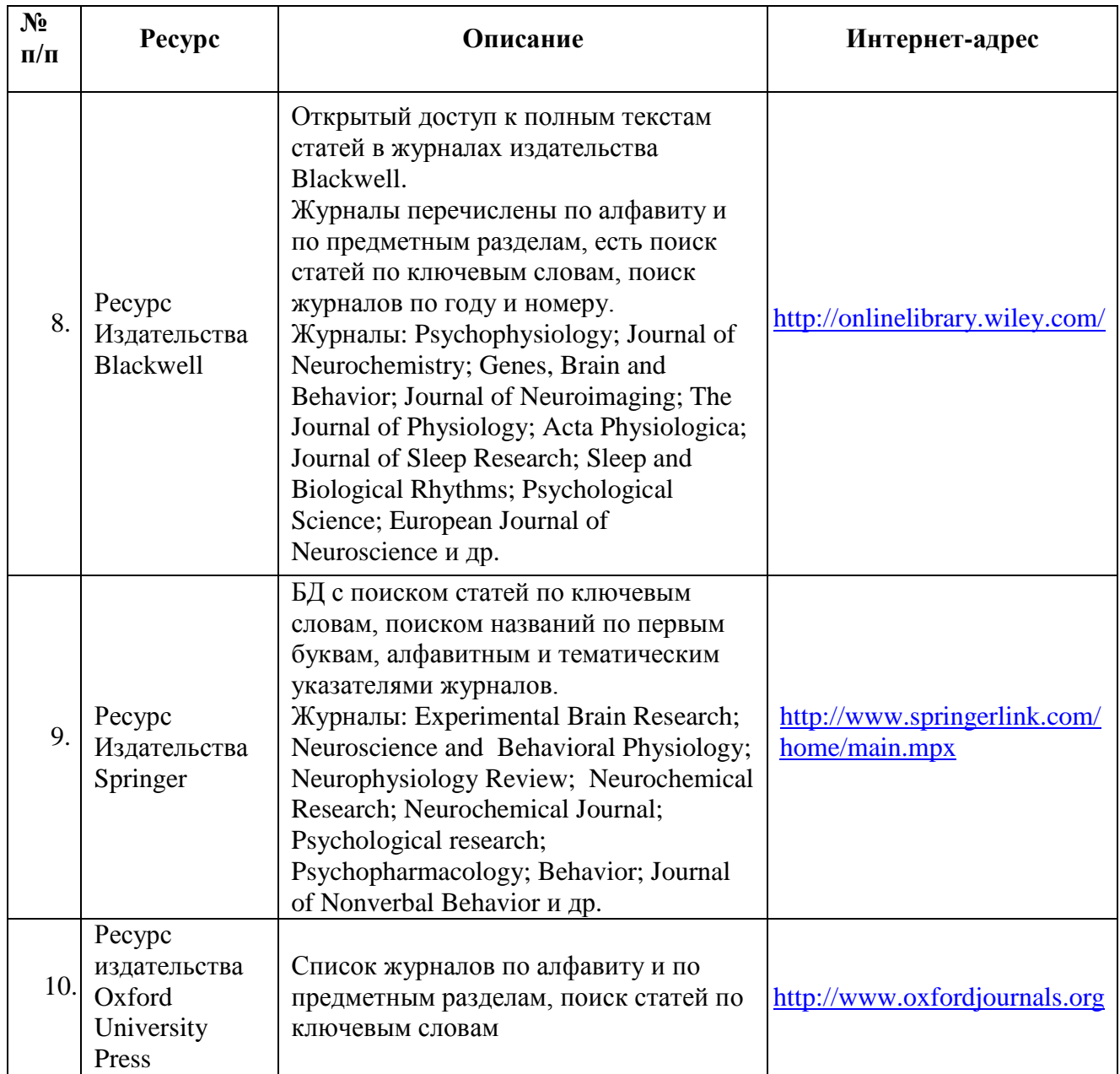

Ниже приведено описание основных инструментариев в области поиска публикаций, учебных пособий, монографий, биологической/биофизической/медицинской тематики.

## *Система PubMed* (*[http://www.NCBI.nlm.nih.gov/PubMed/](http://www.ncbi.nlm.nih.gov/pubmed/)*)

Поиск через *PubMed* осуществляется по следующим БД:

• *MEDLINE* – БД, включающая *библиографические описания*/аннотации из более чем 4800 медицинских периодических изданий начиная с 1949 г.;

• *Premed LI*NE – БД библиографических описаний, введенных в БД сравнительно недавно и не прошедших процедуры индексирования (библиографические описания, принадлежащие *Premed LINE*, имеют специальную пометку [*PubMed – in process*]). После прохождения индексирования документы из *Premed LINE* перемещаются в *MEDLINE*;

• БД издательских описаний.

*Ресурс High Wire Press* (*[http://www.stanford.edu](http://www.stanford.edu/)*/) содержит полнотекстовые статьи, часть из которых доступна бесплатно, часть имеет регламентированный доступ.

Поиск осуществляется как по собственным БД, так и по БД *PubMed*. Результаты поиска можно просмотреть непосредственно на сайте или сохранить выбранные ссылки. К недостаткам ресурса можно отнести более слабые по сравнению с сервисом *NLM*  инструменты для оптимизации поиска и настройки функций сайта.

*PubMed Central (PMC)* (http://www.*NCBI*[.nlm.nih.gov/pmc/](http://www.ncbi.nlm.nih.gov/pmc/)*)*, созданный по инициативе Национального института здоровья США (*<http://publicaccess.nih.gov/index.htm>*), он позволяет пользователям свободно размещать свои публикации и обеспечивает полнотекстовый доступ к БД публикаций по биологии и медицине. Поиск в *PMC* осуществляется в том же интерфейсе, что и в *PubMed.* Однако, в отличие от сервиса *PubMed*, пользователь получает доступ к полнотекстовым БД. При сравнении с *High Wire Press* этот сервис выгодно отличается средствами поиска, но проигрывает по общему количеству статей.

*Библиотека Public Library of Science (PLoS)* (*<http://www.plos.org/>*), которая организует функционирование инструментария в области размещения и организации доступа к научным статьям. Тематика материалов *PLoS* лежит, прежде всего, в области *life-science.* Все материалы, опубликованные в *PLoS, размещаются в соответствии с условием открытого доступа*, что обеспечивает неограниченное использование, распространение и воспроизведение публикаций при условии соблюдения авторского права.

**Белковый банк данных** − *Protein Data Bank* **(***PDB) [\(http://www.wwpdb.org/](http://www.wwpdb.org/)*), который полностью интегрирован с данными *BioLit.* Кроме того, существует, например, возможность использования одновременно двух важнейших ресурсов структурной биологии и наук о жизни – БД макромолекулярных структур *PDB* и *GeneOntology* как единого целого.

*Научная электронная библиотека [\(http://www.elibrary.ru/defaultx.asp\)](http://www.elibrary.ru/defaultx.asp)*, которая создана при поддержке Российского фонда фундаментальных исследований. Данный ресурс предоставляет доступ к полным текстам статей в российских и иностранных журналах (более 32 000 наименований журналов, из них более 6800 журналов с полными текстами) и БД (в том числе *Science Citation Index*).

**Системе** *GoPubMed* **(***GO* <sup>−</sup> *GeneOntology***)** (*[http://www.goPubMed.org](http://www.gopubmed.org/)*).

*GoPubMed* – система, разработанная в Центре биоинформатики Технического университета Дрездена, (*<http://www.biotec.tu-dresden.de/>*), автоматически определяет полную сеть коллабораций (т. е. связей) на основании миллионов публикаций по биомедицинским наукам. Сеть коллабораций может быть визуализирована и использована для поиска возможных экспертов и партнеров, что существенно сокращает время для определения возможных экспертов.

### 8 **Перечень информационных технологий, используемых при проведении практики, включая перечень программного обеспечения и информационных справочных систем**

Работа осуществляется при помощи широкого спектра лицензионных программных продуктов, закупленных по программе развития СФУ: Microsoft Office, Adobe Acrobat и др., а так же современных информационных технологий (электронные базы данных, Internet).

В рамках практики проводится знакомство с одной из крупнейших информационных систем в области биологии, медицины, биофизики Национальным центром биотехнологической информации (*National Center for Biotechnology Information*  (*NCBI*)), США (*[www.NCBI.nlm.nih.gov\)](http://www.ncbi.nlm.nih.gov/)*.

БД *NCBI* являются достаточно сложным инструментарием с разнообразным функционалом. Ниже приведено краткое описание основных БД *NCBI*, которые могут быть полезны при прохождении практики и подготовке отчета.

БД *Nucleotide* (http://www.*NCBI*[.nlm.nih.gov/sites/](http://www.ncbi.nlm.nih.gov/sites/entrez?db=nucleotide)*Entrez*?db=nucleotide) объединяет данные последовательностей нуклеиновых кислот из нескольких исходных БД, в том числе *GenBank, RefSeq* и др. Данные могут быть найдены по регистрационному номеру, имени автора, наименованию организма, генома/белка, а также ряду других параметров.

БД *Protein* (http://www.*NCBI*[.nlm.nih.gov/sites/](http://www.ncbi.nlm.nih.gov/sites/entrez?db=protein)*Entrez*?db=protein) является коллекцией аминокислотных последовательностей из нескольких источников, в том числе из *GenBank, RefSeq и TPA,* а также *SwissProt, PIR, PRF и PDB.*

БД *Structure* (http://www.*NCBI*.nlm.nih.gov/Structure/index.shtml) организуют доступ к результатам молекулярного моделирования макромолекул и связанным с ними БД: трехмерных биомолекулярных структур полученных с помощью рентгеновской кристаллографии и ЯМР-спектроскопии; БД химических структур небольших органических молекул; к информации об их биологической активности и т. д.

БД *Gene* (*http://www.NCBI.nlm.nih.gov/sites/Entrez?db=gene*) представляет собой инструмент для просмотра данных из широкого спектра геномов. Каждая запись – это один из генов определенного организма. Минимальный набор данных в гене запись включает уникальный идентификатор, т. н. *Gene-ID.*

БД [dbMHC](http://www.ncbi.nlm.nih.gov/mhc/) (*http://www.NCBI.nlm.nih.gov/gv/mhc/main.cgi?cmd=init*) предоставляет открытую платформу, где научное сообщество может размещать, просматривать и редактировать данные *Major Histocompatibility Complex* (MHC) для человека. БД dbMHC полностью интегрирована с другими ресурсами *NCBI*, а также с Международной рабочей группой гистосовместимости (IHWG).

*DbSNP* (http://www.*NCBI*[.nlm.nih.gov/SNP/\)](http://www.ncbi.nlm.nih.gov/SNP/) – БД одиночных нуклеотидных полиморфизмов, полиморфных повторяющихся элементов, включающая как гибридные данные, так и полученные только экспериментальным путем.

БД *Reference Sequence (RefSeq)* ( http://www.*NCBI*[.nlm.nih.gov/RefSeq/](http://www.ncbi.nlm.nih.gov/RefSeq/)), содержащая последовательности, в том числе геномных ДНК, белков и т. д., является основой для проведения функциональных исследований, генной идентификации, сравнительного анализа и т. п. В частности, релиз от 11.07.2012 включал в себя описания 16 393 342 белков и 17 605 организмов.

БД *Genomic Biology* представляет собой объединение нескольких ресурсов и инструментов геномной биологии, в том числе геномных карт для *Fruit fly*, *Human, Malaria parasite, Mouse, Rat, Retroviruses, Zebra fish* и т. д. , которые дополнительно содержат ссылки на интернет-ресурсы и БД, касающиеся рассматриваемых видов.

В БД *[UniGene](http://www.ncbi.nlm.nih.gov/UniGene/)* (*[http://www.NCBI.nlm.nih.gov/unigene](http://www.ncbi.nlm.nih.gov/unigene/)*/) полноразмерные mRNA последовательности организованы в уникальные кластеры, представляющие известные или предполагаемые гены. Для кластеров доступна информация по картированию, экспрессии и другие ресурсы.

*HomoloGene (http://www.NCBI.nlm.nih.gov/homologene) –* инструмент для автоматизированного выявления гомологов среди аннотированных генов, который сравнивает нуклеотидные последовательности между парами организмов в целях выявления предполагаемых ортологов.

*GenBank [\(http://www.NCBI.nlm.nih.gov/genbank/index.html\)](http://www.ncbi.nlm.nih.gov/genbank/index.html)* – БД, содержащая доступные последовательности нуклеотидов для более чем 260 000 организмов, вся информация в генетическом банке данных сопровождается библиографическими ссылками и биологическими аннотациями. *GenBank* автоматически интегрирует информацию о геноме и БД белковых последовательностей для изучения, учитывая таксономию, геном, белковую структуру и другую информацию.

Для представления последовательностей в *GenBank* предложено два инструмента:

• *BankIt* – интернет-представление одной или нескольких последовательностей;

• *Sequin* – интернет-представление для длинных последовательностей, полных геномов, результатов популяционных и филогенетических исследований.

Объединяющим фактором и при этом крайне удобным инструментом поиска в *NCBI* является поисковая *система Search NCBI databases*  (*[http://www.NCBI.nlm.nih.gov/sites/gquery\)](http://www.ncbi.nlm.nih.gov/sites/gquery).* Она обеспечивает *одновременный доступ* как к нуклеотидным и белковым последовательностям (*GenBank, EMBL, DDBJ, PIR-International, PRF, Swiss-Prot и PDB, GenPept, RPF*), 3-мерным структурам и популяционным данным, так и к библиографическим БД (*PubMed, PubMed Central* и т. д.). Доступ к поисковой системе *Search NCBI databases* может быть легко получен с помощью прямого интернет-адреса (http://www.*NCBI*.nlm.nih.gov/gquery/) либо посредством использования стартовой страницы *NCBI* (http://www.*NCBI*[.nlm.nih.gov/\)](http://www.ncbi.nlm.nih.gov/). На этой странице приведен полный перечень инструментария и БД *NCBI* и существует возможность получить доступ к любой из перечисленных БД.

Перечень основных БД (в алфавитном порядке), входящих в *Search NCBI databases*  и их краткое описание приведены в табл. 1

Таблица 1

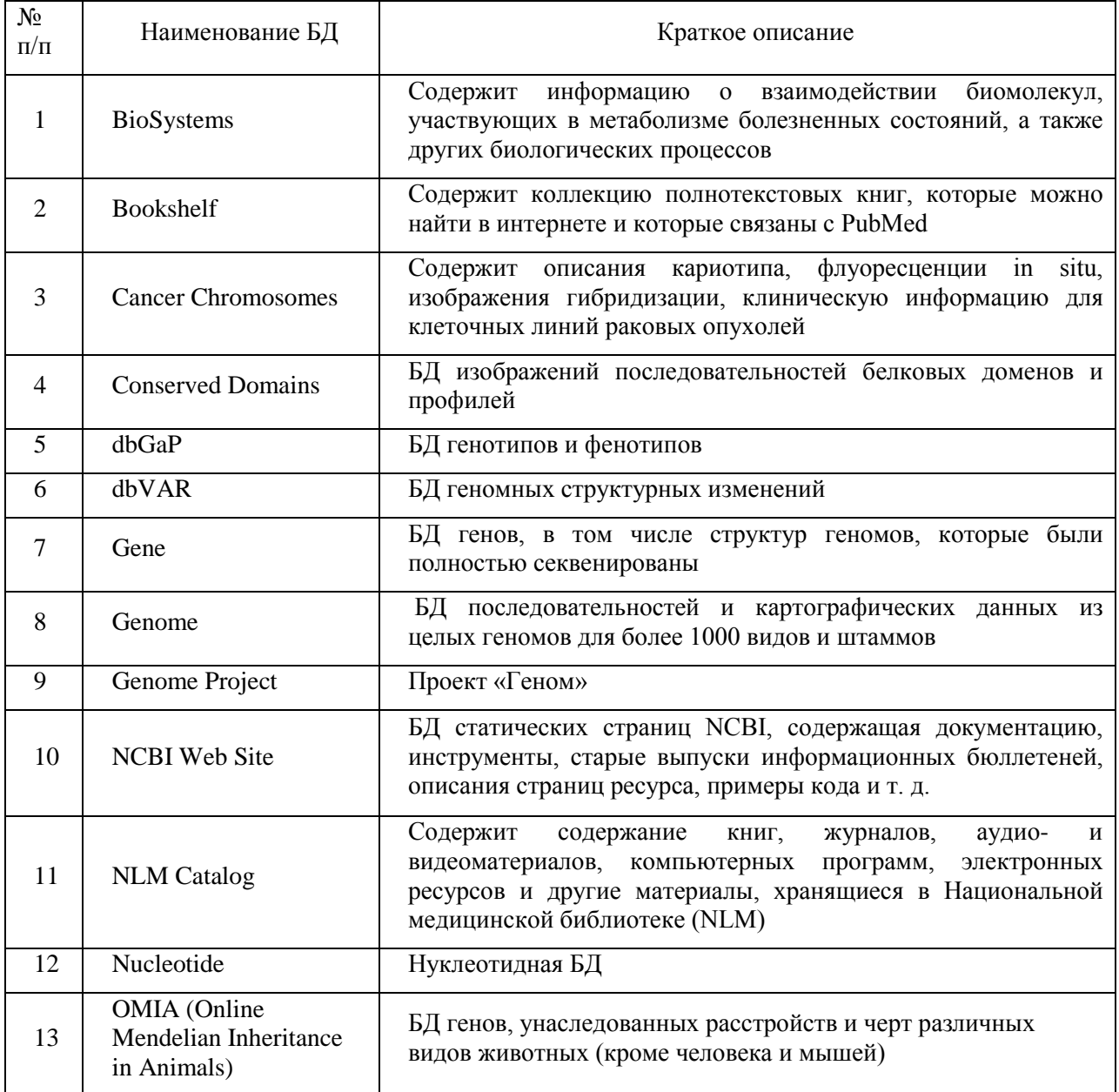

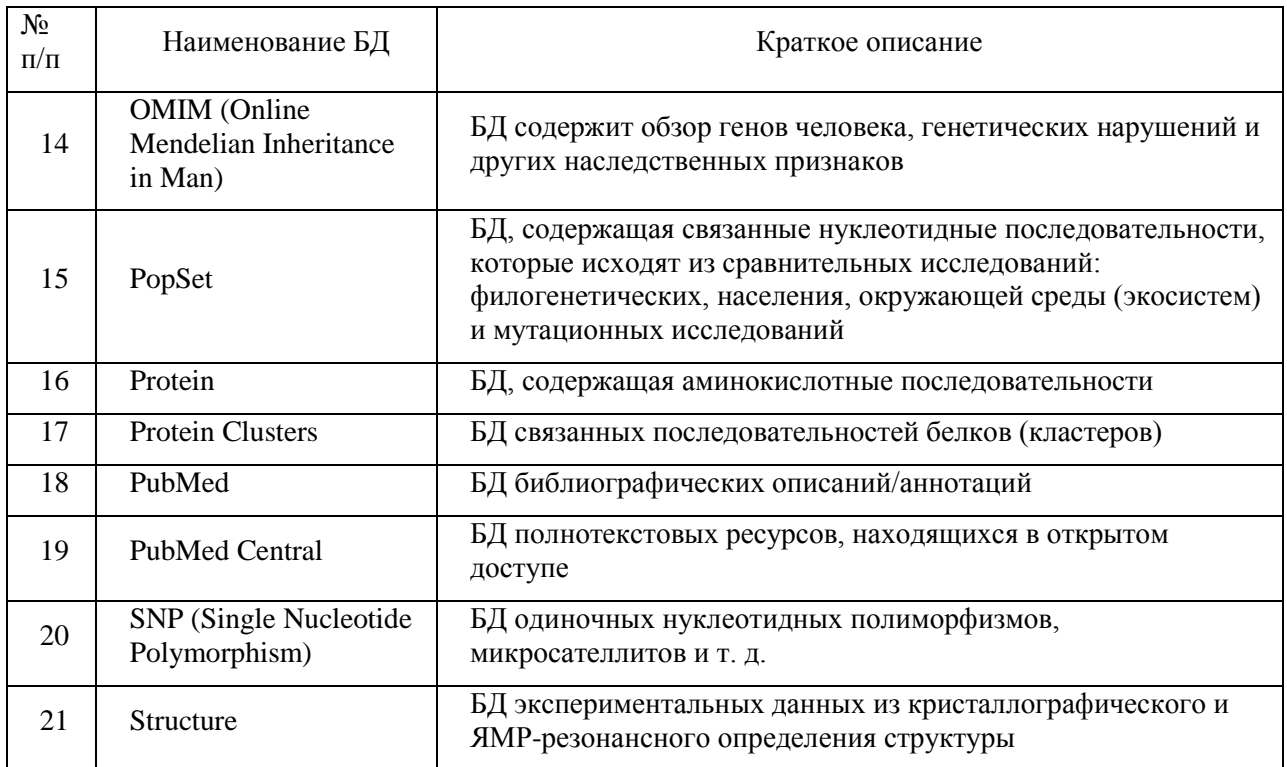

#### 9 **Описание материально-технической базы, необходимой для проведения практики**

Университет и организации, в которых проводятся практики, располагают материально-технической базой, необходимой для проведения необходимых видов лабораторной, практической, научно-исследовательской работы магистрантов: интернетсерверами, множительной техники, стационарными и полевыми лабораториями, компьютерными классами.

#### *Состав исследовательского оборудования.*

Оборудование для получения и хранения белков, в том числе ферментов:

- комплект оборудования для хроматографической очистки белков методом жидкостной хроматографии быстрого разрешения BioLogic Duo-Flow System and Fraction Collector (BioRad, США);
- комплект оборудования для хроматографической очистки белков методом жидкостной хроматографии быстрого разрешения BioLogic Duo-Flow System and Fraction Collector (BioRad, США);
- камера для белкового электрофореза Mini-PROTEAN Tetra Cell в комплекте с блоком питания PowerPac Basic (BioRad, США);
- лабораторная рефрижераторная центрифуга 5810R (Eppendorf, Германия), позволяющая контролировать и поддерживать определенную температуру образцов с высокой точностью;
- низкотемпературный морозильник MDF-U53V, предназначенный для длительного хранения биологических образцов, в том числе ферментов (Sanyo, Япония).

Оборудование для производства иммобилизованных реагентов и контроля их качества:

> • вискотестер Thermo VT1 Plus (США), позволяющий с высокой точность контролировать вязкость органических полимеров, используемых для иммобилизации;

- весы лабораторные аналитические GR-120 (A&D, Япония); магнитная мешалка с нагревателем RET basic IKAMAG® safety control, электронная мешалка RW 14 basic и шейкер VORTEX Genius 3 (IKA, Германия);
- автоматическая дозирующая станция EpMotion 5075 LH (Eppendorf, Германия) в комплектации, позволяющей осуществлять точное воспроизводимое дозирование жидкостей с высокой вязкостью, контролировать и максимально автоматизировать процесс иммобилизации ферментов, а также получать необходимый для продажи объем продукции;
- термостат с открытой ванной ССЗ-К6 (Huber);
- спектрофотометры UV-300 (Shimadzu, Япония) и Uvicon 943 (Kontron Instruments, Италия);
- спектрофлуориметры AMINCO (Thermo Spectronic, США) и Cary Eclipse (Varian, США).

Оборудование для измерения люминесценции:

- высокочувствительный портативный люминометр LB 9509 Lumat, пригодный для всех видов люминесцентного анализа (Berthold Technologies, Германия);
- кюветный биолюминометр LB 9507 Lumat (Berthold Technologies, Германия).
- мультимодальный планшетный ридер LB 941 TriStar I (Berthold Technologies, Германия);
- планшетный биолюминометр Luminoskan Ascent (Thermo Electron Corp., Финляндия);
- портативный люминометр SystemSURE Plus (Hygiena, CIIIA);
- портативный люминометр Lumitester (Kikkoman, Япония);
- кюветный биолюминометр (Turner, США);
- многокюветный биохемилюминометр 3606 М (СКТБ «Наука», Красноярск);
- кюветный биолюминометр БЛМ 8802 (СКТБ «Наука», Красноярск).

Оборудование, необходимое для подготовки воды, лабораторной посуды и пробоподготовки:

- бокс (ламинар) биологической безопасности 2 класса защиты LA2-5A1 (Esco, Сингапур);
- система очистки воды Direct-Q 3 UV (Millipore);
- бокс (ламинар) биологической безопасности 2 класса зашиты SC2-4A1 (Esco, Сингапур);
- ультразвуковая мойка SONOREX® SUPER RK 510 H (Bandelin)
- сухожаровой шкаф MOV-112 (Sanyo, Япония).

Для проведения лабораторных работ используется современное оборудование:

- боксы-ламинары биологической безопасности 2 класса защиты (Labconco, США);
- микроскопы AxioStar plus (Carl Zeiss, Германия);
- сухожарочный шкаф SANYO MOV 112F (Япония);
- термостаты Binder (Германия);
- вертикальный программируемый автоклав Sanyo MLS-3781L (Япония);
- шейкер инкубатор JEIO TECH SL-600;
- термостатируемый шейкер-инкубатор Exella E-24 (New Brunswick scientific, США);
- система видеодокументирования гелей «Molecular Imager Gel Doc XR» с трансиллюминатором (Bio-Rad, США);
- оборудование для горизонтального ДНК гель-электрофореза (Bio-Rad, США);
- система гель-проникающей хроматографии «Waters Alliance GPC 2000 Series» (Waters, США);
- автоматический лабораторный пресс Calver 3887/4SDOBOI (США);
- лабораторный мини-экструдер Brabender® Е 19/25 D (Германия);
- лабораторная система PDS 2010 Labcoter<sup>TM</sup> для нанесения полимерных покрытий и влагозащиты фирмы «Labcoater» (США);
- ультразвуковой гомогенизатор Sonicator 3000 (Misonix Incor, США);
- электрическая верхнеприводная мешалка Heidolph;
- универсальная электромеханическая испытательная машина Инстрон 5565, 5KN (Instron, Великобритания);
- термоупаковочная машина NS 1000 (Howo Gmby, Германия);
- устройство для автоматической стерилизации медицинских изделий Sterrad NX (Johnson& Johnson, США);
- дифференциальный регистрирующий спектрофотометр «Uvikon» (Италия);
- прибор для комплексного термического анализа STA 449 Jupiter (NETZSCH, Германия);
- вертикальный низкотемпературный морозильник (New Brunswick scientific, США);
- СО2-инкубатор Innova CO-48 (New Brunswick Scientific);
- стационарный рН-метр Sartorius, Meter, (Германия);
- лабораторные весы «Adventurer»<sup>™</sup> OH–AR2140 (США);
- центрифуга настольная Eppendorf 5810 R (США);
- высокоскоростная центрифуга Avanti J-26XPI (Beckman Int., США);
- микроцентрифуга для пробирок «Eppendorf» 5417R (США) с ротором для микропробирок 1,5–2,0 мл;
- универсальный электропоратор «GenePulser Xcell» (Bio-Rad, CША));
- водяная баня-термостат WB-4MS фирмы «BioSan»
- диспергатор IKA (Германия);
- роторный испаритель Rotovapor R210/V (Buchi, Германия);
- хромато-масс-спектрометр Agilent 5975Inert (Agilent, CША);
- дезинфекционно-моечный автомат G 7883 CD фирмы LABCONCO, США.

Помимо вышеперечисленного оборудования, обучающие по направлению подготовки *06.04.01 Биология,* направленность (профиль) *06.04.01.03 Биофизика*, имеют доступ к научному оборудованию Лаборатории биолюминесцентных биотехнологий, созданной под руководством лауреата Нобелевской премии, профессора Осаму Шимомура по гранту, выделенному Сибирскому федеральному университету Правительством РФ в рамках постановления № 220 от 9 апреля 2010 г. «О мерах по привлечению ведущих ученых в российские образовательные учреждения высшего профессионального образования».

Места проведения практики: ФГАОУ ВО Сибирский федеральный университет, в т. ч. Лаборатория биолюминесцентных биотехнологий, созданная под руководством лауреата Нобелевской премии, профессора Осаму Шимомура; Академические институты СО РАН (Институт биофизики СО РАН, Институт леса им. В.Н. Сукачева СО РАН и др.); Научно-исследовательский институт медицинских проблем Севера; ФГУ «Центр госсанэпиднадзора в Красноярском крае» (ЦГСЭН); «Международный научный центр исследований экстремальных состояний организма» при Президиуме КНЦ СО РАН, комплекс медицинских учреждений ФГБУ ФСНКЦ ФМБА России и др.

Программа составлена в соответствии с требованиями ФГОС ВО по направлению подготовки 06.04.01 Биология.

Разработчики:

проф., д.б.н. Кратасюк В.А. [31] асселения<br>доцент кафедры биофизики, к.б.н. Суковатая И.Е.

Программа принята на заседании кафедры биофизики « 1 » сентебря 2020 года, протокол № 1

Министерство науки и высшего образования РФ Федеральное государственное автономное образовательное учреждение высшего образования «СИБИРСКИЙ ФЕДЕРАЛЬНЫЙ УНИВЕРСИТЕТ»

> **УТВЕРЖДАЮ** Заведующий кафедрой биофизики BM access B.A. Kparaciok « 1 » centrespre 20dor. Институт фундаментальной биологии и биотехнологии

# Программа учебной практики

# Б2.О.02 (У) ПРАКТИКА ПО НАПРАВЛЕНИЮ ПРОФЕССИОНАЛЬНОЙ ДЕЯТЕЛЬНОСТИ

Направление подготовки 06.04.01 БИОЛОГИЯ

Направленность (профиль) 06.04.01.03 Биофизика

 **Квалификация (степень) выпускника** Магистр

Красноярск 2020

## **1. Вид практики, способы и формы ее проведения**

1.1 Вид практики – учебная.

1.2 Тип практики - практика по направлению профессиональной деятельности.

Программа практики по направлению профессиональной деятельности является учебно-методическим документом, входящим в состав образовательной программы магистра, она обеспечивает единый комплексный подход к организации педагогической практической подготовки, системность, непрерывность и преемственность обучения магистрантов.

Практика по направлению профессиональной деятельности имеет своей целью приобретение магистрантами практических навыков проведения учебных занятий. Практика, как правило, проводится на выпускающих кафедрах вуза. Руководство практикой возлагается на одного из преподавателей кафедры, имеющего большой опыт педагогической работы в вузе с участием научного руководителя магистра.

Целью практики по направлению профессиональной деятельности является: изучение вопросов преподавания специальных дисциплин учебного плана, ознакомление с организацией работы педагогических коллективов кафедр, направленных на закрепление и углубление педагогической подготовки обучающегося и приобретение им практических навыков и компетенций в сфере преподавательской деятельности.

# 1.3 Способы проведения

Способ проведения практики по направлению профессиональной деятельности обучаемых по направлению подготовки *06.04.01 Биология*, направленность (профиль) *06.04.01.03 Биофизика* – стационарная: в научно-исследовательских структурах, на кафедрах и в лабораториях вузов, организациях, предприятиях, обладающих необходимым кадровым и научно-исследовательским потенциалом.

#### 1.4 Формы проведения

 Практика по направлению профессиональной деятельности обучаемых по направлению подготовки *06.04.01 Биология,* направленность (профиль) *06.04.01.03 Биофизика* проводится дискретно.

# **2. Перечень планируемых результатов обучения при прохождении практики, соотнесенных с планируемыми результатами освоения образовательной программы**

В результате прохождения практики по направлению профессиональной деятельности у обучающегося должны быть сформированы следующие компетенции:

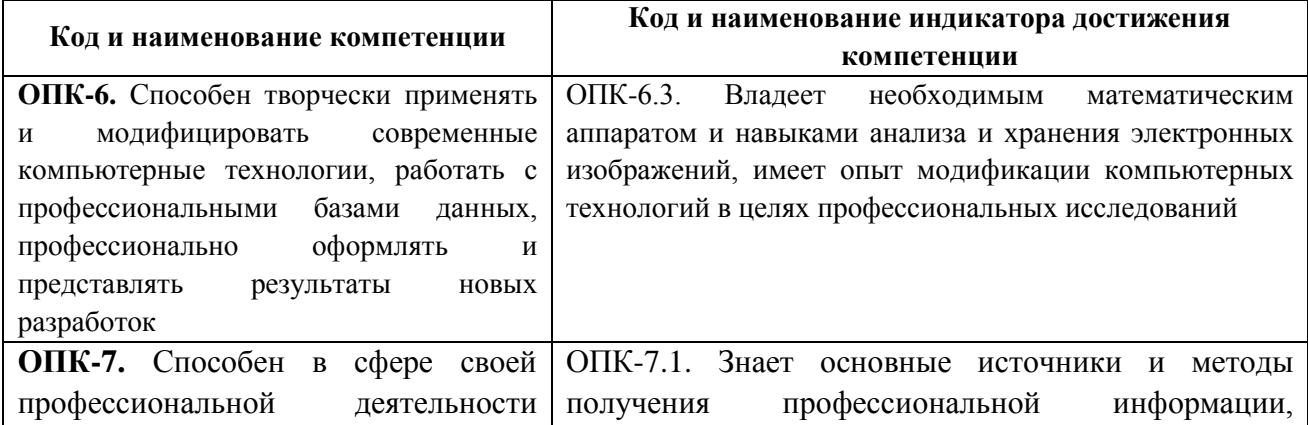

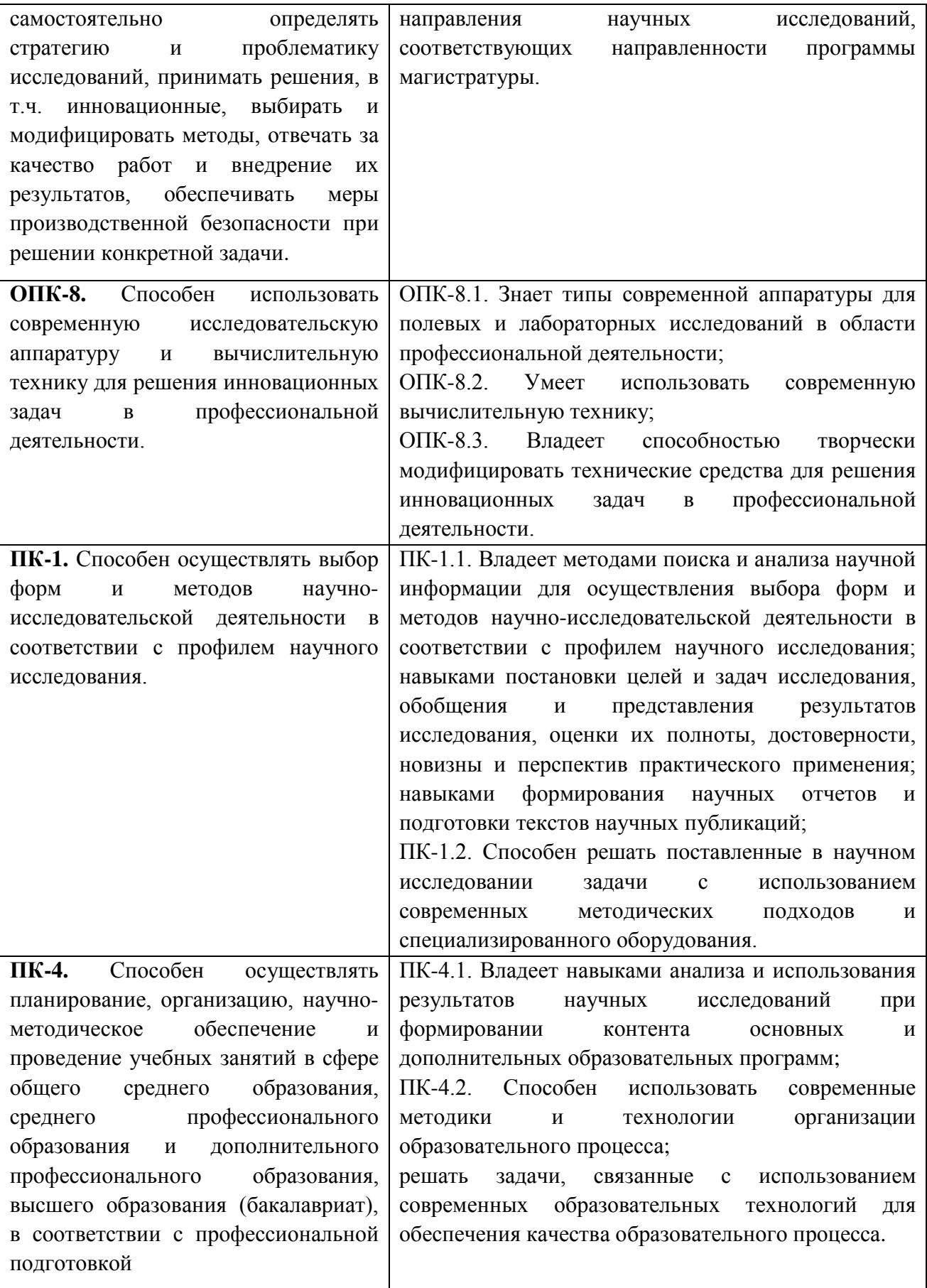

В ходе прохождения практики магистр должен:

- изучить законодательную базу организации высшего образования в Российской Федерации;
- ознакомиться с нормативным обеспечением деятельности образовательных учреждений высшего образования, включая внутривузовские документы;
- ознакомиться с современной литературой по вопросам организации учебного процесса, отражающей степень проработанности проблемы в России и за рубежом;
- овладеть базовыми навыками проведения лекционных и семинарских (практических) занятий, а также осуществления контроля и оценки знаний студентов; изучить инновационные методы активного обучения;
- подготовить и провести не менее одного семинарского (практического) занятия по одной из дисциплин специальности;
- представить руководителю для рецензирования в письменном план проведения семинарского (практического) занятия.

#### **3. Указание места практики в структуре образовательной программы**

Практика по направлению профессиональной деятельности является составной частью программы подготовки магистрантов и относится к обязательной части блока 2 «Практики» образовательной программы *06.04.01.03 Биофизика* по направлению *06.04.01 Биология.*

В результате прохождения практики по направлению профессиональной деятельности, выпускники программы магистратуры по направлению *06.04.01 Биология,* профилю *06.04.01.03 Биофизика* готовятся к решению **научно-исследовательского и педагогического типов** задач профессиональной деятельности.

#### **4. Объём практики, ее продолжительность, содержание**

Объем практики: 3 з.е.

Продолжительность: 2 недели / 108 акад. часов.

В т. ч. 4 семестр: 2 недели / 108 акад. часов.

В ходе практики магистры выполняют следующие виды педагогической деятельности: *учебно-методическую, учебную и организационно-воспитательную.*

Программа практики включает в себя *подготовительный, основной, заключительный* этапы.

#### **1. Подготовительный этап.**

1.1. Подготовка индивидуального плана выполнения программы практики, в соответствии с заданием руководителя практики.

1.2. Знакомство с информационно-методической базой практики.

1.3. Определение дисциплины и ее модуля, по которым будут проведены учебные занятия.

## **2. Основной этап**

2.1. Посещение и анализ занятий ведущих преподавателей кафедры по различным учебным дисциплинам (не менее трех посещений).

2.2. Подготовка сценария занятия и дидактических материалов, необходимых для реализации учебных занятий.

## 2.4. Проведение занятий и самоанализ занятий.

## **3. Заключительный этап**

- 3.1. Подготовка отчёта по практике.
- 3.2. Защита отчёта.

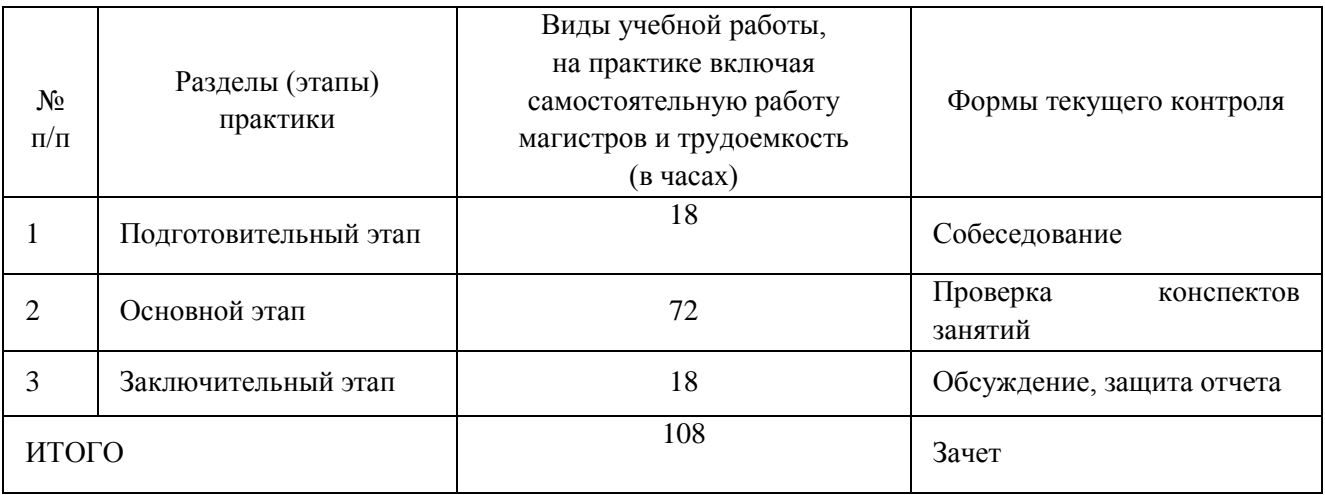

Содержание практики определяется индивидуальной программой, которая разрабатывается магистрантом и утверждается руководителем магистра. Программа должна быть тесно связана с темой выпускной квалификационной работы. Совместно с руководителем магистрант определяет дисциплину и тему, по которой он должен провести аудиторные занятия для студентов.

#### **5. Формы отчётности по практике**

По результатам практики магистр должен оформить отчет, в котором необходимо отразить:

• цель практики;

• вид прохождения практики (проведение лекционных, лабораторных и/или практических занятий, руководство научно-исследовательской работой студентов, изучение теоретического материала по теме и т. д.);

• организационные формы проведения занятий и их особенности;

• требования к определенным компонентам (способностям) деятельности педагога для данной организационной формы проведения занятий;

- анализ своей деятельности во время прохождения практики;
- оценку собственного стиля деятельности как педагога;
- выводы по результатам практики.

# **6. Оценочные средства для проведения промежуточной аттестации обучающихся по практике**

По итогам практики студенту на основании защиты отчета по практике и заключения научного руководителя выставляется зачет.

Оценка по практике (зачет) приравнивается к оценкам (зачетам) по теоретическому обучению и учитывается при подведении итогов общей успеваемости студентов в семестре.

### *Критерии оценки:*

 Оценка «зачтено» выставляется обучающемуся, если он полностью и в установленные сроки выполнил практическую работу, представил дневник практики и отчет по практике; оценка «не зачтено» выставляется обучающемуся, который не выполнил практическую работу и/или не представил дневник и/или отчет по практике.

 На основании представленных отчетов оценивается способность студентов самостоятельно приобретать знания, в том числе с помощью информационных технологий, и проецировать полученные знания на реальные научные исследования, осуществляемые ими в рамках практики.

# **7. Перечень учебной литературы и ресурсов сети Интернет, необходимых для проведения практики по получению профессиональных умений и опыта профессиональной деятельности**

- 1. Федеральный закон от 29.12.2012 No 273- $\Phi$ 3 «Об образо вании в Российской Федерации»
- 2. Официальный сайт Министерства науки и высшего образования Российской Федерации (Минобрнауки России) –Режим доступа: [http://minobrnauki.gov.ru](http://minobrnauki.gov.ru/)
- 3. Европейская ассоциация гарантии качества в высшем образовании –ENQA–Режим доступа: <https://enqa.eu/>
- 4. Портал Федеральных государственных образовательных стандартов –Режим доступа: [http://www.fgosvo.ru](http://www.fgosvo.ru/)
- 5. Портал Профессиональных стандартов <https://profstandart.rosmintrud.ru/>
- 6. Обучение цифровым навыкам: глобальные вызовы и передовые практики. Аналитический отчет. М.: КУ Сбербанка, 2018
- 7. Barton Carlyle No Going Back: Exploring new horizons in global education (Part 2), 2019 bartoncarlyle.com
- 8. Pearson Global Learner Survey [https://www.pearson.com/content/dam/one-dot-com/one-dot](https://www.pearson.com/content/dam/one-dot-com/one-dot-com/global/Files/news/gls/Pearson_Global_Learner_Survey_2019.pdf)[com/global/Files/news/gls/Pearson\\_Global\\_Learner\\_Survey\\_2019.pdf](https://www.pearson.com/content/dam/one-dot-com/one-dot-com/global/Files/news/gls/Pearson_Global_Learner_Survey_2019.pdf)
- 9. Opportunity for Higher Education in the Era of the Talent Economy [https://www.pearson.com/content/dam/one-dot-com/one-dot](https://www.pearson.com/content/dam/one-dot-com/one-dot-com/global/Files/news/gls/Pearson_Global_Learner_Survey_2019.pdf)[com/global/Files/news/gls/Pearson\\_Global\\_Learner\\_Survey\\_2019.pdf](https://www.pearson.com/content/dam/one-dot-com/one-dot-com/global/Files/news/gls/Pearson_Global_Learner_Survey_2019.pdf)
- 10. Лекция Андрея Волкова «Лекция о будущем «Индивидуальная траектория и судьба университетов»МШУ Сколково URL: [https://vk.com/videos-164984229?z=video-](https://vk.com/videos-164984229?z=video-164984229_456239038%2Fpl_-164984229_-2)[164984229\\_456239038%2Fpl\\_-164984229\\_-2.](https://vk.com/videos-164984229?z=video-164984229_456239038%2Fpl_-164984229_-2)
- 11. Суковатая И.Е. «Современные подходы и перспективы обеспечения качества высшего образования в европейском пространстве высшего образования на основе ESG» // Российский и европейский опыт в обеспечении качества высшего образования: на пути к интеграции: сборник материалов по итогам семинаров по оценке качества профессионального образования. – Москва: Национальное аккредитационное агентство в сфере образования, с. 14-21, 2016. [ObespKachestVO сборник РАА](https://e.sfu-kras.ru/mod/resource/view.php?id=943059)
- 12. Информационные технологии в биологии [Text] = Information technologies in biology : course guide / И. Е. Суковатая, А. Г. Суковатый ; Сиб. федер. ун-т, Ин-т фундамент. биологии и биотехнологии. - Красноярск : СФУ, 2017. - 18 p. : табл. - 100 экз.. - ISBN 978- 5-7638-3799-5 : 321.00 р. - Изд. № 2017-3221
- 13. Информационно-коммуникационные технологии в естественнонаучных исследованиях [Электронный ресурс] : электрон. учеб.-метод. комплекс по дисциплине / И. Е. Суковатая, А. Г. Суковатый, В. А. Кратасюк, К. Н. Захарьин. – Электрон. дан. ( 148 Мб). – Красноярск : ИПК СФУ, 2009.
- 14. [Жуков](http://znanium.com/catalog.php?item=booksearch&code=%D0%9F%D0%95%D0%94%D0%90%D0%93%D0%9E%D0%93%D0%98%D0%9A%D0%90+%D0%92+%D0%A1%D0%98%D0%A1%D0%A2%D0%95%D0%9C%D0%95+%D0%9F%D0%A0%D0%9E%D0%A4%D0%95%D0%A1%D0%A1%D0%98%D0%9E%D0%9D%D0%90%D0%9B%D0%AC%D0%9D%D0%9E%D0%99+%D0%9F%D0%9E%D0%94%D0%93%D0%9E%D0%A2%D0%9E%D0%92%D0%9A%D0%98+%D0%91%D0%90%D0%9A%D0%90%D0%9B%D0%90%D0%92%D0%A0%D0%90+%D0%9E%D0%91%D0%A0%D0%90%D0%97%D0%9E%D0%92%D0%90%D0%9D%D0%98%D0%AF&page=2#none) Г. Н. Общая и профессиональная педагогика: Учебник / Г.Н. Жуков, П.Г. Матросов. – М.: Альфа-М: НИЦ ИНФРА-М, 2013. – 448 с.: ил.; 60x90 1/16. - (ПРОФИль). (переплет) ISBN 978-5-98281-342-8, 1000 экз.
- 15. Кравченко А.И. Психология и педагогика: Учебник / А.И. Кравченко. М.: ИНФРА-М, 2013. – 400 с.: 60x90 1/16. – (Высшее образование). (переплет) ISBN 978-5-16-003038-8, 3000 экз.
- 16. Кудряшева, Л. А. Педагогика и психология/Кудряшева Л.А. М.: Вузовский учебник, НИЦ ИНФРА-М, 2015. – 160 с.: 84x108 1/32. - (Краткий курс) (Обложка) ISBN 978-5-9558- 0444-6, 500 экз.
- 17. Основы педагогического мастерства и профессионального саморазвития: Учебное пособие / С.Д. Якушева. – М.: Форум: НИЦ ИНФРА-М, 2014. – 416 с.: 60x90 1/16. - (Высшее образование: Бакалавриат). (переплет) ISBN 978-5-91134-721-5, 1000 экз.
- 18. [Пастюк](http://znanium.com/catalog.php?item=booksearch&code=%D0%BF%D0%B5%D0%B4%D0%B0%D0%B3%D0%BE%D0%B3%D0%B8%D0%BA%D0%B0+%D0%BF%D1%80%D0%BE%D1%84%D0%B5%D1%81%D1%81%D0%B8%D0%BE%D0%BD%D0%B0%D0%BB%D1%8C%D0%BD%D0%BE%D0%B3%D0%BE+%D0%BE%D0%B1%D1%80%D0%B0%D0%B7%D0%BE%D0%B2%D0%B0%D0%BD%D0%B8%D1%8F&page=4#none) О. В. Психология и педагогика: Учебное пособие / О.В. Пастюк. М.: НИЦ ИНФРА-М, 2013. – 160 с.: 60х90 1/16 + (Доп. мат. znanium.com). – (Высшее образование: Бакалавриат). (переплет) ISBN 978-5-16-006300-3, 500 экз.
- 19. Пашкевич, А. В. Основы проектирования педагогической технологии. Взаимосвязь теории и практики: Уч.-метод. пос./ А.В. Пашкевич. – 2 изд., испр. и доп. – М.: ИЦ РИОР: НИЦ ИНФРА-М, 2015. – 76 с.: 60x88 1/16. – (ВО: Бакалавриат). (о) ISBN 978-5-369-01095-2
- 20. Психология и педагогика: Учебное пособие / О.В. Пастюк. М.: НИЦ ИНФРА-М, 2013. 160 с.: 60x90 1/16 + (Доп. мат. znanium.com). - (Высшее образование: Бакалавриат). (переплет) ISBN 978-5-16-006300-3, 500 экз.
- 21. [Резник](http://znanium.com/catalog.php?item=booksearch&code=%D0%BF%D0%B5%D0%B4%D0%B0%D0%B3%D0%BE%D0%B3%D0%B8%D0%BA%D0%B0+%D0%BF%D1%80%D0%BE%D1%84%D0%B5%D1%81%D1%81%D0%B8%D0%BE%D0%BD%D0%B0%D0%BB%D1%8C%D0%BD%D0%BE%D0%B3%D0%BE+%D0%BE%D0%B1%D1%80%D0%B0%D0%B7%D0%BE%D0%B2%D0%B0%D0%BD%D0%B8%D1%8F&page=72#none) С. Д. Студент вуза: технологии и организация обучения в вузе: Учебник / С. Д. Резник. - 4-e изд., перераб. и доп. – М.: НИЦ ИНФРА-М, 2015. – 366 с.: 60x90 1/16. – (Высшее образование: Бакалавриат). (переплет) ISBN 978-5-16-010134-7, 400 экз.
- 22. Российский общеобразовательный портал http://www.school.edu.ru/
- 23. Российское образование. Федеральный портал http://www.edu.ru/
- 24. [Симонов](http://znanium.com/catalog.php?item=booksearch&code=%D0%9F%D0%95%D0%94%D0%90%D0%93%D0%9E%D0%93%D0%98%D0%9A%D0%90%20%D0%92%20%D0%A1%D0%98%D0%A1%D0%A2%D0%95%D0%9C%D0%95%20%D0%9F%D0%A0%D0%9E%D0%A4%D0%95%D0%A1%D0%A1%D0%98%D0%9E%D0%9D%D0%90%D0%9B%D0%AC%D0%9D%D0%9E%D0%99%20%D0%9F%D0%9E%D0%94%D0%93%D0%9E%D0%A2%D0%9E%D0%92%D0%9A%D0%98%20%D0%91%D0%90%D0%9A%D0%90%D0%9B%D0%90%D0%92%D0%A0%D0%90%20%D0%9E%D0%91%D0%A0%D0%90%D0%97%D0%9E%D0%92%D0%90%D0%9D%D0%98%D0%AF#none) В. П. Педагогика и психология высшей школы. Инновационный курс для подготовки магистров: Учебное пособие / В.П. Симонов. – М.: Вузовский учебник: НИЦ ИНФРА-М, 2015. – 320 с.: 60x90 1/16 + (Доп. мат. znanium.com). (п) ISBN 978-5-9558- 0336-4, 500 экз.
- 25. Симонов, В. П. Педагогика и психология высшей школы. Инновационный курс для подготовки магистров: Учебное пособие / В.П. Симонов. – М.: Вузовский учебник: НИЦ ИНФРА-М, 2015. – 320 с.: 60x90 1/16 + (Доп. мат. znanium.com). (п) ISBN 978-5-9558- 0336-4, 500 экз.
- 26. Трайнев, В. А. Новые информационные коммуникационные технологии в образовании [Электроный ресурс] / В. А. Трайнев, В. Ю. Теплышев, И. В. Трайнев. – 2-е изд. – М.: Издательско-торговая корпорация "Дашков и К°", 2013. – 320 с. - ISBN 978-5-394-01685-1.
- 27. [Федотова](http://znanium.com/catalog.php?item=booksearch&code=%D0%BF%D0%B5%D0%B4%D0%B0%D0%B3%D0%BE%D0%B3%D0%B8%D0%BA%D0%B0+%D0%BF%D1%80%D0%BE%D1%84%D0%B5%D1%81%D1%81%D0%B8%D0%BE%D0%BD%D0%B0%D0%BB%D1%8C%D0%BD%D0%BE%D0%B3%D0%BE+%D0%BE%D0%B1%D1%80%D0%B0%D0%B7%D0%BE%D0%B2%D0%B0%D0%BD%D0%B8%D1%8F&page=5#none) Е. Л. Информационные технологии в науке и образовании: Учебное пособие / Е.Л. Федотова, А.А. Федотов. – М.: ИД ФОРУМ: НИЦ ИНФРА-М, 2013. – 336 с.: ил.; 60x90 1/16. – (Высшее образование). (переплет) ISBN 978-5-8199-0434-3, 500 экз.
- 28. Шарипов Ф. В.Шарипов, Ф. В. Педагогика и психология высшей школы [Электронный ресурс] : учеб. пособие / Ф. В. Шарипов. – М.: Логос, 2012. – 448 с. – (Новая университетская библиотека). - ISBN 978-5-98704-587-9
- 29. Якушева, С. Д. Основы педагогического мастерства и профессионального саморазвития: Учебное пособие / С.Д. Якушева. – М.: Форум: НИЦ ИНФРА-М, 2014. – 416 с.: 60x90 1/16. - (Высшее образование: Бакалавриат). (переплет) ISBN 978-5-91134-721-5

# **8. Перечень информационных технологий, используемых при проведении практики, включая перечень программного обеспечения и информационных справочных систем**

*8.1 Перечень необходимого программного обеспечения* MSOffice(MSWord, MSPowerPoint, MSExcel)

# *8.2 Российские электронные научные журналы и базы данных online*

- − Антиплагиат. ВУЗ [http://sfukras.antiplagiat.ru](http://sfukras.antiplagiat.ru/)
- − Ист Вью (EastView): [http://www.ebiblioteka.ru](http://www.ebiblioteka.ru/)
- − Научная электронная библиотека (eLIBRARY.RU): [http://elibrary.ru](http://elibrary.ru/)
- − Президентская библиотека им. Б.Н. Ельцина: [http://www.prlib.ru](http://www.prlib.ru/)
- − Университетская информационная система РОССИЯ (УИС РОССИЯ): [http://uisrussia.msu.ru](http://uisrussia.msu.ru/)
- − Электронная библиотека диссертаций (ЭБД) РГБ: [http://dvs.rsl.ru](http://dvs.rsl.ru/) (доступ к полному тексту), [http://diss.rsl.ru](http://diss.rsl.ru/) (доступ к каталогу)
- − Электронная библиотека РГУ нефти и газа им. И.М. Губкина: [http://elib.gubkin.ru](http://elib.gubkin.ru/)
- − Электронно -библиотечная база данных «Электронная библиотека технического ВУЗа»: [http://www.studentlibrary.ru](http://www.studentlibrary.ru/)
- − Электронно-библиотечная система «ИНФРА-М»: [http://www.znanium.com](http://www.znanium.com/)
- − Электронно-библиотечная система «Национальный цифровой ресурс «Руконт»: [http://rucont.ru](http://rucont.ru/)
- − Электронно-библиотечная система «Лань»: [http://e.lanbook.com](http://e.lanbook.com/)
- − Электронно-библиотечная система «ibooks.ru»: [http://ibooks.ru](http://ibooks.ru/)

## *8.3 Зарубежные электронные научные журналы и базы данных online*

- − American Physical Society: [http://publish.aps.org](http://publish.aps.org/)
- − Annual Reviews Science Collection: [http://www.annualreviews.org](http://www.annualreviews.org/ebvc)
- − arXiv: [http://arxiv.org](http://arxiv.org/)
- − Cambridge University Press: [http://www.journals.cambridge.org](http://www.journals.cambridge.org/)
- − DOAJ: [http://www.doaj.org](http://www.doaj.org/)
- − DRF (JAIRO): [http://drf.lib.hokudai.ac.jp](http://drf.lib.hokudai.ac.jp/drf/index.php?Digital%20Repository%20Federation%20%28in%20English%29)
- − EBSCO Publishing: [http://search.ebscohost.com](http://search.ebscohost.com/)
- − Elsevier (журналы открытого доступа): [http://sciencedirect.com](http://sciencedirect.com/)
- − Elsevier: [http://www.sciencedirect.com](http://www.sciencedirect.com/)
- − EMS Journal: [http://www.memsjournal.com](http://www.memsjournal.com/)
- − Euromonitor International: [http://www.portal.euromonitor.com](http://www.portal.euromonitor.com/)
- − Institute of Physics: [http://www.iop.org](http://www.iop.org/EJ)
- − Journal Citation Reports (JCR): [http://isiknowledge.com](http://isiknowledge.com/)
- − MEMS Journal: [http://www.memsjournal.com](http://www.memsjournal.com/)
- − Nature: [http://www.nature.com](http://www.nature.com/)
- − Oxford Journals: [http://www.oxfordjournals.org](http://www.oxfordjournals.org/)
- − Oxford Russia Fund eContent library: [http://lib.myilibrary.com](http://lib.myilibrary.com/)
- − ProQuest: [http://search.proquest.com/](https://trials.proquest.com/trials/trialSummary.action?view=subject&trialBean.token=83KEGL9162C3MUZQL886)
- − Royal Society of Chemistry (журналы открытого доступа): [http://www.rsc.org](http://www.rsc.org/)
- − Science и Science Translational Medicine: [http://www.sciencemag.org](http://www.sciencemag.org/site/extra/ebola/)
- − Science/AAAS: [http://www.sciencemag.org](http://www.sciencemag.org/)
- − Scirus: [http://www.scirus.com](http://www.scirus.com/) [Информационно-поисковые системы]
- − Scopus: [http://www.scopus.com](http://www.scopus.com/)
- − sevier (журналы открытого доступа): [http://sciencedirect.com](http://sciencedirect.com/)
- − Springer[:http://www.springerlink.com](http://www.springerlink.com/)
- − Taylor&Francis[:http://www.tandfonline.com](http://www.tandfonline.com/)
- − Web of Science: [http://isiknowledge.com](http://isiknowledge.com/)
- − Wiley (Blackwell): [http://www.blackwell-synergy.com](http://www.blackwell-synergy.com/)

Помимо вышеперечисленных ресурсов электронная информационная среда СФУ обеспечивает:

- доступ к учебным планам, рабочим программам дисциплин (модулей), практик и к изданиям электронных библиотечных систем и электронным образовательным ресурсам, указанным в рабочих программах;
- − фиксацию хода образовательного процесса, результатов промежуточной аттестации и результатов освоения основной образовательной программы;
- − взаимодействие между участниками образовательного процесса, в том числе синхронное и/или асинхронное взаимодействие посредством сети Internet.

# **9. Описание материально-технической базы, необходимой для проведения практики по получению профессиональных умений и опыта профессиональной деятельности**

Кафедра, осуществляющая реализацию образовательной программы, располагает материально-технической базой, обеспечивающей проведение всех видов практики магистрантов, предусмотренных учебным планом по направлению *06.04.01 Биология*, направленность (профиль) *06.04.01.03 Биофизика*, и соответствующей действующим санитарным и противопожарным правилам и нормам.

Материально-техническое обеспечение, необходимое для проведения практики по направлению профессиональной деятельности магистров, обучающихся по направлению *06.04.01 Биология*, направленность (профиль) *06.04.01.03 Биофизика* включает:

- 1. Лабораторный парк кафедры биофизики.
- 2. Цифровые проекторы и мультимедийное оборудование кафедры биофизики.

Места проведения практики: ФГАОУ ВО Сибирский федеральный университет, в т. ч. Лаборатория биолюминесцентных биотехнологий, созданная под руководством лауреата Нобелевской премии, профессора Осаму Шимомура; Академические институты СО РАН (Институт биофизики СО РАН, Институт леса им. В.Н. Сукачева СО РАН и др.); Научно-исследовательский институт медицинских проблем Севера; ФГУ «Центр госсанэпиднадзора в Красноярском крае» (ЦГСЭН): «Международный научный центр исследований экстремальных состояний организма» при Президиуме КНЦ СО РАН, комплекс медицинских учреждений ФГБУ ФСНКЦ ФМБА России и др.

Программа составлена в соответствии с требованиями ФГОС ВО по направлению подготовки 06.04.01 Биология.

Разработчики:

проф., д.б.н. Кратасюк В.А. ВИ ассии

доцент кафедры биофизики, к.б.н. Суковатая И.Е.  $\mathbb{Z}$ 

Программа принята на заседании кафедры биофизики <u>« 1 » сентебря 2020</u> года, протокол № 1

Министерство науки и высшего образования РФ Федеральное государственное автономное образовательное учреждение высшего образования «СИБИРСКИЙ ФЕДЕРАЛЬНЫЙ УНИВЕРСИТЕТ»

# **УТВЕРЖДАЮ**

Заведующий кафедрой биофизики

ByLouna B.A. Kparacrox « 1 » cerionesophe 20205.

Институт фундаментальной биологии и биотехнологии

# Программа производственной практики

Б2.В.01 (П) НАУЧНО - ИССЛЕДОВАТЕЛЬСКАЯ РАБОТА

Направление подготовки 06.04.01 БИОЛОГИЯ

Направленность (профиль) 06.04.01.03 Биофизика

 **Квалификация (степень) выпускника** Магистр

Красноярск 2020

### **1. Вид практики, способы и формы ее проведения**

1.1 Вид практики – производственная.

1.2 Тип практики - научно-исследовательская работа.

Целью НИР является:

- закрепление и углубление теоретической подготовки обучающегося;
- систематизация, расширение и закрепление профессиональных знаний;
- закрепление у обучающегося навыков исследования и экспериментирования;
- закрепление у обучающегося практических навыков и компетенций, а также опыта самостоятельной профессиональной деятельности;
- закрепление навыков работы на современном оборудовании для физики, биологии, биотехнологии, медицины и других отраслей;
- освоение новых методов исследований основных закономерностей природы.

#### 1.3 Способы проведения

Способ проведения научно-исследовательской работы обучаемых по направлению подготовки *06.04.01 БИОЛОГИЯ,* направленность (профиль) *06.04.01.03 Биофизика*:

- стационарная в научно-исследовательских структурах, на кафедрах и в лабораториях вузов, организациях, предприятиях, обладающих необходимым кадровым и научно-исследовательским потенциалом;
- выездная с выездом в научно-исследовательские структуры и лаборатории организаций-партнеров, ВУЗов-партнеров, обладающих необходимым кадровым и научно-исследовательским потенциалом.

1.4 Формы проведения

Научно-исследовательская работа обучаемых по направлению подготовки *06.04.01 БИОЛОГИЯ,* направленность (профиль) *06.04.01.03 Биофизика* проводится дискретно.

## **2. Перечень планируемых результатов обучения при прохождении практики, соотнесенных с планируемыми результатами освоения образовательной программы**

В результате прохождения научно-исследовательской работы выпускник должен подтвердить следующие компетенции:

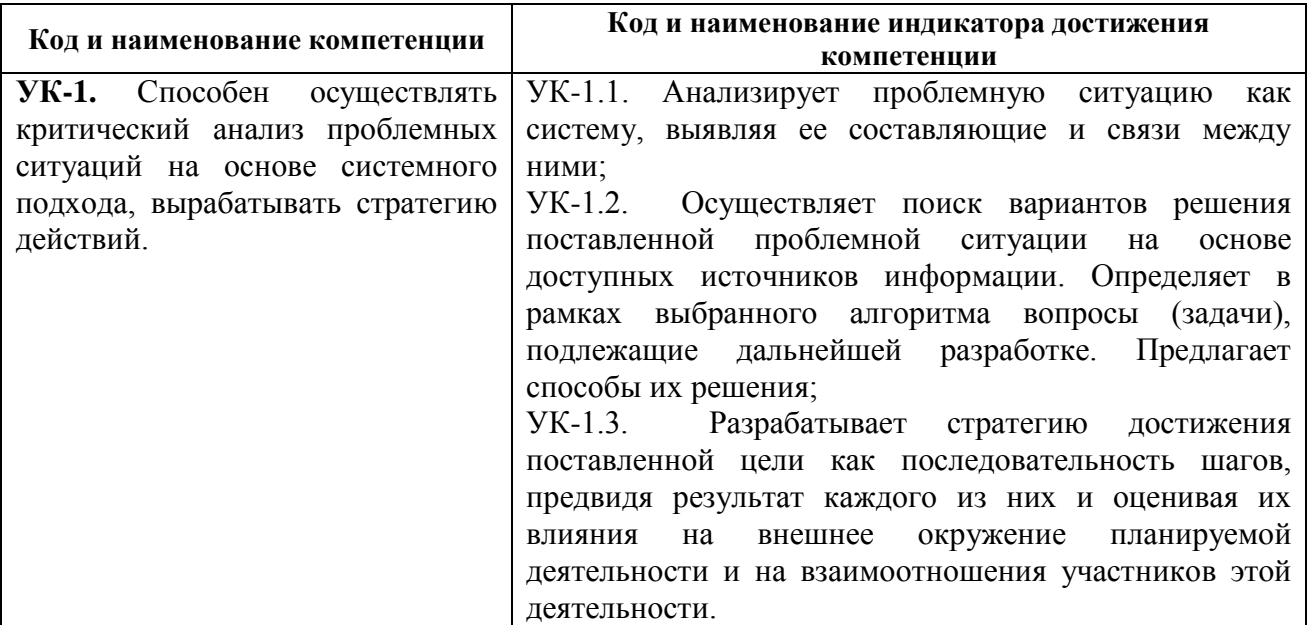

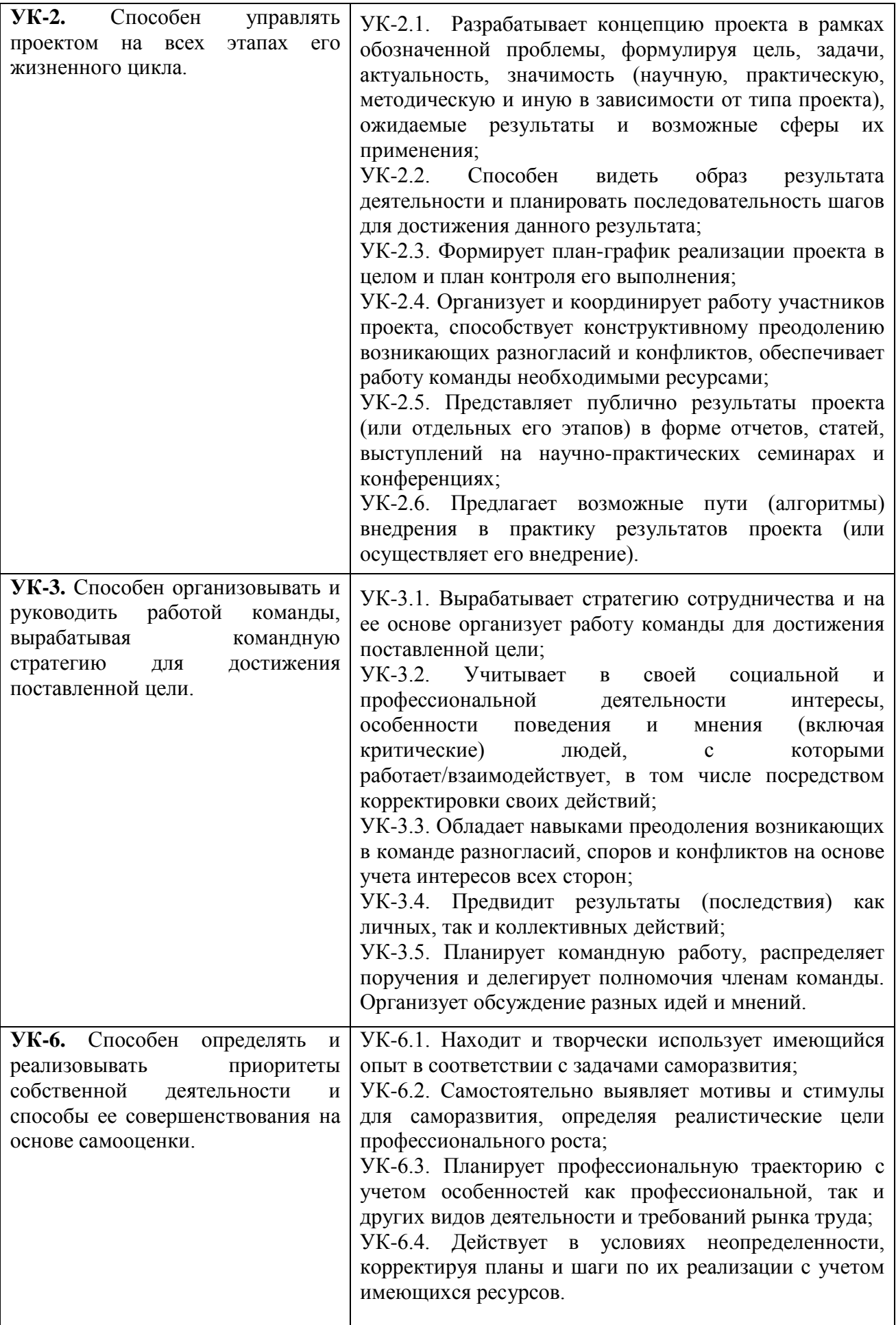

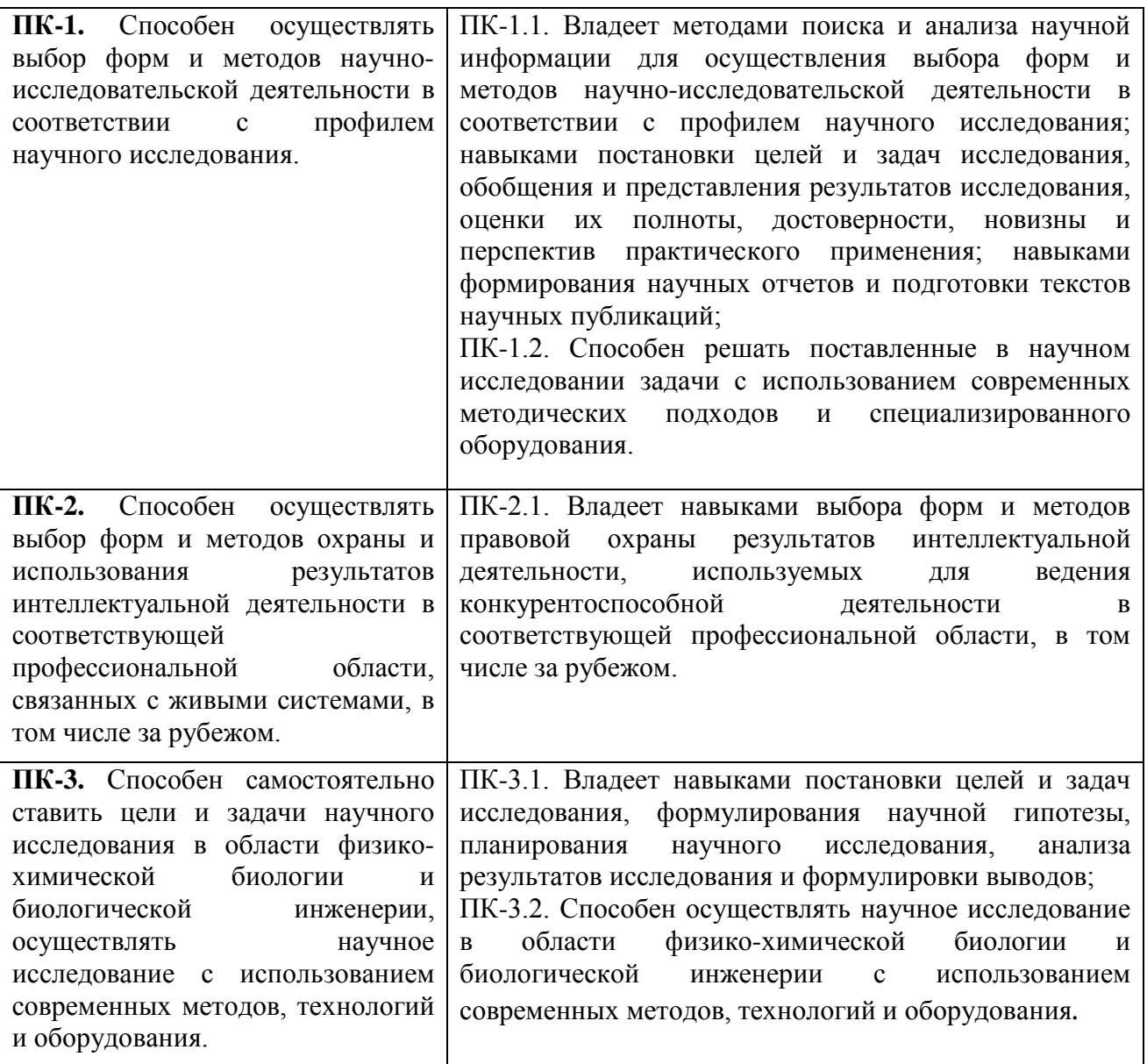

В результате прохождения НИР обучающийся должен приобрести и закрепить следующие практические навыки, умения:

- уметь осуществлять поиск и использовать патентные и литературные источники по разрабатываемой теме;
- знать методы исследования и проведения экспериментальных работ;
- знать правила эксплуатации исследовательского оборудования;
- применять методы анализа и обработки экспериментальных данных;
- знать физические и математические модели процессов и явлений, относящихся к исследуемому объекту.

Уметь выполнять:

- анализ, систематизацию и обобщение научно-технической информации по теме исследований;
- теоретическое или экспериментальное исследование в рамках поставленных задач;
- анализ достоверности полученных результатов;
- сравнение результатов исследования с отечественными и зарубежными данными;
- анализ научной и практической значимости проводимых исследований.

#### **3. Указание места практики в структуре образовательной программы**

Научно-исследовательская работа относится к вариативной части блока 2 «Практики» образовательной программы *06.04.01.03 Биофизика* по направлению подготовки *06.04.01 Биология.* В результате прохождения научно-исследовательской работы, выпускники программы магистратуры по направлению *06.04.01 Биология,* профилю *06.04.01.03 Биофизика* готовятся к решению **научно-исследовательского типа** задач профессиональной деятельности.

Научно-исследовательская работа в структуре ОП занимает ключевое место, поскольку именно она позволяет адресное применение полученных теоретических знаний и развитие творческой инициативы при выполнении оригинальных задач.

Проходя определённый этап научно-исследовательской работы, студент должен применить тот объём теоретических знаний, который получен им к этому моменту. В то же время, он должен приобрести навыки практического характера, которые понадобятся ему в дальнейшем.

Обязательным требованием к «входным» знаниям студента является полное усвоение предшествующих теоретических курсов.

Устанавливается содержательно-методическая взаимосвязь научно-исследовательской работы с предшествующими частями ОП.

#### **4. Объём практики, ее продолжительность, содержание**

Компонент научно-исследовательской работы ОП по направлению подготовки *06.04.01 БИОЛОГИЯ,* направленность (профиль) *06.04.01.03 Биофизика* является рассредоточенным.

Объем НИР: 32 з.е.

В т. ч.:

- 1 семестр:  $6$  з.е.;
- 2 семестр: 1 з.е.;
- 3 семестр:  $7$  з.е.;
- 4 семестр: 18 з.е.

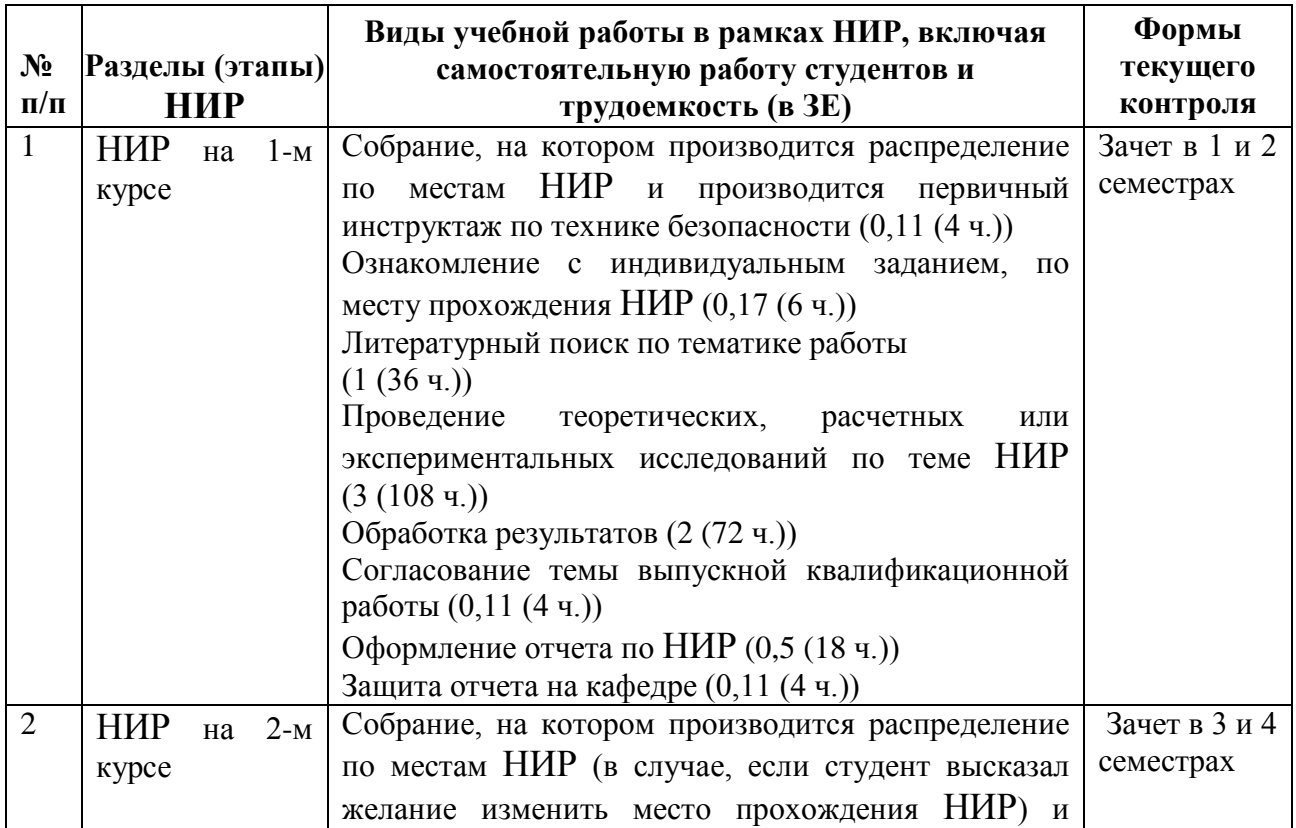

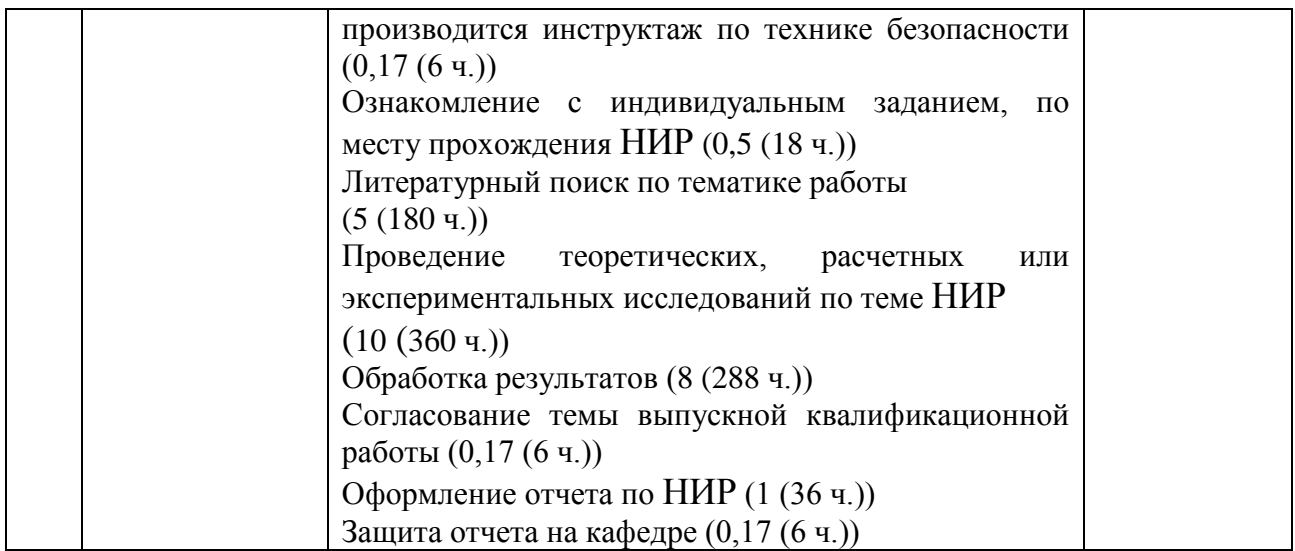

#### **5. Формы отчётности по практике**

По итогам научно-исследовательской работы обучающийся представляет отчет в форме устного доклада в виде презентации и отзыв научного руководителя.

Форма промежуточной аттестации – зачет. Зачет выставляется по итогам научноисследовательской работы в конце каждого семестра.

### **6. Оценочные средства для проведения промежуточной аттестации обучающихся по практике**

Оценка по практике (зачет) приравнивается к оценкам (зачетам) по теоретическому обучению и учитывается при подведении итогов общей успеваемости студентов в семестре.

#### *Критерии оценки:*

 Оценка «зачтено» выставляется обучающемуся, если он полностью и в установленные сроки выполнил практическую работу и отчет по практике; оценка «не зачтено» выставляется обучающемуся, который не выполнил практическую работу и/или не представил отчет по практике.

 На основании представленных отчетов оценивается способность студентов самостоятельно приобретать знания, в том числе с помощью информационных технологий, и проецировать полученные знания на реальные научные исследования, осуществляемые ими в рамках научно-исследовательской работы.

#### **7. Перечень учебной литературы и ресурсов сети Интернет, необходимых для проведения практики**

#### *Основная литература*

- 1. Основы научных исследований /под ред. И.Н. Кравченко Москва: изд. Лань, 2015. 304 с.
- 2. Методология научного исследования [Текст] : учебно-методическое пособие / А. М. Новиков, Д. А. Новиков. - Изд. 3-е. - Москва: URSS : ЛИБРОКОМ, 2015. - 270 с.
- 3. Автоматизация биофизических лабораторных исследований. Изучение метода аудиометрии и электропроводности биологических объектов с использованием Еинструментария: учебное пособие / А.Г. Суковатый, И.Е. Суковатая, В.А. Комаров [и др.] – Красноярск: Центр информации, 2011. – 96 с.
- 4. Подготовка и защита магистерских диссертаций и бакалаврских работ/Ю.Н. Новиков. Москва: изд. Лань, 2014. -32с

## *Дополнительная литература*

- 1. СТО 4.2-07-2014 «Система менеджмента качества. Общие требования к построению, изложению и оформлению документов учебной и научной деятельности» [текст]/разраб.: Т. В. Сильченко, В. К. Младенцева, Л. В. Белошапко. – Красноярск : СФУ, 2014. – 57 с.
- 2. Кинетические методы исследования биологических процессов. Ч. 1. Стационарная и нестационарная кинетика ферментативных реакций. Специфичность: метод. указания/ сост. И.Е. Суковатая, В.А. Кратасюк. – Красноярск, Сибирский федеральный университет, 2007, 28 с.
- 3. Кинетические методы исследования биологических процессов. Ч. 2. Определение кинетических параметров и типов взаимодействия ферментов с эффекторами: метод. указания/ сост. И.Е. Суковатая, В.А. Кратасюк. – Красноярск, Сибирский федеральный университет, 2007, 25 с.
- 4. А.Б.Рубин. Биофизика. т.1. Теоретическая биофизика. Учебник для вузов. 2-е изд. Книжный дом «Университет», Москва, 1999, 448с.
- 5. А.Б.Рубин. Биофизика. т.2. Биофизика клеточных процессов. Учебник для вузов. 2-е изд. Книжный дом «Университет», Москва, 2000, 468с.
- 6. Владимиров Ю.А., Потапенко А.Я. Физико-химические основы фотобиологических процессов. М.: Высш. шк., Барсуков О.А., Барсуков К.А. Радиационная экология. М.: Научный мир, 2003. – 253 с.
- 7. Геннис Р. Биомембраны: Молекулярная структура и функции. М., Мир, 1997.
- 8. Сердюк И. Методы в молекулярной биофизике: структура, функция, динамика: учебное пособие: в 2 т. Т1/ И. Сердюк, Н. Заккаи. Дж. Заккаи - М: КДУ, 2009. – 568 с.
- 9. Ремизов А. Н., Максина А.Г., Потапенко А.Я. Медицинская и биологическая физика. М.:Дрофа, 2005. – 558 с.
- 10. Современные методы биофизических исследований: Практикум по биофизике: Учеб. пособие для биол. спец. вузов / А.А. Булычев, В.Н. Верхотуров, Б.А. Гуляев и др.; Под ред. А.Б. Рубина. – М.: Высш.шк., 1988. – 359 с.

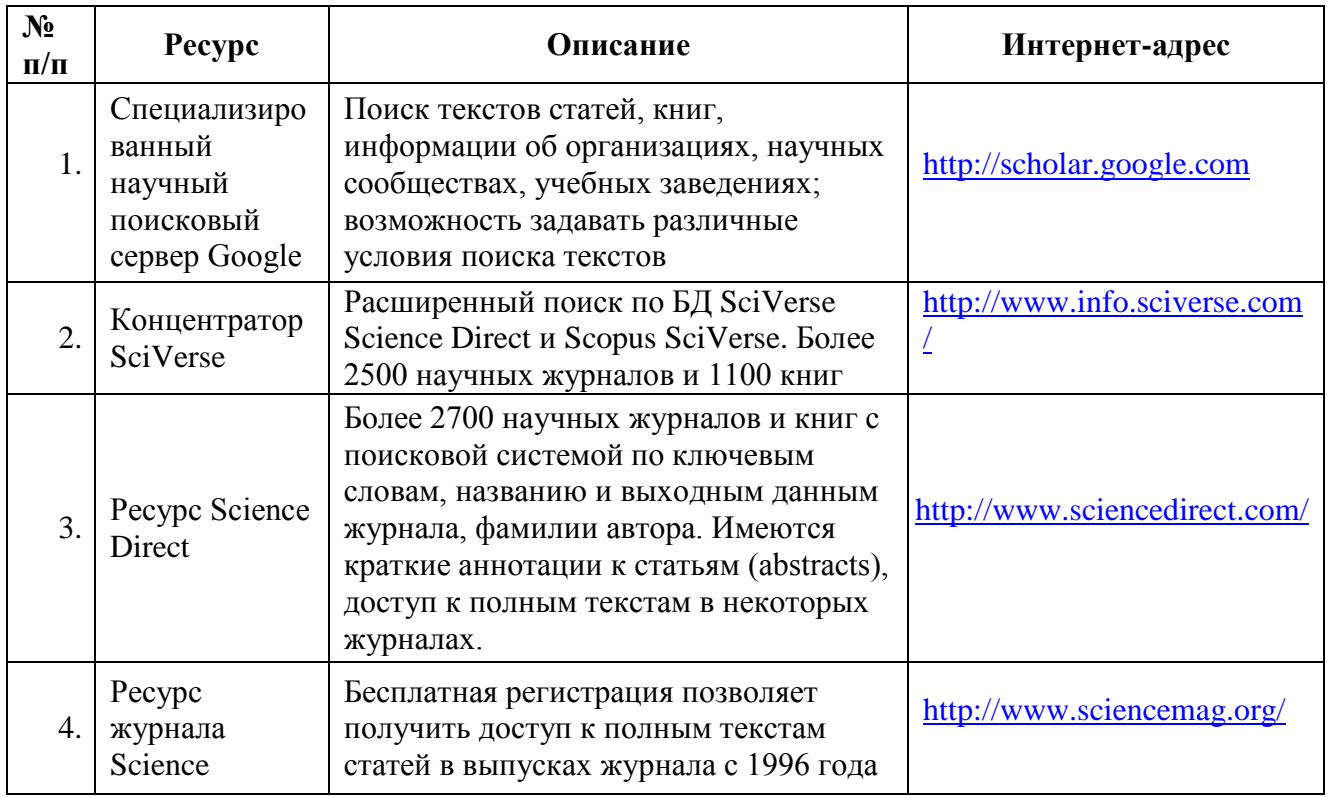

# *Ресурсы сети Интернет*

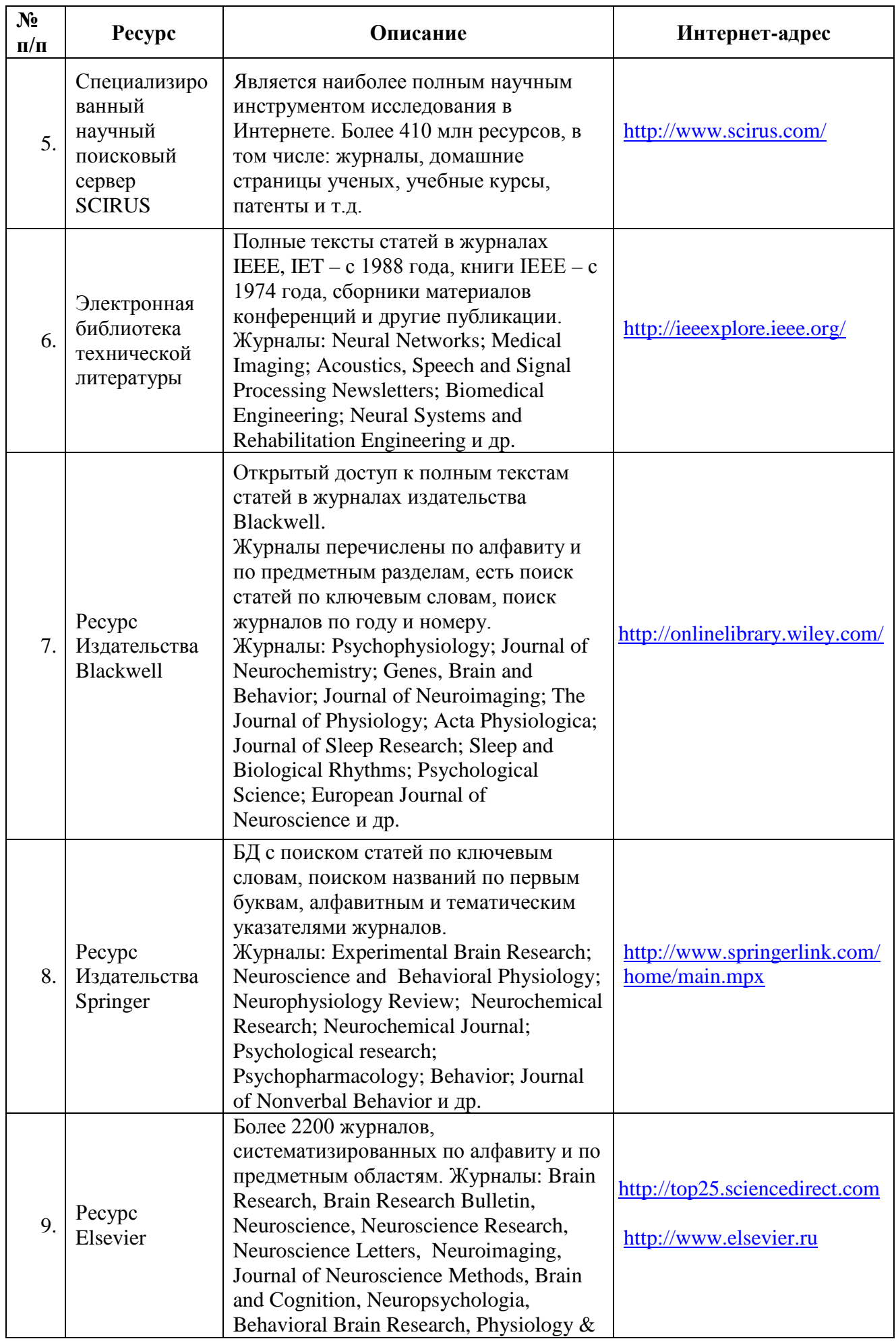

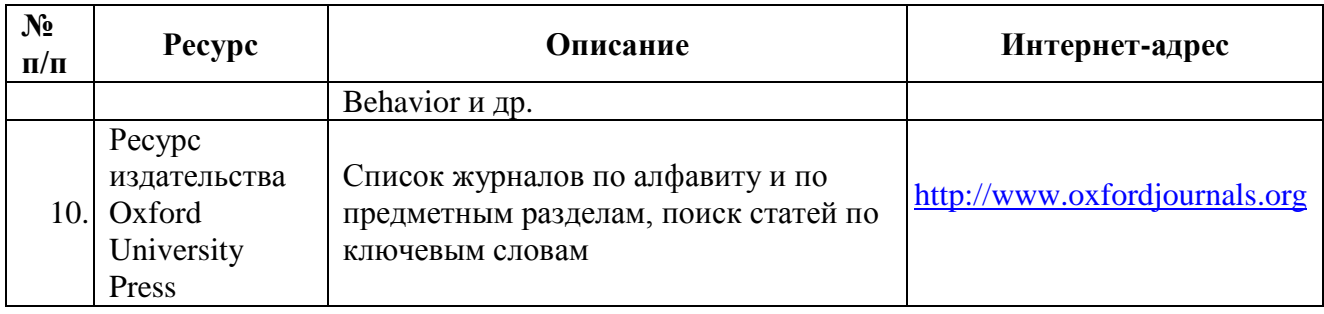

Ниже приведено описание основных инструментариев в области поиска публикаций, учебных пособий, монографий, биологической/биофизической/медицинской тематики.

*Система PubMed* (*[http://www.NCBI.nlm.nih.gov/PubMed/](http://www.ncbi.nlm.nih.gov/pubmed/)*)

Поиск через *PubMed* осуществляется по следующим БД:

• *MEDLINE* – БД, включающая *библиографические описания*/аннотации из более чем 4800 медицинских периодических изданий начиная с 1949 г.;

• *Premed LI*NE – БД библиографических описаний, введенных в БД сравнительно недавно и не прошедших процедуры индексирования (библиографические описания, принадлежащие *Premed LINE*, имеют специальную пометку [*PubMed – in process*]). После прохождения индексирования документы из *Premed LINE* перемещаются в *MEDLINE*;

• БД издательских описаний.

*Ресурс High Wire Press* (*[http://www.stanford.edu](http://www.stanford.edu/)*/) содержит полнотекстовые статьи, часть из которых доступна бесплатно, часть имеет регламентированный доступ.

Поиск осуществляется как по собственным БД, так и по БД *PubMed*. Результаты поиска можно просмотреть непосредственно на сайте или сохранить выбранные ссылки. К недостаткам ресурса можно отнести более слабые по сравнению с сервисом *NLM*  инструменты для оптимизации поиска и настройки функций сайта.

*PubMed Central (PMC)* (http://www.*NCBI*[.nlm.nih.gov/pmc/](http://www.ncbi.nlm.nih.gov/pmc/)*)*, созданный по инициативе Национального института здоровья США (*<http://publicaccess.nih.gov/index.htm>*), он позволяет пользователям свободно размещать свои публикации и обеспечивает полнотекстовый доступ к БД публикаций по биологии и медицине. Поиск в *PMC* осуществляется в том же интерфейсе, что и в *PubMed.* Однако, в отличие от сервиса *PubMed*, пользователь получает доступ к полнотекстовым БД. При сравнении с *High Wire Press* этот сервис выгодно отличается средствами поиска, но проигрывает по общему количеству статей.

*Библиотека Public Library of Science (PLoS)* (*<http://www.plos.org/>*), которая организует функционирование инструментария в области размещения и организации доступа к научным статьям. Тематика материалов *PLoS* лежит, прежде всего, в области *life-science.* Все материалы, опубликованные в *PLoS, размещаются в соответствии с условием открытого доступа*, что обеспечивает неограниченное использование, распространение и воспроизведение публикаций при условии соблюдения авторского права.

**Белковый банк данных** − *Protein Data Bank* **(***PDB) [\(http://www.wwpdb.org/](http://www.wwpdb.org/)*), который полностью интегрирован с данными *BioLit.* Кроме того, существует, например, возможность использования одновременно двух важнейших ресурсов структурной биологии и наук о жизни – БД макромолекулярных структур *PDB* и *GeneOntology* как единого целого.

*Научная электронная библиотека [\(http://www.elibrary.ru/defaultx.asp\)](http://www.elibrary.ru/defaultx.asp)*, которая создана при поддержке Российского фонда фундаментальных исследований. Данный ресурс предоставляет доступ к полным текстам статей в российских и иностранных журналах (более 32 000 наименований журналов, из них более 6800 журналов с полными текстами) и БД (в том числе *Science Citation Index*).

#### **Системе** *GoPubMed* **(***GO* <sup>−</sup> *GeneOntology***)** (*[http://www.goPubMed.org](http://www.gopubmed.org/)*).

*GoPubMed* – система, разработанная в Центре биоинформатики Технического университета Дрездена, (*<http://www.biotec.tu-dresden.de/>*), автоматически определяет полную сеть коллабораций (т. е. связей) на основании миллионов публикаций по биомедицинским наукам. Сеть коллабораций может быть визуализирована и использована для поиска возможных экспертов и партнеров, что существенно сокращает время для определения возможных экспертов.

#### **8. Перечень информационных технологий, используемых при проведении практики, включая перечень программного обеспечения и информационных справочных систем**

Работа осуществляется при помощи широкого спектра лицензионных программных продуктов, закупленных по программе развития СФУ: Microsoft Office, Adobe Photoshop, CorelDRAW, Adobe Illustrator и др., а так же современных информационных технологий (электронные базы данных, Internet).

В рамках практики проводится знакомство с одной из крупнейших информационных систем в области биологии медицины, биофизики Национальным центром биотехнологической информации (*National Center for Biotechnology Information* (*NCBI*)), США (*[www.NCBI.nlm.nih.gov\)](http://www.ncbi.nlm.nih.gov/)*.

БД *NCBI* являются достаточно сложным инструментарием с разнообразным функционалом. Ниже приведено краткое описание основных БД *NCBI*, которые могут быть полезны при прохождении практики и подготовке отчета.

БД *Nucleotide* (http://www.*NCBI*[.nlm.nih.gov/sites/](http://www.ncbi.nlm.nih.gov/sites/entrez?db=nucleotide)*Entrez*?db=nucleotide) объединяет данные последовательностей нуклеиновых кислот из нескольких исходных БД, в том числе *GenBank, RefSeq* и др. Данные могут быть найдены по регистрационному номеру, имени автора, наименованию организма, генома/белка, а также ряду других параметров.

БД *Protein* (http://www.*NCBI*[.nlm.nih.gov/sites/](http://www.ncbi.nlm.nih.gov/sites/entrez?db=protein)*Entrez*?db=protein) является коллекцией аминокислотных последовательностей из нескольких источников, в том числе из *GenBank, RefSeq и TPA,* а также *SwissProt, PIR, PRF и PDB.*

БД *Structure* (http://www.*NCBI*.nlm.nih.gov/Structure/index.shtml) организуют доступ к результатам молекулярного моделирования макромолекул и связанным с ними БД: трехмерных биомолекулярных структур полученных с помощью рентгеновской кристаллографии и ЯМР-спектроскопии; БД химических структур небольших органических молекул; к информации об их биологической активности и т. д.

БД *Gene* (*http://www.NCBI.nlm.nih.gov/sites/Entrez?db=gene*) представляет собой инструмент для просмотра данных из широкого спектра геномов. Каждая запись – это один из генов определенного организма. Минимальный набор данных в гене запись включает уникальный идентификатор, т. н. *Gene-ID.*

БД [dbMHC](http://www.ncbi.nlm.nih.gov/mhc/) (*http://www.NCBI.nlm.nih.gov/gv/mhc/main.cgi?cmd=init*) предоставляет открытую платформу, где научное сообщество может размещать, просматривать и редактировать данные *Major Histocompatibility Complex* (MHC) для человека. БД dbMHC полностью интегрирована с другими ресурсами *NCBI*, а также с Международной рабочей группой гистосовместимости (IHWG).

*DbSNP* (http://www.*NCBI*[.nlm.nih.gov/SNP/\)](http://www.ncbi.nlm.nih.gov/SNP/) – БД одиночных нуклеотидных полиморфизмов, полиморфных повторяющихся элементов, включающая как гибридные данные, так и полученные только экспериментальным путем.

БД *Reference Sequence (RefSeq)* ( http://www.*NCBI*[.nlm.nih.gov/RefSeq/](http://www.ncbi.nlm.nih.gov/RefSeq/)), содержащая последовательности, в том числе геномных ДНК, белков и т. д., является основой для проведения функциональных исследований, генной идентификации, сравнительного анализа и т. п. В частности, релиз от 11.07.2012 включал в себя описания 16 393 342 белков и 17 605 организмов.

БД *Genomic Biology* представляет собой объединение нескольких ресурсов и инструментов геномной биологии, в том числе геномных карт для *Fruit fly*, *Human, Malaria parasite, Mouse, Rat, Retroviruses, Zebra fish* и т. д., которые дополнительно содержат ссылки на интернет-ресурсы и БД, касающиеся рассматриваемых видов.

В БД *[UniGene](http://www.ncbi.nlm.nih.gov/UniGene/)* (*[http://www.NCBI.nlm.nih.gov/unigene](http://www.ncbi.nlm.nih.gov/unigene/)*/) полноразмерные mRNA последовательности организованы в уникальные кластеры, представляющие известные или предполагаемые гены. Для кластеров доступна информация по картированию, экспрессии и другие ресурсы.

*HomoloGene (http://www.NCBI.nlm.nih.gov/homologene) –* инструмент для автоматизированного выявления гомологов среди аннотированных генов, который сравнивает нуклеотидные последовательности между парами организмов в целях выявления предполагаемых ортологов.

*GenBank [\(http://www.NCBI.nlm.nih.gov/genbank/index.html\)](http://www.ncbi.nlm.nih.gov/genbank/index.html)* – БД, содержащая доступные последовательности нуклеотидов для более чем 260 000 организмов, вся информация в генетическом банке данных сопровождается библиографическими ссылками и биологическими аннотациями. *GenBank* автоматически интегрирует информацию о геноме и БД белковых последовательностей для изучения, учитывая таксономию, геном, белковую структуру и другую информацию.

Для представления последовательностей в *GenBank* предложено два инструмента:

• *BankIt* – интернет-представление одной или нескольких последовательностей;

• *Sequin* – интернет-представление для длинных последовательностей, полных геномов, результатов популяционных и филогенетических исследований.

Объединяющим фактором и при этом крайне удобным инструментом поиска в *NCBI* является поисковая *система Search NCBI databases* (*[http://www.NCBI.nlm.nih.gov/sites/gquery\)](http://www.ncbi.nlm.nih.gov/sites/gquery).* Она обеспечивает *одновременный доступ* как к нуклеотидным и белковым последовательностям (*GenBank, EMBL, DDBJ, PIR-International, PRF, Swiss-Prot и PDB, GenPept, RPF*), 3-мерным структурам и популяционным данным, так и к библиографическим БД (*PubMed, PubMed Central* и т. д.). Доступ к поисковой системе *Search NCBI databases* может быть легко получен с помощью прямого интернет-адреса (http://www.*NCBI*.nlm.nih.gov/gquery/) либо посредством использования стартовой страницы *NCBI* (http://www.*NCBI*[.nlm.nih.gov/\)](http://www.ncbi.nlm.nih.gov/). На этой странице приведен полный перечень инструментария и БД *NCBI* и существует возможность получить доступ к любой из перечисленных БД.

Перечень основных БД (в алфавитном порядке), входящих в *Search NCBI databases* и их краткое описание приведены в табл. 1

Таблица 1

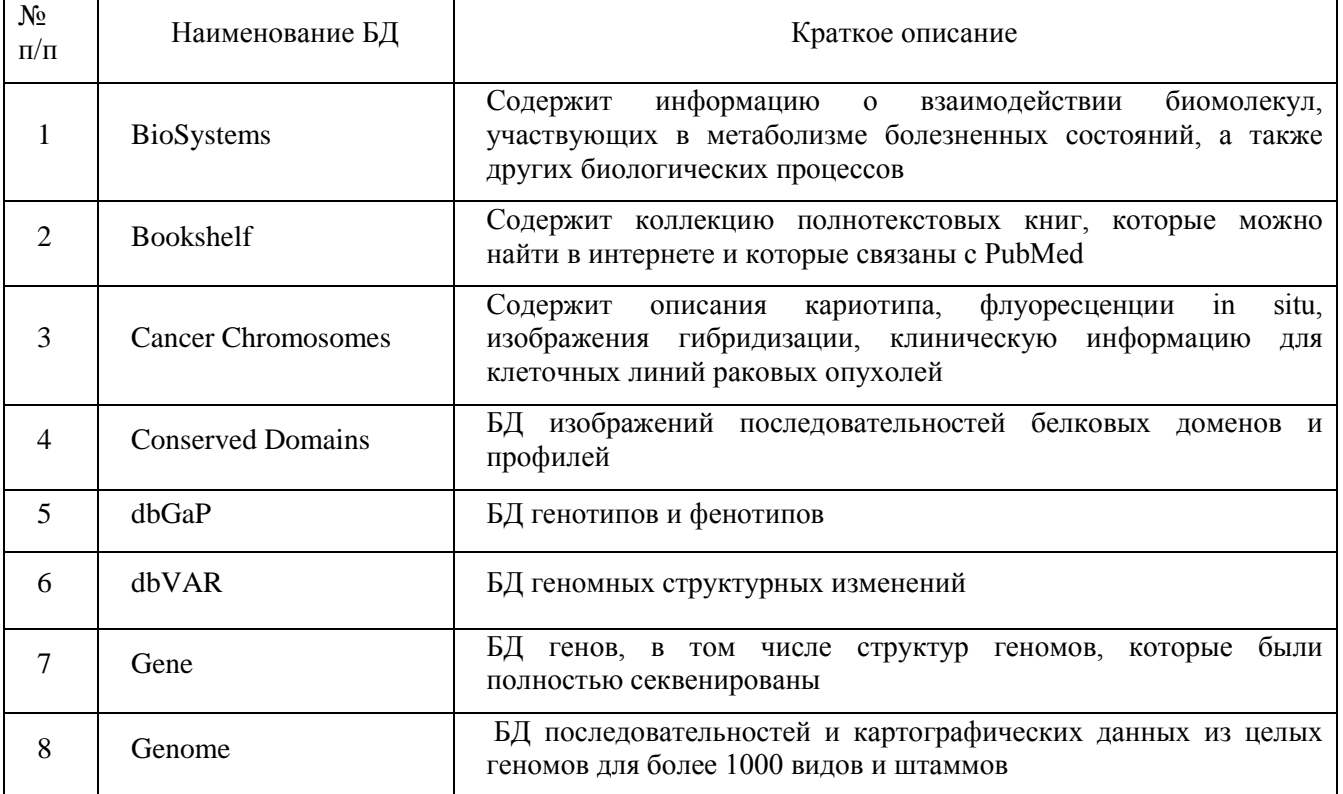

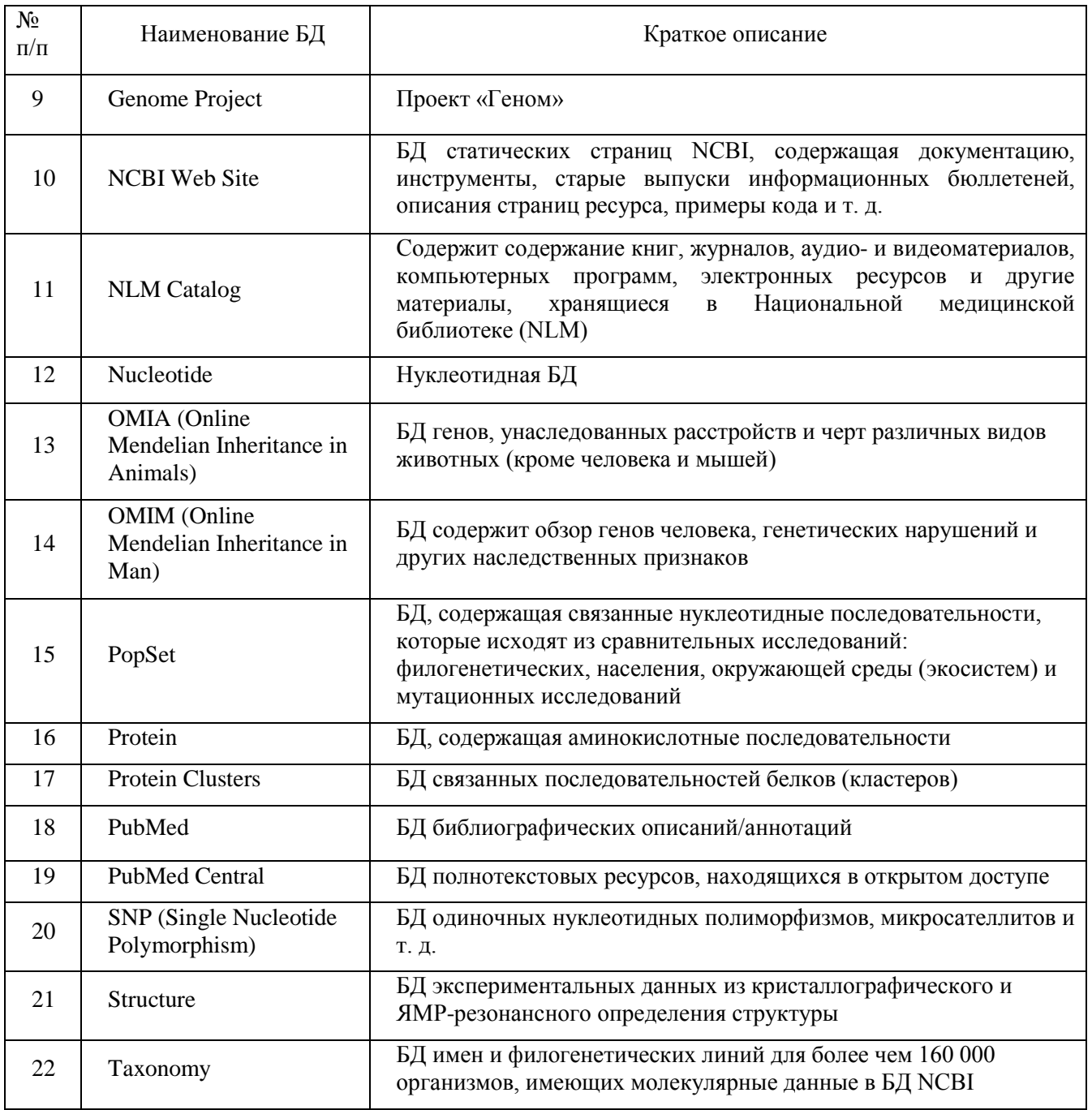

#### **9. Описание материально-технической базы, необходимой для проведения практики**

Университет и организации, в которых проводятся практики, располагают материально-технической базой, необходимой для проведения необходимых видов лабораторной, практической, научно-исследовательской работы магистрантов: интернетсерверами, множительной техники, стационарными и полевыми лабораториями, компьютерными классами.

Состав исследовательского оборудования.

Оборудование для получения и хранения белков, в том числе ферментов:

- комплект оборудования для хроматографической очистки белков методом жидкостной хроматографии быстрого разрешения BioLogic Duo-Flow System and Fraction Collector (BioRad, США);
- камера для белкового электрофореза Mini-PROTEAN Tetra Cell в комплекте с блоком питания PowerPac Basic (BioRad, США);
- лабораторная рефрижераторная центрифуга 5810R (Eppendorf, Германия), позволяющая контролировать и поддерживать определенную температуру образцов с высокой точностью;
- низкотемпературный морозильник MDF-U53V, предназначенный для длительного хранения биологических образцов, в том числе ферментов (Sanyo, Япония).

Оборудование для производства иммобилизованных реагентов и контроля их качества:

- вискотестер Thermo VT1 Plus (США), позволяющий с высокой точность контролировать вязкость органических полимеров, используемых для иммобилизации;
- весы лабораторные аналитические GR-120 (A&D, Япония); магнитная мешалка с нагревателем RET basic IKAMAG® safety control, электронная мешалка RW 14 basic и шейкер VORTEX Genius 3 (IKA, Германия);
- автоматическая дозирующая станция ЕpMotion 5075 LH (Eppendorf, Германия) в комплектации, позволяющей осуществлять точное воспроизводимое дозирование жидкостей с высокой вязкостью, контролировать и максимально автоматизировать процесс иммобилизации ферментов, а также получать необходимый для продажи объем продукции;
- термостат с открытой ванной ССЗ-К6 (Huber):
- спектрофотометры UV-300 (Shimadzu, Япония) и Uvicon 943 (Kontron Instruments, Италия);
- спектрофлуориметры AMINCO (Thermo Spectronic, США) и Cary Eclipse (Varian, США).

Оборудование для измерения люминесценции:

- высокочувствительный портативный люминометр LB 9509 Lumat, пригодный для всех видов люминесцентного анализа (Berthold Technologies, Германия);
- кюветный биолюминометр LB 9507 Lumat (Berthold Technologies, Германия).
- мультимодальный планшетный ридер LB 941 TriStar I (Berthold Technologies, Германия);
- планшетный биолюминометр Luminoskan Ascent (Thermo Electron Corp., Финляндия);
- портативный люминометр SystemSURE Plus (Hygiena, CIIIA);
- портативный люминометр Lumitester (Kikkoman, Япония);
- кюветный биолюминометр (Turner, США);
- многокюветный биохемилюминометр 3606 М (СКТБ «Наука», Красноярск);
- кюветный биолюминометр БЛМ 8802 (СКТБ «Наука», Красноярск).

Оборудование, необходимое для подготовки воды, лабораторной посуды и пробоподготовки:

- бокс (ламинар) биологической безопасности 2 класса защиты LA2-5A1 (Esco, Сингапур);
- система очистки воды Direct-Q 3 UV (Millipore);
- бокс (ламинар) биологической безопасности 2 класса защиты SC2-4A1 (Esco, Сингапур);
- ультразвуковая мойка SONOREX® SUPER RK 510 H (Bandelin)
- сухожаровой шкаф MOV-112 (Sanyo, Япония).

Для проведения лабораторных работ используется современное оборудование:

- боксы-ламинары биологической безопасности 2 класса защиты (Labconco, США);
- микроскопы AxioStar plus (Carl Zeiss, Германия);
- сухожарочный шкаф SANYO MOV 112F (Япония);
- термостаты Binder (Германия);
- вертикальный программируемый автоклав Sanyo MLS-3781L (Япония);
- шейкер инкубатор JEIO TECH SL-600;
- термостатируемый шейкер-инкубатор Exella E-24 (New Brunswick scientific, США);
- система видеодокументирования гелей «Molecular Imager Gel Doc XR» с трансиллюминатором (Bio-Rad, США);
- оборудование для горизонтального ДНК гель-электрофореза (Bio-Rad, США);
- система гель-проникающей хроматографии «Waters Alliance GPC 2000 Series» (Waters, США);
- автоматический лабораторный пресс Сalver 3887/4SDOBOI (США);
- лабораторный мини-экструдер Brabender® Е 19/25 D (Германия);
- лабораторная система PDS 2010 Labcoter™ для нанесения полимерных покрытий и влагозащиты фирмы «Labcoater» (США);
- ультразвуковой гомогенизатор Sonicator 3000 (Misonix Incor, США);
- электрическая верхнеприводная мешалка Heidolph;
- универсальная электромеханическая испытательная машина Инстрон 5565, 5KN (Instron, Великобритания);
- термоупаковочная машина NS 1000 (Howo Gmby, Германия);
- устройство для автоматической стерилизации медицинских изделий Sterrad NX (Johnson& Johnson, США);
- дифференциальный регистрирующий спектрофотометр «Uvikon» (Италия);
- прибор для комплексного термического анализа STA 449 Jupiter (NETZSCH, Германия);
- вертикальный низкотемпературный морозильник (New Brunswick scientific, США);
- CO<sub>2</sub>-инкубатор Innova CO-48 (New Brunswick Scientific);
- стационарный рН-метр Sartorius, Meter, (Германия);
- лабораторные весы «Adventurer»<sup>™</sup> OH–AR2140 (США);
- центрифуга настольная Eppendorf 5810 R (США);
- высокоскоростная центрифуга Avanti J-26XPI (Beckman Int., США);
- микроцентрифуга для пробирок «Eppendorf» 5417R (США) с ротором для микропробирок 1,5–2,0 мл;
- универсальный электропоратор «GenePulser Xсell» (Bio-Rad, США));
- водяная баня-термостат WB-4MS фирмы «BioSan»
- диспергатор IKA (Германия);
- роторный испаритель Rotovapor R210/V (Buchi, Германия);
- хромато-масс-спектрометр Agilent 5975Inert (Agilent, CША);
- дезинфекционно-моечный автомат G 7883 CD фирмы LABCONCO, США.

Помимо вышеперечисленного оборудования, обучающие по направлению подготовки *06.04.01 БИОЛОГИЯ,* направленность (профиль) *06.04.01.03 Биофизика*, имеют до ступ к научному оборудованию Лаборатории биолюминесцентных биотехнологий, созданной под руководством лауреата Нобелевской премии, профессора Осаму Шимомура по гранту, выделенному Сибирскому федеральному университету Правительством РФ в рамках постановления № 220 от 9 апреля 2010 г. «О мерах по привлечению ведущих ученых в российские образовательные учреждения высшего профессионального образования».

Места проведения практики: ФГАОУ ВО Сибирский федеральный университет, в т. ч. Лаборатория биолюминесцентных биотехнологий, созданная под руководством лауреата Нобелевской премии, профессора Осаму Шимомура; Академические институты СО РАН (Институт биофизики СО РАН, Институт леса им. В.Н. Сукачева СО РАН и др.); Научноисследовательский институт медицинских проблем Севера; ФГУ «Центр госсанэпиднадзора в (ЦГСЭН); «Международный научный Красноярском kpae» центр исследований экстремальных состояний организма» при Президнуме КНЦ СО РАН, комплекс медицинских учреждений ФГБУ ФСНКЦ ФМБА России и др.

Программа составлена в соответствии с требованиями ФГОС ВО по направлению полготовки 06.04.01 Биология.

Разработчики:

проф., д.б.н. Кратасюк В.А. ВИрсеевеес<br>доцент кафедры биофизики, к.б.н. Суковатая И.Е.

Программа принята на заседании кафедры биофизики « 1 » семетобря 20 20 года, протокол № 1

Министерство науки и высшего образования РФ Федеральное государственное автономное образовательное учреждение высшего образования «СИБИРСКИЙ ФЕДЕРАЛЬНЫЙ УНИВЕРСИТЕТ»

> **УТВЕРЖДАЮ** Заведующий кафедрой биофизики Версиеван В.А.Кратасюк/ « 1 » ceremonastre 2020s. Институт фундаментальной биологии и биотехнологии

# Программа производственной практики

# Б2.В.02 (П) ПРАКТИКА ПО ПРОФИЛЮ ПРОФЕССИОНАЛЬНОЙ ДЕЯТЕЛЬНОСТИ

Направление подготовки 06.04.01 БИОЛОГИЯ

Направленность (профиль) 06.04.01.03 Биофизика

 **Квалификация (степень) выпускника** Магистр

Красноярск 2020

## **1. Вид практики, способы и формы ее проведения**

1.1 Вид практики – производственная.

1.2 Тип практики - практика по профилю профессиональной деятельности.

Целью практики по профилю профессиональной деятельности является:

- развитие профессиональных знаний в сфере избранной темы выпускной квалификационной работы;
- овладение необходимыми профессиональными компетенциями по избранному направлению специализированной подготовки,
- систематизация, расширение и закрепление профессиональных знаний;
- расширение практических навыков и компетенций, а также опыта самостоятельной профессиональной деятельности и работы на современном оборудовании и программном обеспечении;
- освоение новых методов исследований основных закономерностей природы.

1.3 Способы проведения

Способ проведения практики по профилю профессиональной деятельности обучаемых по направлению подготовки *06.04.01 БИОЛОГИЯ,* направленность (профиль) *06.04.01.03 Биофизика*:

- стационарная в научно-исследовательских структурах, на кафедрах и в лабораториях вузов, организациях, предприятиях, обладающих необходимым кадровым и научно-исследовательским потенциалом;
- выездная с выездом в научно-исследовательские структуры и лаборатории организаций-партнеров, ВУЗов-партнеров, обладающих необходимым кадровым и научно-исследовательским потенциалом.
- выездная полевая с выездом на объект исследования.

1.4 Формы проведения

Практика по профилю профессиональной деятельности обучаемых по направлению подготовки *06.04.01 БИОЛОГИЯ,* направленность (профиль) *06.04.01.03 Биофизика* проводится дискретно.

# **2. Перечень планируемых результатов обучения при прохождении практики, соотнесенных с планируемыми результатами освоения образовательной программы**

В результате прохождения практики по профилю профессиональной деятельности у обучающегося должны быть сформированы следующие компетенции:

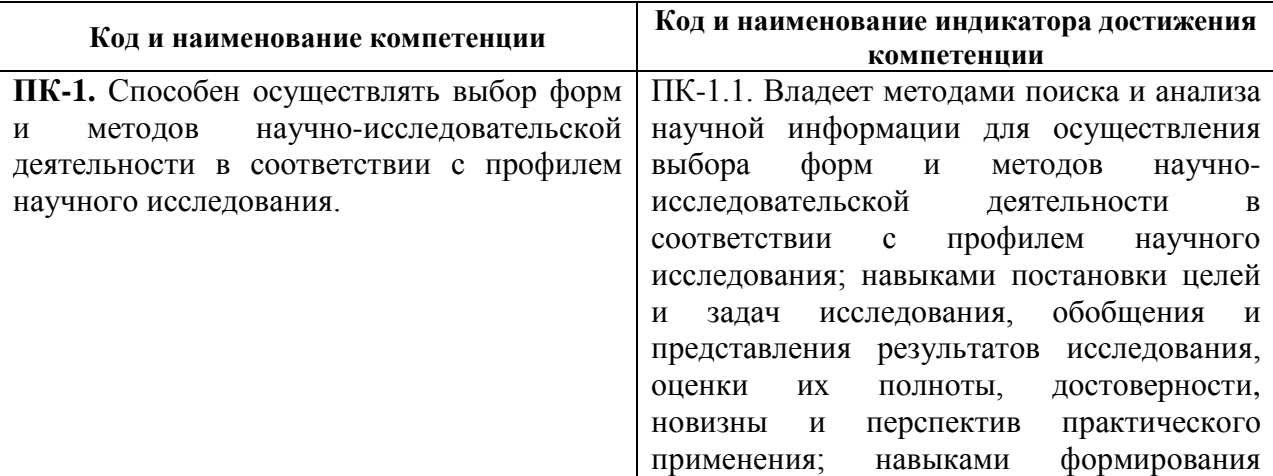

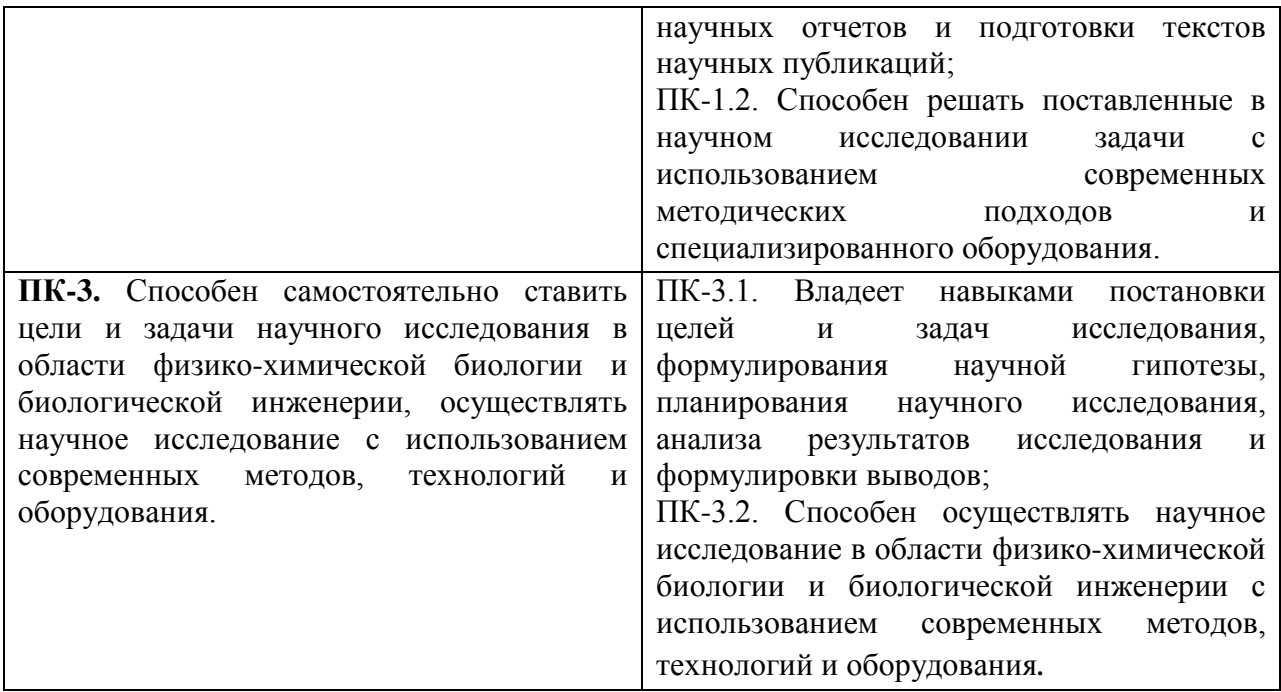

В результате прохождения данной практики у обучающегося должны быть сформированы следующие практические навыки, умения:

- уметь осуществлять поиск и использовать патентные и литературные источники по разрабатываемой теме;
- знать методы исследования и проведения экспериментальных работ;
- знать правила эксплуатации исследовательского оборудования;
- применять методы анализа и обработки экспериментальных данных;
- знать физические и математические модели процессов и явлений, относящихся к исследуемому объекту.

Уметь выполнять:

- анализ, систематизацию и обобщение научно-технической информации по теме исследований;
- теоретическое или экспериментальное исследование в рамках поставленных задач;
- анализ достоверности полученных результатов;
- сравнение результатов исследования с отечественными и зарубежными данными;
- анализ научной и практической значимости проводимых исследований.

#### **3. Указание места практики в структуре образовательной программы**

Практика по профилю профессиональной деятельности является составной частью программы подготовки магистрантов и относится к вариативной части блока 2 «Практики» образовательной программы *06.04.01.03 Биофизика* по направлению *06.04.01 БИОЛОГИЯ.* В результате прохождения практики по профилю профессиональной деятельности, выпускники программы магистратуры по направлению *06.04.01 Биология,*  профилю *06.04.01.03 Биофизика* готовятся к решению **научно-исследовательского типа** задач профессиональной деятельности.

Для эффективного прохождения практики по профилю профессиональной деятельности обучающийся:

- умеет на научной основе организовать свой труд;
- владеет методами сбора, хранения и обработки (редактирования) информации, в том числе и компьютерными, применяемыми в сфере его профессиональной деятельности;
- умеет приобретать новые знания, используя современные информационные образовательные технологии;
- знает методы исследований, правила и условия выполнения работ, технических расчетов, оформления получаемых результатов;
- методически и психологически готов к изменению вида и характера своей профессиональной деятельности;
- обладает суммой теоретических знаний и практических навыков в области биофизики, позволяющих ему свободно решать профессиональные задачи.

#### **4. Объём практики, ее продолжительность, содержание**

Объем практики: 9 з.е. Продолжительность: 6 недель, 324 акад. часа В т. ч. 2 семестр: 6 недель, 324 акад. часа.

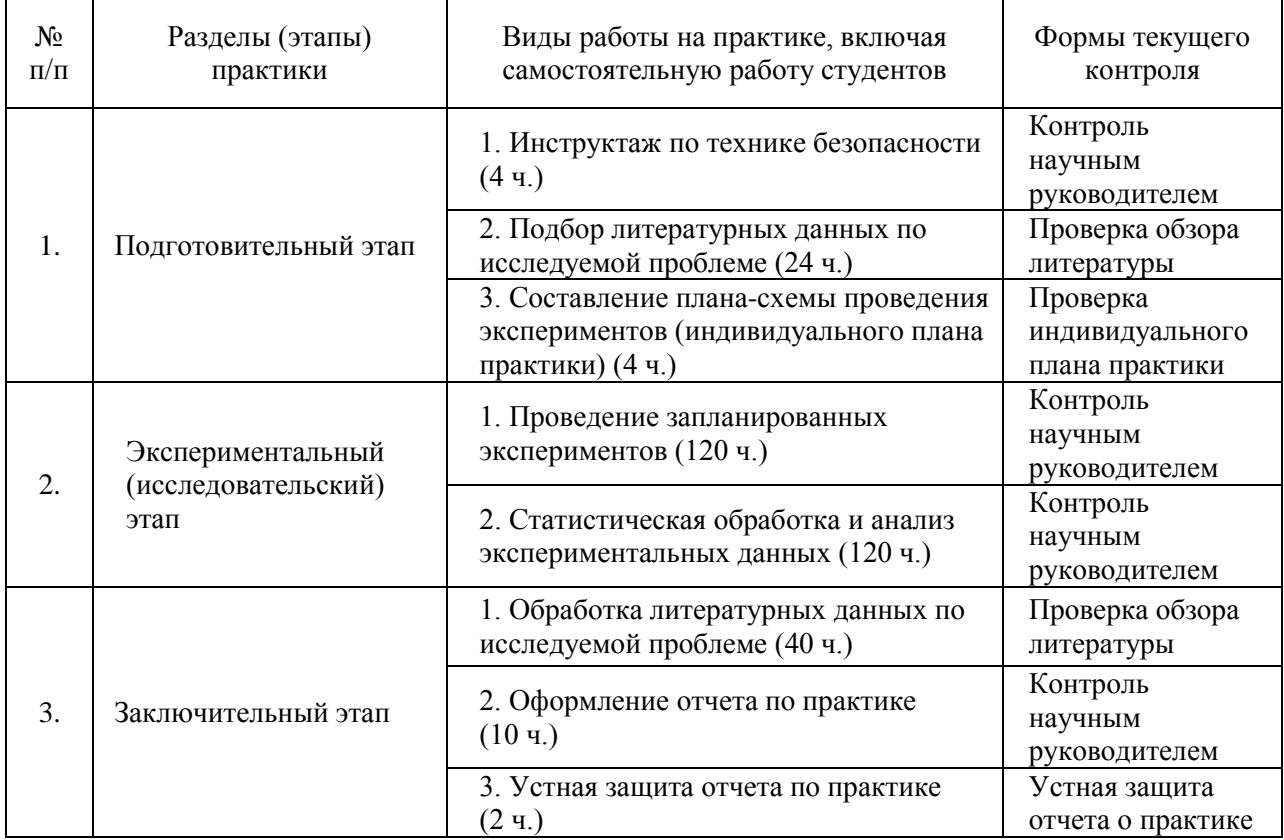

#### **5. Формы отчётности по практике**

По итогам практики обучающийся представляет отчет о практике в письменной форме и заполненный дневник практики, завизированные руководителем практики и организацией, где студент проходил практику по профилю профессиональной деятельности. Так же студент проходит устную защиту отчета о практике на кафедре, где он обучается.

Форма промежуточной аттестации – зачет.

Время проведения промежуточной аттестации – в течение 2 недель после окончания практики.

#### **6. Оценочные средства для проведения промежуточной аттестации обучающихся по практике**

По итогам практики студенту на основании защиты отчета по практике и заключения научного руководителя выставляется зачет.

Оценка по практике (зачет) приравнивается к оценкам (зачетам) по теоретическому обучению и учитывается при подведении итогов общей успеваемости студентов в семестре.

#### *Критерии оценки:*

 Оценка «зачтено» выставляется обучающемуся, если он полностью и в установленные сроки выполнил практическую работу, представил дневник практики и отчет по практике; оценка «не зачтено» выставляется обучающемуся, который не выполнил практическую работу и/или не представил дневник и/или отчет по практике.

 На основании представленных отчетов оценивается способность студентов самостоятельно приобретать знания, в том числе с помощью информационных технологий, и проецировать полученные знания на реальные научные исследования, осуществляемые ими в рамках практики.

#### **7. Перечень учебной литературы и ресурсов сети Интернет, необходимых для проведения практики**

Образовательный контент, необходимый для научно-исследовательской практики, определяется тематикой будущей выпускной квалификационной работы.

Электронно-библиотечная система (электронная библиотека) предоставляет доступ к фонду удаленных электронных информационных ресурсов, крупнейших российских и зарубежных производителей, формируемый по отраслям знаний, соответствующих специальностям университета. В составе фонда: электронные полнотекстовые версии научных журналов, газет и книг, материалов конференций, патентная, библиографическая и наукометрическая информация. Доступ к ресурсам получен по бесплатной подписке (через гранты, программы, консорциумы и др.), на платной основе, в тестовом доступе.

Перечень основных ресурсов, доступ к которым Университет предоставляет регламентированный, представлен ниже.

#### **Российские электронные научные журналы и базы данных on-line**

- Антиплагиат. ВУЗ [http://sfukras.antiplagiat.ru](http://sfukras.antiplagiat.ru/)
- POLPRED.COM Обзор СМИ: [http://www.polpred.com](http://www.polpred.com/)
- ИАС «Статистика»: [http://www.ias-stat.ru](http://www.ias-stat.ru/)

• Государственный архив Красноярского края (ГАКК): [http://красноярские](http://красноярские-архивы.рф/)[архивы.рф](http://красноярские-архивы.рф/)

- Ист Вью (EastView): [http://www.ebiblioteka.ru](http://www.ebiblioteka.ru/)
- Научная электронная библиотека (eLIBRARY.RU): [http://elibrary.ru](http://elibrary.ru/)
- Президентская библиотека им. Б.Н. Ельцина: [http://www.prlib.ru](http://www.prlib.ru/)

• Университетская информационная система РОССИЯ (УИС РОССИЯ): [http://uisrussia.msu.ru](http://uisrussia.msu.ru/)

• Электронная библиотека диссертаций (ЭБД) РГБ: [http://dvs.rsl.ru](http://dvs.rsl.ru/) (доступ к полному тексту), [http://diss.rsl.ru](http://diss.rsl.ru/) (доступ к каталогу)

• Электронная библиотека РГУ нефти и газа им. И.М. Губкина: [http://elib.gubkin.ru](http://elib.gubkin.ru/)

• Электронно-библиотечная база данных «Электронная библиотека технического ВУЗа»: [http://www.studentlibrary.ru](http://www.studentlibrary.ru/)

• Электронно-библиотечная система «ИНФРА-М»: [http://www.znanium.com](http://www.znanium.com/)

• Электронно-би[бл](http://bik.sfu-kras.ru/nb/elektronno-bibliotechnaya-sistema-nacionalnyy-cifrovoy-resurs-rukont)иотечная система «Национальный цифровой ресурс «Руконт»: [http://rucont.ru](http://rucont.ru/)

- Электронно-библиотечная система «Лань»: [http://e.lanbook.com](http://e.lanbook.com/)
- Электронно-библиотечная система «ibooks.ru»: [http://ibooks.ru](http://ibooks.ru/)

#### **Зарубежные электронные научные журналы и базы данных on-line**

- American Physical Society: [http://publish.aps.org](http://publish.aps.org/)
- Annual Reviews Science Collection: [http://www.annualreviews.org](http://www.annualreviews.org/ebvc)
- arXiv: [http://arxiv.org](http://arxiv.org/)
- Cambridge University Press: [http://www.journals.cambridge.org](http://www.journals.cambridge.org/)
- DOAJ: [http://www.doaj.org](http://www.doaj.org/) DRF (JAIRO): [http://drf.lib.hokudai.ac.jp](http://drf.lib.hokudai.ac.jp/drf/index.php?Digital%20Repository%20Federation%20%28in%20English%29)
- DRF (JAIRO): [http://drf.lib.hokudai.ac.jp](http://drf.lib.hokudai.ac.jp/drf/index.php?Digital%20Repository%20Federation%20%28in%20English%29)
- EBSCO Publishing: [http://search.ebscohost.com](http://search.ebscohost.com/)
- Elsevier (журналы открытого доступа): [http://sciencedirect.com](http://sciencedirect.com/)
- Elsevier: [http://www.sciencedirect.com](http://www.sciencedirect.com/)
- EMS Journal: [http://www.memsjournal.com](http://www.memsjournal.com/)
- Euromonitor International: [http://www.portal.euromonitor.com](http://www.portal.euromonitor.com/)
- Institute of Physics: [http://www.iop.org](http://www.iop.org/EJ)
- Journal Citation Reports (JCR): [http://isiknowledge.com](http://isiknowledge.com/)
- MEMS Journal: [http://www.memsjournal.com](http://www.memsjournal.com/)
- Nature: [http://www.nature.com](http://www.nature.com/)
- Oxford Journals: [http://www.oxfordjournals.org](http://www.oxfordjournals.org/)
- Oxford Russia Fund eContent library: [http://lib.myilibrary.com](http://lib.myilibrary.com/)
- ProQuest: [http://search.proquest.com/](https://trials.proquest.com/trials/trialSummary.action?view=subject&trialBean.token=83KEGL9162C3MUZQL886)
- Royal Society of Chemistry (журналы открытого доступа): [http://www.rsc.org](http://www.rsc.org/)
- Science и Science Translational Medicine: [http://www.sciencemag.org](http://www.sciencemag.org/site/extra/ebola/)
- Science/AAAS: [http://www.sciencemag.org](http://www.sciencemag.org/)
- Scirus: [http://www.scirus.com](http://www.scirus.com/) [Информационно-поисковые системы]
- Scopus: [http://www.scopus.com](http://www.scopus.com/)
- sevier (журналы открытого доступа): [http://sciencedirect.com](http://sciencedirect.com/)
- Springer[:http://www.springerlink.com](http://www.springerlink.com/)
- Taylor&Francis[:http://www.tandfonline.com](http://www.tandfonline.com/)
- Web of Science: [http://isiknowledge.com](http://isiknowledge.com/)
- Wiley (Blackwell ): [http://www.blackwell-synergy.com](http://www.blackwell-synergy.com/)

Использование поисковых систем для работы с публикациями различного формата сегодня стало широко распространенной практикой, как в научной, так и образовательной деятельности.

Ниже приведено описание основных инструментариев в области поиска публикаций, учебных пособий, монографий, биологической/биофизической/медицинской тематики.

# *Система PubMed* (*[http://www.NCBI.nlm.nih.gov/PubMed/](http://www.ncbi.nlm.nih.gov/pubmed/)*)

Поиск через *PubMed* осуществляется по следующим БД:

• *MEDLINE* – БД, включающая *библиографические описания*/аннотации из более чем 4800 медицинских периодических изданий начиная с 1949 г.;

• *Premed LI*NE – БД библиографических описаний, введенных в БД сравнительно недавно и не прошедших процедуры индексирования (библиографические описания, принадлежащие *Premed LINE*, имеют специальную пометку [*PubMed – in process*]). После прохождения индексирования документы из *Premed LINE* перемещаются в *MEDLINE*;

• БД издательских описаний.

*Ресурс High Wire Press* (*[http://www.stanford.edu](http://www.stanford.edu/)*/) содержит полнотекстовые статьи, часть из которых доступна бесплатно, часть имеет регламентированный доступ.

Поиск осуществляется как по собственным БД, так и по БД *PubMed*. Результаты поиска можно просмотреть непосредственно на сайте или сохранить выбранные ссылки. К недостаткам ресурса можно отнести более слабые по сравнению с сервисом *NLM*  инструменты для оптимизации поиска и настройки функций сайта.

*PubMed Central (PMC)* (http://www.*NCBI*[.nlm.nih.gov/pmc/](http://www.ncbi.nlm.nih.gov/pmc/)*)*, созданный по инициативе Национального института здоровья США (*<http://publicaccess.nih.gov/index.htm>*), он позволяет пользователям свободно размещать свои публикации и обеспечивает полнотекстовый доступ к БД публикаций по биологии и медицине. Поиск в *PMC* осуществляется в том же интерфейсе, что и в *PubMed.* Однако, в отличие от сервиса *PubMed*, пользователь получает доступ к полнотекстовым БД. При сравнении с *High Wire Press* этот сервис выгодно отличается средствами поиска, но проигрывает по общему количеству статей.

*Библиотека Public Library of Science (PLoS)* (*<http://www.plos.org/>*), которая организует функционирование инструментария в области размещения и организации доступа к научным статьям. Тематика материалов *PLoS* лежит, прежде всего, в области *life-science.* Все материалы, опубликованные в *PLoS, размещаются в соответствии с условием открытого доступа*, что обеспечивает неограниченное использование, распространение и воспроизведение публикаций при условии соблюдения авторского права.

**Белковый банк данных** − *Protein Data Bank* **(***PDB) [\(http://www.wwpdb.org/](http://www.wwpdb.org/)*), который полностью интегрирован с данными *BioLit.* Кроме того, существует, например, возможность использования одновременно двух важнейших ресурсов структурной биологии и наук о жизни – БД макромолекулярных структур *PDB* и *GeneOntology* как единого целого.

*Научная электронная библиотека [\(http://www.elibrary.ru/defaultx.asp\)](http://www.elibrary.ru/defaultx.asp)*, которая создана при поддержке Российского фонда фундаментальных исследований. Данный ресурс предоставляет доступ к полным текстам статей в российских и иностранных журналах (более 32 000 наименований журналов, из них более 6800 журналов с полными текстами) и БД (в том числе *Science Citation Index*).

#### **Системе** *GoPubMed* **(***GO* <sup>−</sup> *GeneOntology***)** (*[http://www.goPubMed.org](http://www.gopubmed.org/)*).

*GoPubMed* – система, разработанная в Центре биоинформатики Технического университета Дрездена, (*<http://www.biotec.tu-dresden.de/>*), автоматически определяет полную сеть коллабораций (т. е. связей) на основании миллионов публикаций по биомедицинским наукам. Сеть коллабораций может быть визуализирована и использована для поиска возможных экспертов и партнеров, что существенно сокращает время для определения возможных экспертов.

#### **8. Перечень информационных технологий, используемых при проведении практики, включая перечень программного обеспечения и информационных справочных систем**

Работа осуществляется при помощи широкого спектра лицензионных программных продуктов, закупленных по программе развития СФУ: Microsoft Office, Adobe Photoshop, CorelDRAW, Adobe Illustrator и др., а так же современных информационных технологий (электронные базы данных, Internet).

В рамках практики проводится знакомство с одной из крупнейших информационных систем в области биологии медицины, биофизики Национальным центром биотехнологической информации (*National Center for Biotechnology Information*  (*NCBI*)), США (*[www.NCBI.nlm.nih.gov\)](http://www.ncbi.nlm.nih.gov/)*.

БД *NCBI* являются достаточно сложным инструментарием с разнообразным функционалом. Ниже приведено краткое описание основных БД *NCBI*, которые могут быть полезны при прохождении практики и подготовке отчета.

БД *Nucleotide* (http://www.*NCBI*[.nlm.nih.gov/sites/](http://www.ncbi.nlm.nih.gov/sites/entrez?db=nucleotide)*Entrez*?db=nucleotide) объединяет данные последовательностей нуклеиновых кислот из нескольких исходных БД, в том числе *GenBank, RefSeq* и др. Данные могут быть найдены по регистрационному номеру, имени автора, наименованию организма, генома/белка, а также ряду других параметров.

БД *Protein* (http://www.*NCBI*[.nlm.nih.gov/sites/](http://www.ncbi.nlm.nih.gov/sites/entrez?db=protein)*Entrez*?db=protein) является коллекцией аминокислотных последовательностей из нескольких источников, в том числе из *GenBank, RefSeq и TPA,* а также *SwissProt, PIR, PRF и PDB.*

БД *Structure* (http://www.*NCBI*.nlm.nih.gov/Structure/index.shtml) организуют доступ к результатам молекулярного моделирования макромолекул и связанным с ними БД: трехмерных биомолекулярных структур полученных с помощью рентгеновской кристаллографии и ЯМР-спектроскопии; БД химических структур небольших органических молекул; к информации об их биологической активности и т. д.

БД *Gene* (*http://www.NCBI.nlm.nih.gov/sites/Entrez?db=gene*) представляет собой инструмент для просмотра данных из широкого спектра геномов. Каждая запись – это один из генов определенного организма. Минимальный набор данных в гене запись включает уникальный идентификатор, т. н. *Gene-ID.*

БД [dbMHC](http://www.ncbi.nlm.nih.gov/mhc/) (*http://www.NCBI.nlm.nih.gov/gv/mhc/main.cgi?cmd=init*) предоставляет открытую платформу, где научное сообщество может размещать, просматривать и редактировать данные *Major Histocompatibility Complex* (MHC) для человека. БД dbMHC полностью интегрирована с другими ресурсами *NCBI*, а также с Международной рабочей группой гистосовместимости (IHWG).

*DbSNP* (http://www.*NCBI*[.nlm.nih.gov/SNP/\)](http://www.ncbi.nlm.nih.gov/SNP/) – БД одиночных нуклеотидных полиморфизмов, полиморфных повторяющихся элементов, включающая как гибридные данные, так и полученные только экспериментальным путем.

БД *Reference Sequence (RefSeq)* ( http://www.*NCBI*[.nlm.nih.gov/RefSeq/](http://www.ncbi.nlm.nih.gov/RefSeq/)), содержащая последовательности, в том числе геномных ДНК, белков и т. д., является основой для проведения функциональных исследований, генной идентификации, сравнительного анализа и т. п. В частности, релиз от 11.07.2012 включал в себя описания 16 393 342 белков и 17 605 организмов.

БД *Genomic Biology* представляет собой объединение нескольких ресурсов и инструментов геномной биологии, в том числе геномных карт для *Fruit fly*, *Human, Malaria parasite, Mouse, Rat, Retroviruses, Zebra fish* и т. д. , которые дополнительно содержат ссылки на интернет-ресурсы и БД, касающиеся рассматриваемых видов.

В БД *[UniGene](http://www.ncbi.nlm.nih.gov/UniGene/)* (*[http://www.NCBI.nlm.nih.gov/unigene](http://www.ncbi.nlm.nih.gov/unigene/)*/) полноразмерные mRNA последовательности организованы в уникальные кластеры, представляющие известные или предполагаемые гены. Для кластеров доступна информация по картированию, экспрессии и другие ресурсы.

*HomoloGene (http://www.NCBI.nlm.nih.gov/homologene) –* инструмент для автоматизированного выявления гомологов среди аннотированных генов, который сравнивает нуклеотидные последовательности между парами организмов в целях выявления предполагаемых ортологов.

*GenBank [\(http://www.NCBI.nlm.nih.gov/genbank/index.html\)](http://www.ncbi.nlm.nih.gov/genbank/index.html)* – БД, содержащая доступные последовательности нуклеотидов для более чем 260 000 организмов, вся информация в генетическом банке данных сопровождается библиографическими ссылками и биологическими аннотациями. *GenBank* автоматически интегрирует информацию о геноме и БД белковых последовательностей для изучения, учитывая таксономию, геном, белковую структуру и другую информацию.

Для представления последовательностей в *GenBank* предложено два инструмента:

• *BankIt* – интернет-представление одной или нескольких последовательностей;

• *Sequin* – интернет-представление для длинных последовательностей, полных геномов, результатов популяционных и филогенетических исследований.

Объединяющим фактором и при этом крайне удобным инструментом поиска в *NCBI* является поисковая *система Search NCBI databases*  (*[http://www.NCBI.nlm.nih.gov/sites/gquery\)](http://www.ncbi.nlm.nih.gov/sites/gquery).* Она обеспечивает *одновременный доступ* как к нуклеотидным и белковым последовательностям (*GenBank, EMBL, DDBJ, PIR-International, PRF, Swiss-Prot и PDB, GenPept, RPF*), 3-мерным структурам и популяционным данным, так и к библиографическим БД (*PubMed, PubMed Central* и т. д.). Доступ к поисковой системе *Search NCBI databases* может быть легко получен с помощью прямого интернет-адреса (http://www.*NCBI*.nlm.nih.gov/gquery/) либо посредством использования стартовой страницы *NCBI* (http://www.*NCBI*[.nlm.nih.gov/\)](http://www.ncbi.nlm.nih.gov/). На этой странице приведен полный перечень инструментария и БД *NCBI* и существует возможность получить доступ к любой из перечисленных БД.

Перечень основных БД (в алфавитном порядке), входящих в *Search NCBI databases*  и их краткое описание приведены в табл. 1

Таблица 1

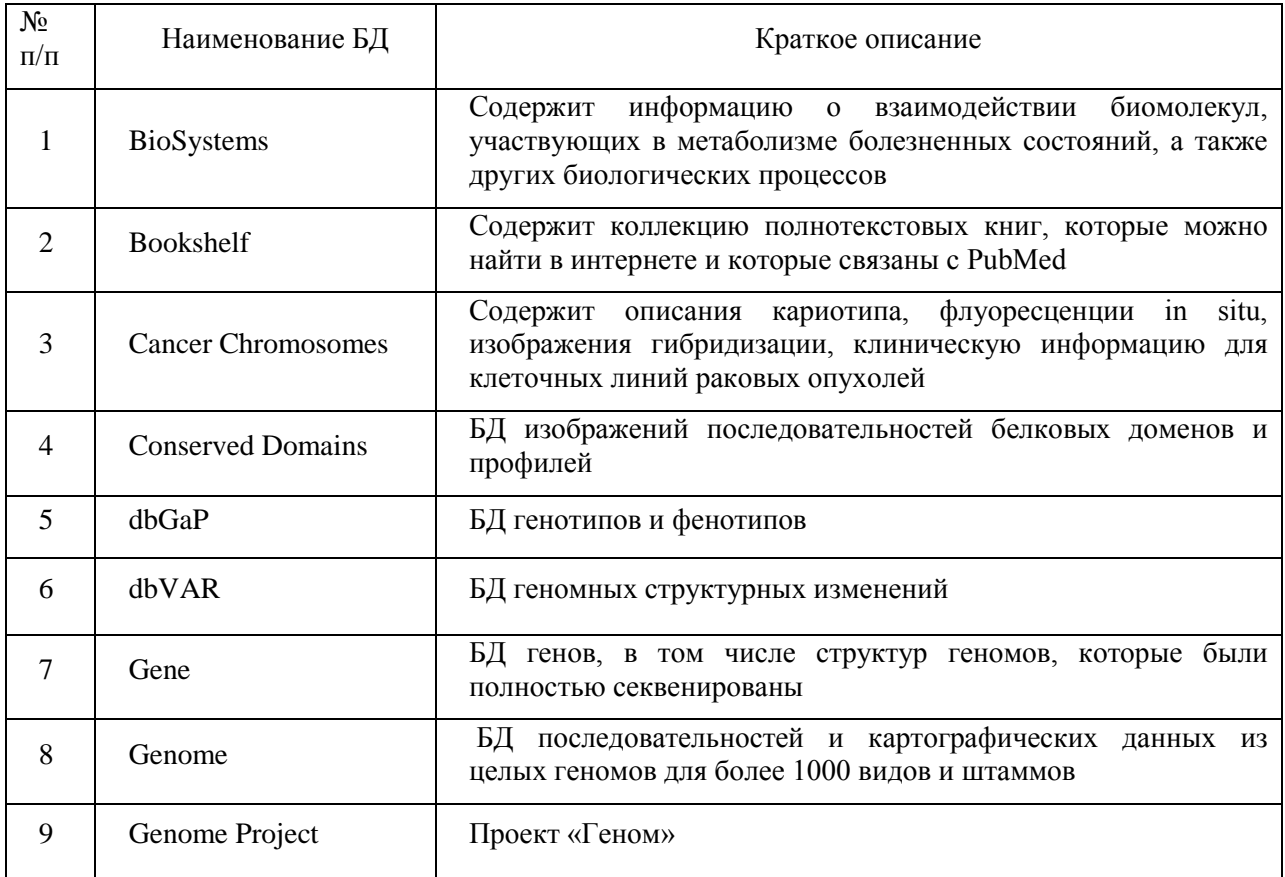

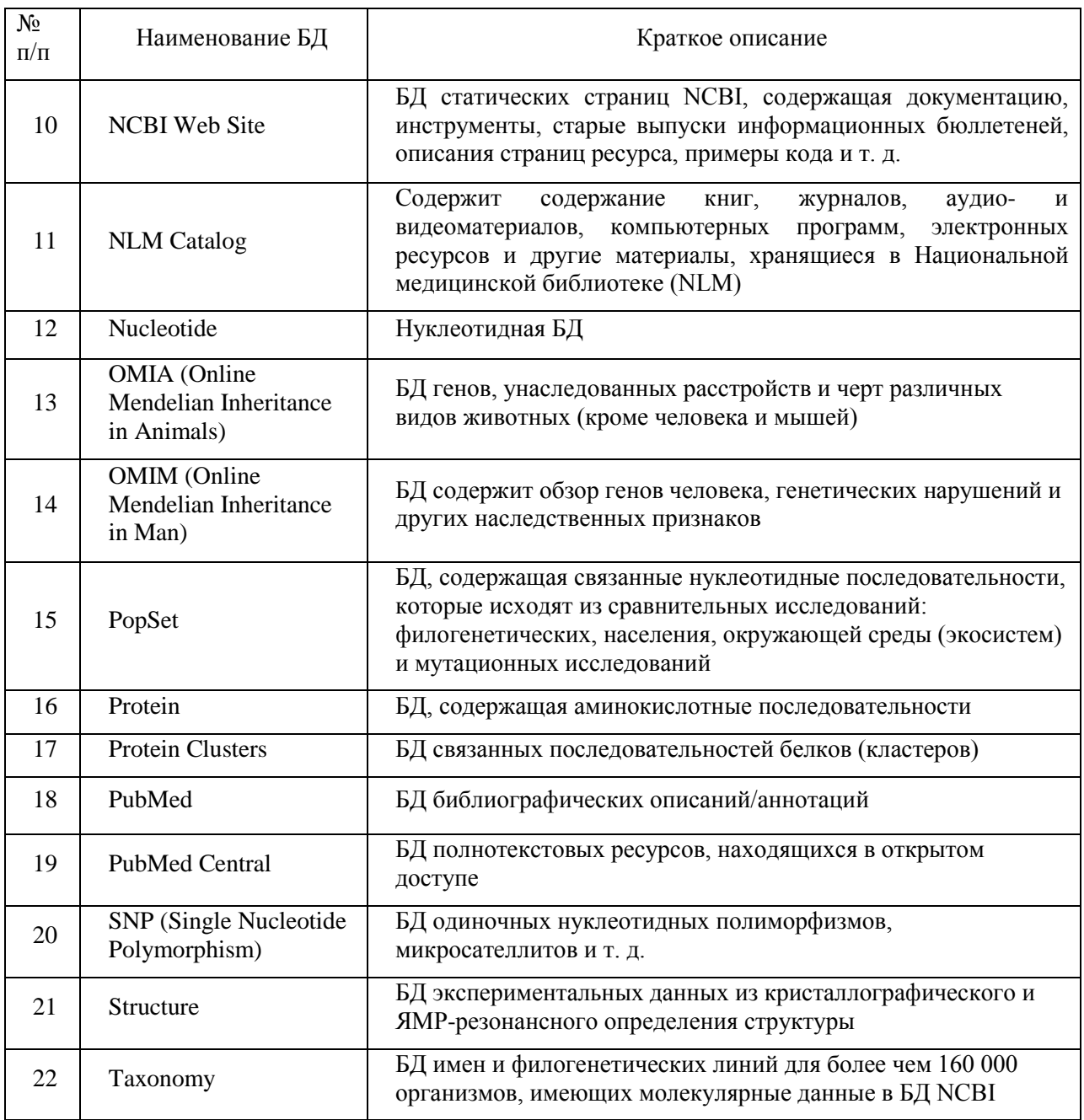

#### **9. Описание материально-технической базы, необходимой для проведения практики**

Университет и организации, в которых проводятся практики, располагают материально-технической базой, необходимой для проведения необходимых видов лабораторной, практической, научно-исследовательской работы магистрантов: интернетсерверами, множительной техники, стационарными и полевыми лабораториями, компьютерными классами.

Состав исследовательского оборудования.

Оборудование для получения и хранения белков, в том числе ферментов:

• комплект оборудования для хроматографической очистки белков методом жидкостной хроматографии быстрого разрешения BioLogic Duo-Flow System and Fraction Collector (BioRad, США);

- камера для белкового электрофореза Mini-PROTEAN Tetra Cell в комплекте с блоком питания PowerPac Basic (BioRad, США);
- лабораторная рефрижераторная центрифуга 5810R (Eppendorf, Германия), позволяющая контролировать и поддерживать определенную температуру образцов с высокой точностью;
- низкотемпературный морозильник MDF-U53V, предназначенный для длительного хранения биологических образцов, в том числе ферментов (Sanyo, Япония).

Оборудование для производства иммобилизованных реагентов и контроля их качества:

- вискотестер Thermo VT1 Plus (США), позволяющий с высокой точность контролировать вязкость органических полимеров, используемых для иммобилизации;
- весы лабораторные аналитические GR-120 (A&D, Япония); магнитная мешалка с нагревателем RET basic IKAMAG® safety control, электронная мешалка RW 14 basic и шейкер VORTEX Genius 3 (IKA, Германия);
- автоматическая дозирующая станция EpMotion 5075 LH (Eppendorf, Германия) в комплектации, позволяющей осуществлять точное воспроизводимое дозирование жидкостей с высокой вязкостью, контролировать и максимально автоматизировать процесс иммобилизации ферментов, а также получать необходимый для продажи объем продукции;
- термостат с открытой ванной ССЗ-К6 (Huber);
- спектрофотометры UV-300 (Shimadzu, Япония) и Uvicon 943 (Kontron Instruments, Италия);
- спектрофлуориметры AMINCO (Thermo Spectronic, США) и Cary Eclipse (Varian, США).

Оборудование для измерения люминесценции:

- высокочувствительный портативный люминометр LB 9509 Lumat, пригодный для всех видов люминесцентного анализа (Berthold Technologies, Германия);
- кюветный биолюминометр LB 9507 Lumat (Berthold Technologies, Германия).
- мультимодальный планшетный ридер LB 941 TriStar I (Berthold Technologies, Германия);
- планшетный биолюминометр Luminoskan Ascent (Thermo Electron Corp., Финляндия);
- портативный люминометр SystemSURE Plus (Hygiena, CША);
- портативный люминометр Lumitester (Kikkoman, Япония);
- кюветный биолюминометр (Turner, США);
- многокюветный биохемилюминометр 3606 М (СКТБ «Наука», Красноярск);
- кюветный биолюминометр БЛМ 8802 (СКТБ «Наука», Красноярск).

Оборудование, необходимое для подготовки воды, лабораторной посуды и пробоподготовки:

- бокс (ламинар) биологической безопасности 2 класса защиты LA2-5A1 (Esco, Сингапур);
- система очистки воды Direct-Q 3 UV (Millipore);
- бокс (ламинар) биологической безопасности 2 класса защиты SC2-4A1 (Esco, Сингапур);
- УЛЬТРАЗВУКОВАЯ МОЙКА SONOREX® SUPER RK 510 H (Bandelin)
- сухожаровой шкаф MOV-112 (Sanyo, Япония).

Для проведения лабораторных работ используется современное оборудование:

- боксы-ламинары биологической безопасности 2 класса защиты (Labconco, США);
- микроскопы AxioStar plus (Carl Zeiss, Германия);
- сухожарочный шкаф SANYO MOV 112F (Япония):
- термостаты Binder (Германия);
- вертикальный программируемый автоклав Sanyo MLS-3781L (Япония);
- шейкер инкубатор JEIO TECH SL-600;
- термостатируемый шейкер-инкубатор Exella E-24 (New Brunswick scientific, США);
- система видеодокументирования гелей «Molecular Imager Gel Doc XR» с трансиллюминатором (Bio-Rad, США);
- оборудование для горизонтального ДНК гель-электрофореза (Bio-Rad, США);
- система гель-проникающей хроматографии «Waters Alliance GPC 2000 Series» (Waters, США);
- автоматический лабораторный пресс Calver 3887/4SDOBOI (США);
- лабораторный мини-экструдер Brabender® Е 19/25 D (Германия);
- лабораторная система PDS 2010 Labcoter<sup>TM</sup> для нанесения полимерных покрытий и влагозащиты фирмы «Labcoater» (США);
- ультразвуковой гомогенизатор Sonicator 3000 (Misonix Incor, США);
- электрическая верхнеприводная мешалка Heidolph;
- универсальная электромеханическая испытательная машина Инстрон 5565, 5KN (Instron, Великобритания);
- термоупаковочная машина NS 1000 (Howo Gmby, Германия);
- устройство для автоматической стерилизации медицинских изделий Sterrad NX (Johnson& Johnson, США);
- дифференциальный регистрирующий спектрофотометр «Uvikon» (Италия);
- прибор для комплексного термического анализа STA 449 Jupiter (NETZSCH, Германия);
- вертикальный низкотемпературный морозильник (New Brunswick scientific, США);
- CO<sub>2</sub>-инкубатор Innova CO-48 (New Brunswick Scientific);
- стационарный рН-метр Sartorius, Meter, (Германия);
- лабораторные весы «Adventurer»<sup>™</sup> OH–AR2140 (США);
- центрифуга настольная Eppendorf 5810 R (США);
- высокоскоростная центрифуга Avanti J-26XPI (Beckman Int., США);
- микроцентрифуга для пробирок «Eppendorf» 5417R (США) с ротором для микропробирок 1,5–2,0 мл;
- УНИВЕРСАЛЬНЫЙ ЭЛЕКТРОПОРАТОР «GenePulser Xcell» (Bio-Rad, CIIIA));
- водяная баня-термостат WB-4MS фирмы «BioSan»
- диспергатор IKA (Германия);
- роторный испаритель Rotovapor R210/V (Buchi, Германия);
- хромато-масс-спектрометр Agilent 5975Inert (Agilent, CША);
- дезинфекционно-моечный автомат G 7883 CD фирмы LABCONCO, США.

Помимо вышеперечисленного оборудования, обучающие по направлению подготовки 06.04.01 БИОЛОГИЯ, направленность (профиль) 06.04.01.03 Биофизика, имеют доступ к научному оборудованию Лаборатории биолюминесцентных биотехнологий, созданной под руководством лауреата Нобелевской премии, профессора Осаму Шимомура по гранту, выделенному Сибирскому федеральному университету Правительством РФ в рамках постановления № 220 от 9 апреля 2010 г. «О мерах по привлечению ведущих ученых в российские образовательные учреждения высшего профессионального образования».

Места проведения практики: ФГАОУ ВО Сибирский федеральный университет, в т. ч. Лаборатория биолюминесцентных биотехнологий, созданная под руководством лауреата Нобелевской премии, профессора Осаму Шимомура; Академические институты СО РАН (Институт биофизики СО РАН, Институт леса им. В.Н. Сукачева СО РАН и др.); Научно-исследовательский институт медицинских проблем Севера; ФГУ «Центр госсанэпиднадзора в Красноярском крае» (ЦГСЭН); «Международный научный центр исследований экстремальных состояний организма» при Президиуме КНЦ СО РАН, комплекс медицинских учреждений ФГБУ ФСНКЦ ФМБА России и др.

Программа составлена в соответствии с требованиями ФГОС ВО по направлению полготовки 06.04.01 Биология.

Разработчики:

проф., д.б.н. Кратасюк В.А. Версении

Программа принята на заседании кафедры биофизики « 1 » семплебре 20<sup>26</sup>года, протокол № 1

Министерство науки и высшего образования РФ Федеральное государственное автономное образовательное учреждение высшего образования «СИБИРСКИЙ ФЕДЕРАЛЬНЫЙ УНИВЕРСИТЕТ»

> **УТВЕРЖДАЮ** Заведующий кафедрой биофизики Bilfreezer B.A. Kparacion « 1 » семтерие 20 ест.<br>Институт фундаментальной биологии и биотехнологии

# Программа производственной практики

Б2.В.03 (Пд) ПРЕДДИПЛОМНАЯ ПРАКТИКА

Направление подготовки 06.04.01 БИОЛОГИЯ

Направленность (профиль) 06.04.01.03 Биофизика

 **Квалификация (степень) выпускника** Магистр

Красноярск 2020

## **1 Вид практики, способы и формы ее проведения**

## 1.1 Вид практики – производственная.

1.2 Тип практики – преддипломная практика**.**

Целью преддипломной практики является:

- закрепление и углубление теоретической подготовки обучающегося;
- систематизация, расширение и закрепление профессиональных знаний;
- закрепление у обучающегося навыков исследования и экспериментирования;
- закрепление у обучающегося практических навыков и компетенций, а также опыта самостоятельной профессиональной деятельности;
- закрепление навыков работы на современном оборудовании для физики, биологии, биотехнологии, медицины и других отраслей.

# 1.3 Способы проведения

Способы проведения преддипломной практики обучаемых по направлению подготовки *06.04.01 БИОЛОГИЯ,* направленность (профиль) *06.04.01.03 Биофизика*:

- стационарная в научно-исследовательских структурах, на кафедрах и в лабораториях вузов, организациях, предприятиях, обладающих необходимым кадровым и научно-исследовательским потенциалом;
- выездная с выездом в научно-исследовательские структуры и лаборатории организаций-партнеров, ВУЗов-партнеров, обладающих необходимым кадровым и научно-исследовательским потенциалом.
- выездная полевая с выездом на объект исследования.

1.4 Формы проведения

Преддипломная практика обучаемых по направлению подготовки *06.04.01 БИОЛОГИЯ,* направленность (профиль) *06.04.01.03 Биофизика* проводится дискретно.

# **2 Перечень планируемых результатов обучения при прохождении практики, соотнесенных с планируемыми результатами освоения образовательной программы**

В результате прохождения преддипломной практики выпускник должен подтвердить следующие компетенции:

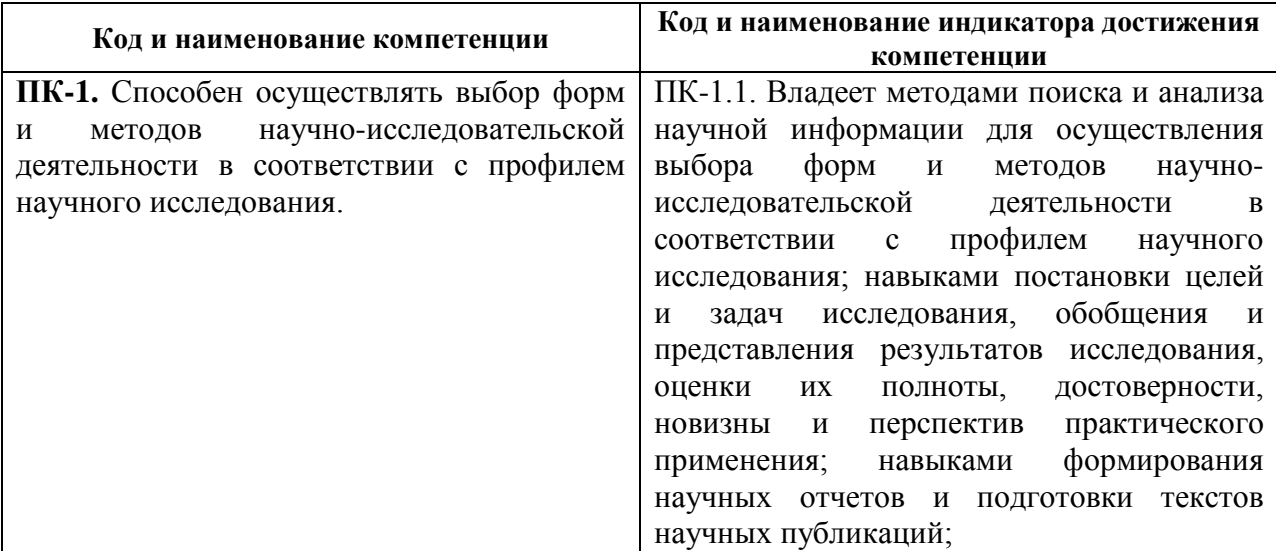

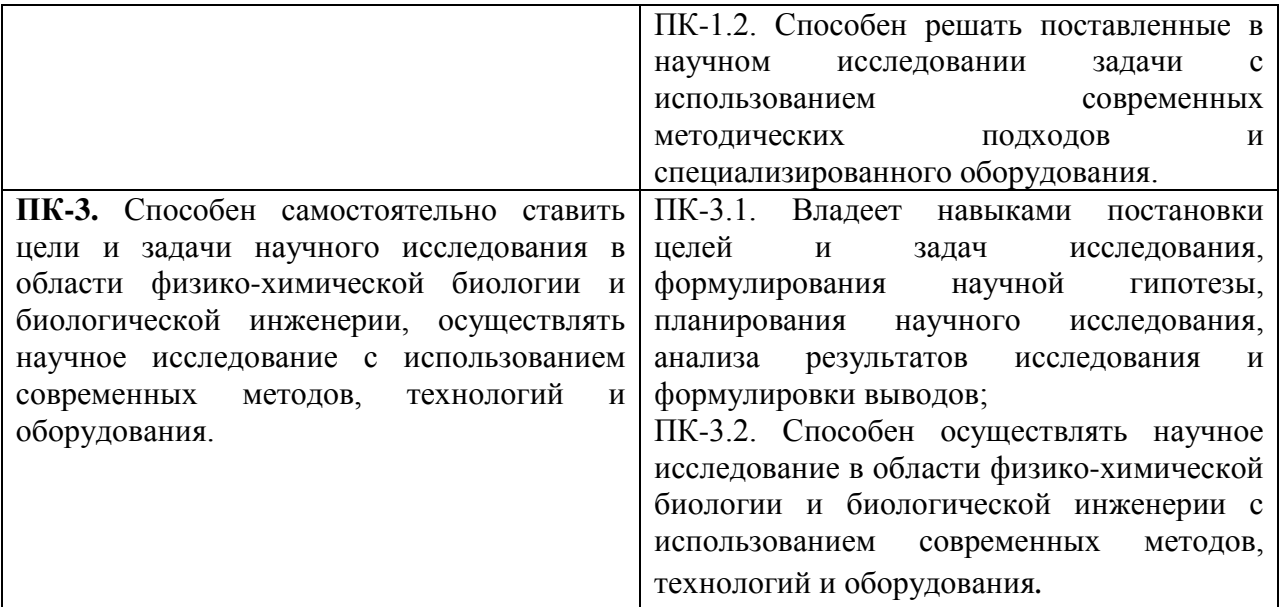

В результате прохождения данной практики обучающийся должен подтвердить следующие знания, практические навыки, умения:

- уметь осуществлять поиск и использовать патентные и литературные источники по разрабатываемой теме;
- знать методы исследования и проведения экспериментальных работ;
- знать правила эксплуатации исследовательского оборудования;
- применять методы анализа и обработки экспериментальных данных;
- знать физические и математические модели процессов и явлений, относящихся к исследуемому объекту.

Уметь выполнять:

- анализ, систематизацию и обобщение научно-технической информации по теме исследований;
- теоретическое или экспериментальное исследование в рамках поставленных задач;
- анализ достоверности полученных результатов;
- сравнение результатов исследования с отечественными и зарубежными данными;
- анализ научной и практической значимости проводимых исследований.

#### **3 Указание места практики в структуре образовательной программы**

Преддипломная практика относится к вариативной части блока 2 «Практики» образовательной программы *06.04.01.03 Биофизика* по направлению подготовки *06.04.01 Биология.* В результате прохождения преддипломной практики, выпускники программы магистратуры по направлению *06.04.01 Биология,* профилю *06.04.01.03 Биофизика*  готовятся к решению **научно-исследовательского типа** задач профессиональной деятельности.

Преддипломная практика является логическим окончанием профессионального обучения. Она является площадкой для закрепления знаний и умений, полученных на занятиях по данным общенаучным, профессиональным и профильным дисциплинам, и для реализации их в научно-исследовательской деятельности. Прохождение данной практики является обязательным этапом для прохождения итоговой государственной аттестации.

#### **4 Объём практики, ее продолжительность, содержание**

Объем практики: 3 з.е.

Продолжительность: 2 недели / 108 акад. часов. В т. ч. 4 семестр: 2 недели / 108 акад. часов.

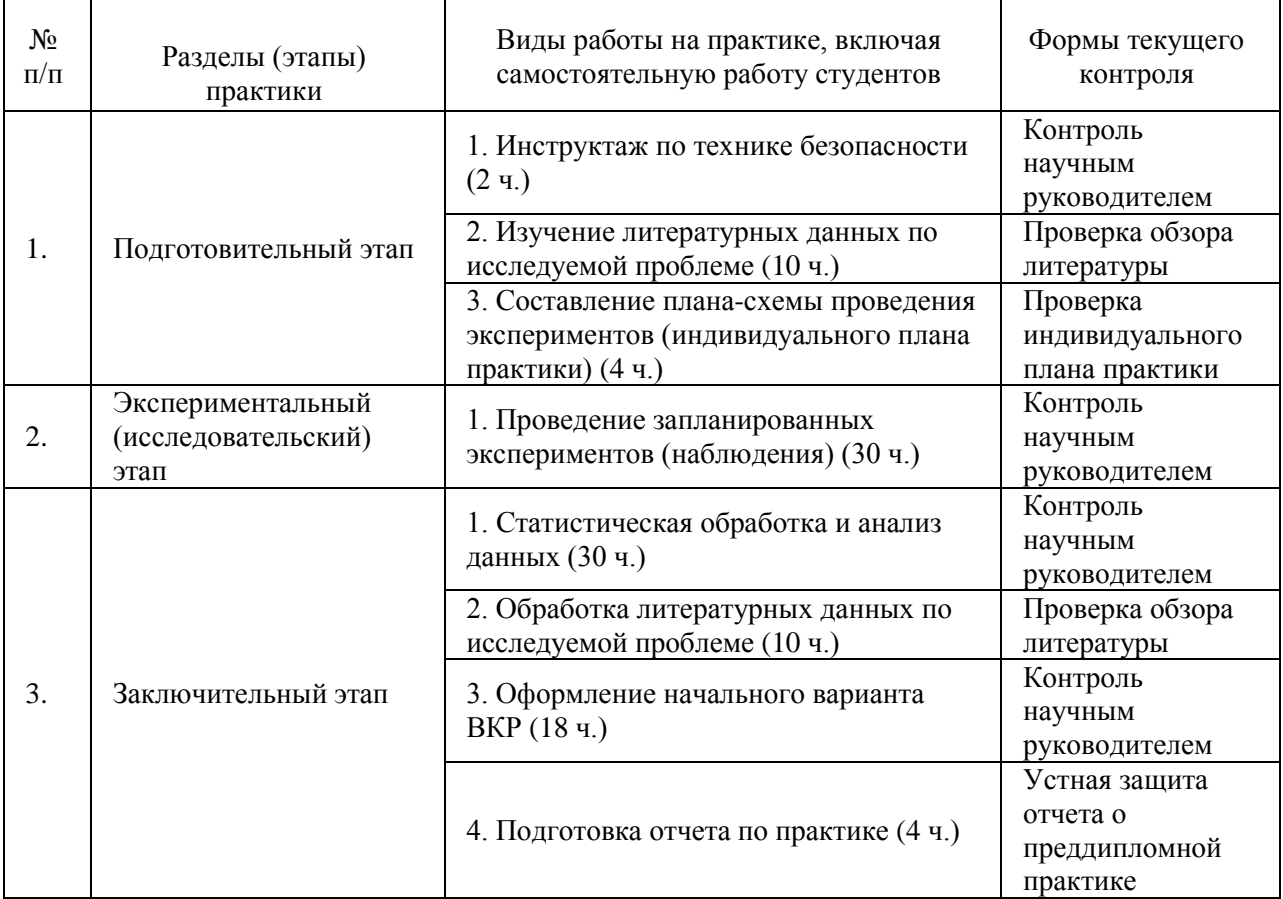

#### **5 Формы отчётности по практике**

По итогам практики обучающийся представляет отчет о практике в письменной форме и заполненный дневник практики, завизированные руководителем практики и организацией, где студент проходил преддипломную практику. Так же студент проходит устную защиту отчета о практике на кафедре, где он обучается.

Форма промежуточной аттестации – зачет.

Время проведения промежуточной аттестации – в течение 2 недель после окончания практики.

#### **6 Оценочные средства для проведения промежуточной аттестации обучающихся по практике**

По итогам практики студенту на основании защиты отчета по практике и заключения научного руководителя выставляется зачет.

Оценка по практике (зачет) приравнивается к оценкам (зачетам) по теоретическому обучению и учитывается при подведении итогов общей успеваемости студентов в семестре.

#### *Критерии оценки:*

 Оценка «зачтено» выставляется обучающемуся, если он полностью и в установленные сроки выполнил практическую работу, представил дневник практики и отчет по практике; оценка «не зачтено» выставляется обучающемуся, который не выполнил практическую работу и/или не представил дневник и/или отчет по практике.

 На основании представленных отчетов оценивается способность студентов самостоятельно приобретать знания, в том числе с помощью информационных технологий, и проецировать полученные знания на реальные научные исследования, осуществляемые ими в рамках практики.

#### **7 Перечень учебной литературы и ресурсов сети Интернет, необходимых для проведения практики**

Образовательный контент, необходимый для проведения практики, определяется тематикой выпускной квалификационной работы.

Использование поисковых систем для работы с публикациями различного формата сегодня стало широко распространенной практикой, как в научной, так и образовательной деятельности.

Ниже приведено описание основных инструментариев в области поиска публикаций, учебных пособий, монографий, биологической/биофизической/медицинской тематики.

#### *Система PubMed* (*[http://www.NCBI.nlm.nih.gov/PubMed/](http://www.ncbi.nlm.nih.gov/pubmed/)*)

Поиск через *PubMed* осуществляется по следующим БД:

• *MEDLINE* – БД, включающая *библиографические описания*/аннотации из более чем 4800 медицинских периодических изданий начиная с 1949 г.;

• *Premed LI*NE – БД библиографических описаний, введенных в БД сравнительно недавно и не прошедших процедуры индексирования (библиографические описания, принадлежащие *Premed LINE*, имеют специальную пометку [*PubMed – in process*]). После прохождения индексирования документы из *Premed LINE* перемещаются в *MEDLINE*;

• БД издательских описаний.

*Ресурс High Wire Press* (*[http://www.stanford.edu](http://www.stanford.edu/)*/ содержит полнотекстовые статьи, часть из которых доступна бесплатно, часть имеет регламентированный доступ.

Поиск осуществляется как по собственным БД, так и по БД *PubMed*. Результаты поиска можно просмотреть непосредственно на сайте или сохранить выбранные ссылки. К недостаткам ресурса можно отнести более слабые по сравнению с сервисом *NLM*  инструменты для оптимизации поиска и настройки функций сайта.

*PubMed Central (PMC)* (http://www.*NCBI*[.nlm.nih.gov/pmc/](http://www.ncbi.nlm.nih.gov/pmc/)*)*, созданный по инициативе Национального института здоровья США (*<http://publicaccess.nih.gov/index.htm>*), он позволяет пользователям свободно размещать свои публикации и обеспечивает полнотекстовый доступ к БД публикаций по биологии и медицине. Поиск в *PMC* осуществляется в том же интерфейсе, что и в *PubMed.* Однако, в отличие от сервиса *PubMed*, пользователь получает доступ к полнотекстовым БД. При сравнении с *High Wire Press* этот сервис выгодно отличается средствами поиска, но проигрывает по общему количеству статей.

*Библиотека Public Library of Science (PLoS)* (*<http://www.plos.org/>*), которая организует функционирование инструментария в области размещения и организации доступа к научным статьям. Тематика материалов *PLoS* лежит, прежде всего, в области *life-science.* Все материалы, опубликованные в *PLoS, размещаются в соответствии с условием открытого доступа*, что обеспечивает неограниченное использование, распространение и воспроизведение публикаций при условии соблюдения авторского права.

**Белковый банк данных** − *Protein Data Bank* **(***PDB) <http://www.wwpdb.org/>*, который полностью интегрирован с данными *BioLit.* Кроме того, существует, например, возможность использования одновременно двух важнейших ресурсов структурной биологии и наук о жизни – БД макромолекулярных структур *PDB* и *GeneOntology* как единого целого.

*Научная электронная библиотека [\(http://www.elibrary.ru/defaultx.asp\)](http://www.elibrary.ru/defaultx.asp)*, которая создана при поддержке Российского фонда фундаментальных исследований. Данный ресурс предоставляет доступ к полным текстам статей в российских и иностранных журналах (более 32 000 наименований журналов, из них более 6800 журналов с полными текстами) и БД (в том числе *Science Citation Index*).

#### **Системе** *GoPubMed* **(***GO* <sup>−</sup> *GeneOntology***)** (*[http://www.goPubMed.org](http://www.gopubmed.org/)*).

*GoPubMed* – система, разработанная в Центре биоинформатики Технического университета Дрездена, (*<http://www.biotec.tu-dresden.de/>*), автоматически определяет полную сеть коллабораций (т. е. связей) на основании миллионов публикаций по биомедицинским наукам. Сеть коллабораций может быть визуализирована и использована для поиска возможных экспертов и партнеров, что существенно сокращает время для определения возможных экспертов.

### **8 Перечень информационных технологий, используемых при проведении практики, включая перечень программного обеспечения и информационных справочных систем**

Работа осуществляется при помощи широкого спектра лицензионных программных продуктов, закупленных по программе развития СФУ: Microsoft Office, Adobe Photoshop, CorelDRAW, Adobe Illustrator и др., а так же современных информационных технологий (электронные базы данных, Internet).

Одной из крупнейших информационных систем в области биологии медицины, биофизики является Национальный центр биотехнологической информации (*National Center for Biotechnology Information* (*NCBI*)), США (*[www.NCBI.nlm.nih.gov\)](http://www.ncbi.nlm.nih.gov/)*. БД *NCBI* являются достаточно сложным инструментарием с разнообразным функционалом.

Ниже приведено краткое описание основных БД *NCBI*, которые могут быть полезны при прохождении практики и подготовке отчета.

БД *Nucleotide* (http://www.*NCBI*[.nlm.nih.gov/sites/](http://www.ncbi.nlm.nih.gov/sites/entrez?db=nucleotide)*Entrez*?db=nucleotide) объединяет данные последовательностей нуклеиновых кислот из нескольких исходных БД, в том числе *GenBank, RefSeq* и др. Данные могут быть найдены по регистрационному номеру, имени автора, наименованию организма, генома/белка, а также ряду других параметров.

БД *Protein* (http://www.*NCBI*[.nlm.nih.gov/sites/](http://www.ncbi.nlm.nih.gov/sites/entrez?db=protein)*Entrez*?db=protein) является коллекцией аминокислотных последовательностей из нескольких источников, в том числе из *GenBank, RefSeq и TPA,* а также *SwissProt, PIR, PRF и PDB.*

БД *Structure* (http://www.*NCBI*.nlm.nih.gov/Structure/index.shtml) организуют доступ к результатам молекулярного моделирования макромолекул и связанным с ними БД: трехмерных биомолекулярных структур полученных с помощью рентгеновской кристаллографии и ЯМР-спектроскопии; БД химических структур небольших органических молекул; к информации об их биологической активности и т. д.

БД *Gene* (*http://www.NCBI.nlm.nih.gov/sites/Entrez?db=gene*) представляет собой инструмент для просмотра данных из широкого спектра геномов. Каждая запись – это один из генов определенного организма. Минимальный набор данных в гене запись включает уникальный идентификатор, т. н. *Gene-ID.*

БД [dbMHC](http://www.ncbi.nlm.nih.gov/mhc/) (*http://www.NCBI.nlm.nih.gov/gv/mhc/main.cgi?cmd=init*) предоставляет открытую платформу, где научное сообщество может размещать, просматривать и редактировать данные *Major Histocompatibility Complex* (MHC) для человека. БД dbMHC полностью интегрирована с другими ресурсами *NCBI*, а также с Международной рабочей группой гистосовместимости (IHWG).

*DbSNP* (http://www.*NCBI*[.nlm.nih.gov/SNP/\)](http://www.ncbi.nlm.nih.gov/SNP/) – БД одиночных нуклеотидных полиморфизмов, полиморфных повторяющихся элементов, включающая как гибридные данные, так и полученные только экспериментальным путем.

БД *Reference Sequence (RefSeq)* (http://www.*NCBI*[.nlm.nih.gov/RefSeq/](http://www.ncbi.nlm.nih.gov/RefSeq/)), содержащая последовательности, в том числе геномных ДНК, белков и т. д., является основой для проведения функциональных исследований, генной идентификации, сравнительного анализа и т. п. В частности, релиз от 11.07.2012 включал в себя описания 16 393 342 белков и 17 605 организмов.

БД *Genomic Biology* представляет собой объединение нескольких ресурсов и инструментов геномной биологии, в том числе геномных карт для *Fruit fly*, *Human, Malaria parasite, Mouse, Rat, Retroviruses, Zebra fish* и т. д. , которые дополнительно содержат ссылки на интернет-ресурсы и БД, касающиеся рассматриваемых видов.

В БД *[UniGene](http://www.ncbi.nlm.nih.gov/UniGene/)* (*[http://www.NCBI.nlm.nih.gov/unigene](http://www.ncbi.nlm.nih.gov/unigene/)*/) полноразмерные mRNA последовательности организованы в уникальные кластеры, представляющие известные или предполагаемые гены. Для кластеров доступна информация по картированию, экспрессии и другие ресурсы.

*HomoloGene (http://www.NCBI.nlm.nih.gov/homologene) –* инструмент для автоматизированного выявления гомологов среди аннотированных генов, который сравнивает нуклеотидные последовательности между парами организмов в целях выявления предполагаемых ортологов.

*GenBank [\(http://www.NCBI.nlm.nih.gov/genbank/index.html\)](http://www.ncbi.nlm.nih.gov/genbank/index.html)* – БД, содержащая доступные последовательности нуклеотидов для более чем 260 000 организмов, вся информация в генетическом банке данных сопровождается библиографическими ссылками и биологическими аннотациями. *GenBank* автоматически интегрирует информацию о геноме и БД белковых последовательностей для изучения, учитывая таксономию, геном, белковую структуру и другую информацию.

Для представления последовательностей в *GenBank* предложено два инструмента:

• *BankIt* – интернет-представление одной или нескольких последовательностей;

• *Sequin* – интернет-представление для длинных последовательностей, полных геномов, результатов популяционных и филогенетических исследований.

Объединяющим фактором и при этом крайне удобным инструментом поиска в *NCBI* является поисковая *система Search NCBI databases*  (*[http://www.NCBI.nlm.nih.gov/sites/gquery\)](http://www.ncbi.nlm.nih.gov/sites/gquery).* Она обеспечивает *одновременный доступ* как к нуклеотидным и белковым последовательностям (*GenBank, EMBL, DDBJ, PIR-International, PRF, Swiss-Prot и PDB, GenPept, RPF*), 3-мерным структурам и популяционным данным, так и к библиографическим БД (*PubMed, PubMed Central* и т. д.). Доступ к поисковой системе *Search NCBI databases* может быть легко получен с помощью прямого интернет-адреса (http://www.*NCBI*.nlm.nih.gov/gquery/) либо посредством использования стартовой страницы *NCBI* (http://www.*NCBI*[.nlm.nih.gov/\)](http://www.ncbi.nlm.nih.gov/). На этой странице приведен полный перечень инструментария и БД *NCBI* и существует возможность получить доступ к любой из перечисленных БД.

Крайне полезным инструментом, который сохраняет информацию о пользователе, используется для более точной настройки поисковых запросов в *NCBI [\(http://www.NCBI.nlm.nih.gov/index.html\)](http://www.ncbi.nlm.nih.gov/index.html)* и т. д., является сервис «*My NCBI*» (*[http://www.NCBI.nlm.nih.gov/sites/My NCBI/](http://www.ncbi.nlm.nih.gov/sites/myncbi/)*). Этот инструмент позволяет сохранять результаты поиска, выбирать форматы отображения, фильтрации, настраивать автоматический поиск и отправлять его результаты по электронной почте. Пользователи *«My NCBI»* могут сохранять свои БД, построенные на основе поисковых запросов в *NCBI*, и управлять политикой общественного доступа.

Перечень основных БД (в алфавитном порядке), входящих в *Search NCBI databases*  и их краткое описание приведены в табл. 1

Таблица 1

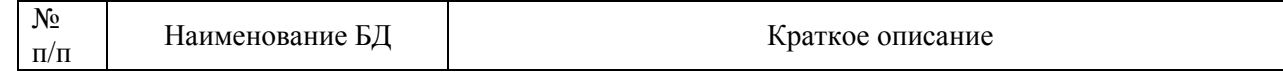

| $N_2$<br>$\Pi/\Pi$ | Наименование БД                                             | Краткое описание                                                                                                    |
|--------------------|-------------------------------------------------------------|----------------------------------------------------------------------------------------------------|
| 1                  | BioSystems                                                  | информацию о взаимодействии<br>Содержит<br>биомолекул,<br>участвующих в метаболизме болезненных состояний, а также<br>других биологических процессов                                                               |
| $\overline{2}$     | Bookshelf                                                   | Содержит коллекцию полнотекстовых книг, которые можно<br>найти в интернете и которые связаны с PubMed                                                                                                    |
| 3                  | <b>Cancer Chromosomes</b>                                   | Содержит описания кариотипа, флуоресценции<br>situ,<br>in<br>изображения гибридизации, клиническую информацию для<br>клеточных линий раковых опухолей                                                              |
| $\overline{4}$     | <b>Conserved Domains</b>                                    | БД изображений последовательностей белковых доменов и<br>профилей                                                                                                    |
| 5                  | dbGaP                                                       | БД генотипов и фенотипов                                                                                                    |
| 6                  | dbVAR                                                       | БД геномных структурных изменений                                                                                                    |
| 7                  | Gene                                                        | БД генов, в том числе структур геномов, которые были<br>полностью секвенированы                                                                                                    |
| 8                  | Genome                                                      | БД последовательностей и картографических данных из<br>целых геномов для более 1000 видов и штаммов                                                                                                    |
| 9                  | Genome Project                                              | Проект «Геном»                                                                                                    |
| 10                 | <b>NCBI</b> Web Site                                        | БД статических страниц NCBI, содержащая документацию,<br>инструменты, старые выпуски информационных бюллетеней,<br>описания страниц ресурса, примеры кода и т. д.                                                  |
| 11                 | <b>NLM</b> Catalog                                          | Содержит<br>содержание<br>аудио-<br>КНИГ,<br>журналов,<br>И<br>видеоматериалов, компьютерных<br>программ,<br>электронных<br>ресурсов и другие материалы, хранящиеся в Национальной<br>медицинской библиотеке (NLM) |
| 12                 | Nucleotide                                                  | Нуклеотидная БД                                                                                                    |
| 13                 | <b>OMIA</b> (Online<br>Mendelian Inheritance in<br>Animals) | БД генов, унаследованных расстройств и черт различных видов<br>животных (кроме человека и мышей)                                                                                                    |
| 14                 | OMIM (Online<br>Mendelian Inheritance in<br>Man)            | БД содержит обзор генов человека, генетических нарушений и<br>других наследственных признаков                                                                                                    |
| 15                 | PopSet                                                      | БД, содержащая связанные нуклеотидные последовательности,<br>которые исходят из сравнительных исследований:<br>филогенетических, населения, окружающей среды (экосистем)<br>и мутационных исследований             |
| 16                 | Protein                                                     | БД, содержащая аминокислотные последовательности                                                                                                    |
| 17                 | Protein Clusters                                            | БД связанных последовательностей белков (кластеров)                                                                                                    |
| 18                 | PubMed                                                      | БД библиографических описаний/аннотаций                                                                                                    |
| 19                 | <b>PubMed Central</b>                                       | БД полнотекстовых ресурсов, находящихся в открытом<br>доступе                                                                                                    |
| 20                 | SNP (Single Nucleotide<br>Polymorphism)                     | БД одиночных нуклеотидных полиморфизмов,<br>микросателлитов и т. д.                                                                                                    |
| 21                 | Structure                                                   | БД экспериментальных данных из кристаллографического и<br>ЯМР-резонансного определения структуры                                                                                                    |
| 22                 | Taxonomy                                                    | БД имен и филогенетических линий для более чем 160 000<br>организмов, имеющих молекулярные данные в БД NCBI                                                                                                    |

**9 Описание материально-технической базы, необходимой для проведения практики**

Университет и организации, в которых проводятся практики, располагают материально-технической базой, необходимой для проведения необходимых видов лабораторной, практической, научно-исследовательской работы магистрантов: интернетсерверами, множительной техники, стационарными и полевыми лабораториями, компьютерными классами.

#### *Состав исследовательского оборудования.*

Оборудование для получения и хранения белков, в том числе ферментов:

- комплект оборудования для хроматографической очистки белков методом жидкостной хроматографии быстрого разрешения BioLogic Duo-Flow System and Fraction Collector (BioRad, США);
- камера для белкового электрофореза Mini-PROTEAN Tetra Cell в комплекте с блоком питания PowerPac Basic (BioRad, США);
- лабораторная рефрижераторная центрифуга 5810R (Eppendorf, Германия), позволяющая контролировать и поддерживать определенную температуру образцов с высокой точностью;
- низкотемпературный морозильник MDF-U53V, предназначенный для длительного хранения биологических образцов, в том числе ферментов (Sanyo, Япония).

Оборудование для производства иммобилизованных реагентов и контроля их качества:

- вискотестер Thermo VT1 Plus (США), позволяющий с высокой точность контролировать вязкость органических полимеров, используемых для иммобилизации;
- весы лабораторные аналитические GR-120 (A&D, Япония); магнитная мешалка с нагревателем RET basic IKAMAG® safety control, электронная мешалка RW 14 basic и шейкер VORTEX Genius 3 (IKA, Германия);
- автоматическая дозирующая станция EpMotion 5075 LH (Eppendorf, Германия) в комплектации, позволяющей осуществлять точное воспроизводимое дозирование жидкостей с высокой вязкостью, контролировать и максимально автоматизировать процесс иммобилизации ферментов, а также получать необходимый для продажи объем продукции;
- термостат с открытой ванной ССЗ-К6 (Huber);
- спектрофотометры UV-300 (Shimadzu, Япония) и Uvicon 943 (Kontron Instruments, Италия);
- спектрофлуориметры AMINCO (Thermo Spectronic, США) и Cary Eclipse (Varian, США).

Оборудование для измерения люминесценции:

- высокочувствительный портативный люминометр LB 9509 Lumat, пригодный для всех видов люминесцентного анализа (Berthold Technologies, Германия);
- кюветный биолюминометр LB 9507 Lumat (Berthold Technologies, Германия).
- мультимодальный планшетный ридер LB 941 TriStar I (Berthold Technologies, Германия);
- планшетный биолюминометр Luminoskan Ascent (Thermo Electron Corp., Финляндия);
- портативный люминометр SystemSURE Plus (Hygiena, CША);
- портативный люминометр Lumitester (Kikkoman, Япония);
- кюветный биолюминометр (Turner, CША);
- многокюветный биохемилюминометр 3606 М (СКТБ «Наука», Красноярск);
- кюветный биолюминометр БЛМ 8802 (СКТБ «Наука», Красноярск).

Оборудование, необходимое для подготовки воды, лабораторной посуды и пробоподготовки:

- бокс (ламинар) биологической безопасности 2 класса защиты LA2-5A1 (Esco, Сингапур);
- система очистки воды Direct-Q 3 UV (Millipore);
- бокс (ламинар) биологической безопасности 2 класса защиты SC2-4A1 (Esco, Сингапур);
- ультразвуковая мойка SONOREX® SUPER RK 510 H (Bandelin)
- сухожаровой шкаф MOV-112 (Sanyo, Япония).

Для проведения лабораторных работ используется современное оборудование:

- боксы-ламинары биологической безопасности 2 класса зашиты (Labconco, США);
- микроскопы AxioStar plus (Carl Zeiss, Германия);
- сухожарочный шкаф SANYO MOV 112F (Япония);
- термостаты Binder (Германия);
- вертикальный программируемый автоклав Sanyo MLS-3781L (Япония);
- шейкер инкубатор JEIO TECH SL-600;
- термостатируемый шейкер-инкубатор Exella E-24 (New Brunswick scientific, CША);
- система видеодокументирования гелей «Molecular Imager Gel Doc XR» с трансиллюминатором (Bio-Rad, США);
- оборудование для горизонтального ДНК гель-электрофореза (Bio-Rad, CША);
- система гель-проникающей хроматографии «Waters Alliance GPC 2000 Series» (Waters, США);
- автоматический лабораторный пресс Calver 3887/4SDOBOI (США);
- лабораторный мини-экструдер Brabender® Е 19/25 D (Германия);
- лабораторная система PDS 2010 Labcoter<sup>TM</sup> для нанесения полимерных покрытий и влагозащиты фирмы «Labcoater» (США);
- ультразвуковой гомогенизатор Sonicator 3000 (Misonix Incor, США);
- электрическая верхнеприводная мешалка Heidolph;
- универсальная электромеханическая испытательная машина Инстрон 5565, 5KN (Instron, Великобритания);
- термоупаковочная машина NS 1000 (Howo Gmby, Германия);
- устройство для автоматической стерилизации медицинских изделий Sterrad NX (Johnson& Johnson, США);
- дифференциальный регистрирующий спектрофотометр «Uvikon» (Италия);
- прибор для комплексного термического анализа STA 449 Jupiter (NETZSCH, Германия);
- вертикальный низкотемпературный морозильник (New Brunswick scientific, CIIIA);
- СО2-инкубатор Innova CO-48 (New Brunswick Scientific);
- стационарный рН-метр Sartorius, Meter, (Германия);
- центрифуга настольная Eppendorf 5810 R (США);
- высокоскоростная центрифуга Avanti J-26XPI (Beckman Int., США);
- микроцентрифуга для пробирок «Eppendorf» 5417R (США) с ротором для микропробирок 1,5–2,0 мл;
- универсальный электропоратор «GenePulser Xcell» (Bio-Rad, CША));
- водяная баня-термостат WB-4MS фирмы «BioSan»
- диспергатор IKA (Германия);
- роторный испаритель Rotovapor R210/V (Buchi, Германия);
- хромато-масс-спектрометр Agilent 5975Inert (Agilent, CIIIA);
- дезинфекционно-моечный автомат G 7883 CD фирмы LABCONCO, США.

вышеперечисленного оборудования, обучающие по направлению Помимо полготовки 06.04.01 БИОЛОГИЯ, направленность (профиль) 06.04.01.03 Биофизика, доступ к научному оборудованию Лаборатории биолюминесцентных имеют биотехнологий, созданной под руководством лауреата Нобелевской премии, профессора Осаму Шимомура по гранту, выделенному Сибирскому федеральному университету Правительством РФ в рамках постановления № 220 от 9 апреля 2010 г. «О мерах по привлечению ведущих ученых в российские образовательные учреждения высшего профессионального образования».

Места проведения практики: ФГАОУ ВО Сибирский федеральный университет, в т. ч. Лаборатория биолюминесцентных биотехнологий, созданная под руководством лауреата Нобелевской премии, профессора Осаму Шимомура; Академические институты СО РАН (Институт биофизики СО РАН, Институт леса им. В.Н. Сукачева СО РАН и др.); Научно-исследовательский институт медицинских проблем Севера; ФГУ «Центр госсанэпиднадзора в Красноярском крае» (ЦГСЭН); «Международный научный центр исследований экстремальных состояний организма» при Президиуме КНЦ СО РАН, комплекс медицинских учреждений ФГБУ ФСНКЦ ФМБА России и др.

Программа составлена в соответствии с требованиями ФГОС ВО по направлению подготовки 06.04.01 Биология.

Разработчики:

проф., д.б.н. Кратасюк В.А. ВИрашение

доцент кафедры биофизики, к.б.н. Суковатая И.Е.

Программа принята на заседании кафедры биофизики « 1 » семетебре 20 года, протокол № 1